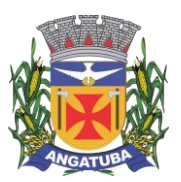

### **TERMO DE REFERÊNCIA**

### **1. DO OBJETO**

1.1. O objeto da presente licitação é a **CONTRATAÇÃO DE EMPRESA PARA LICENCIAMENTO DE USO DE SOFTWARES DE GESTÃO PÚBLICA E PRESTAÇÃO DE SERVIÇOS TÉCNICOS ESPECIALIZADOS PARA INSTALAÇÃO, ASSESSORIA TÉCNICA PARA IMPLANTAÇÃO, MIGRAÇÃO DE DADOS, ADAPTAÇÃO, AJUSTES DA SOLUÇÃO, TREINAMENTO DE USUÁRIOS E CORPO TÉCNICO DE INFORMÁTICA, MANUTENÇÃO LEGAL E SUPORTE TÉCNICO, CONFORME CONDIÇÕES E EXIGÊNCIAS ESTABELECIDAS NO PRESENTE DOCUMENTO**.

1.2. O objeto deste procedimento de **não se enquadra como sendo de bem de luxo**, conforme Decreto Municipal nº 601/2021.

1.3. O objeto desta contratação se enquadra na **descrição de serviços comuns**, aqueles cujos padrões de desempenho e qualidade podem ser objetivamente definidos por edital, por meio de especificações usuais do mercado conforme o disposto no art. 6º, XIII, da Lei n.º 14.133/21 e no Estudo Técnico Preliminar, apêndice deste Termo de Referência.

1.4. A contratação vigerá por 12 (doze) meses, contado(s) da data de sua assinatura, prorrogável por até 10 (dez) anos, na forma dos artigos 106 e 107 da Lei n° 14.133/21.

1.4.1. O objeto possui caráter **continuado**, fundamental para a manutenção das atividades do setor público municipal, cujo fornecimento possui necessidades permanentes ou prolongadas.

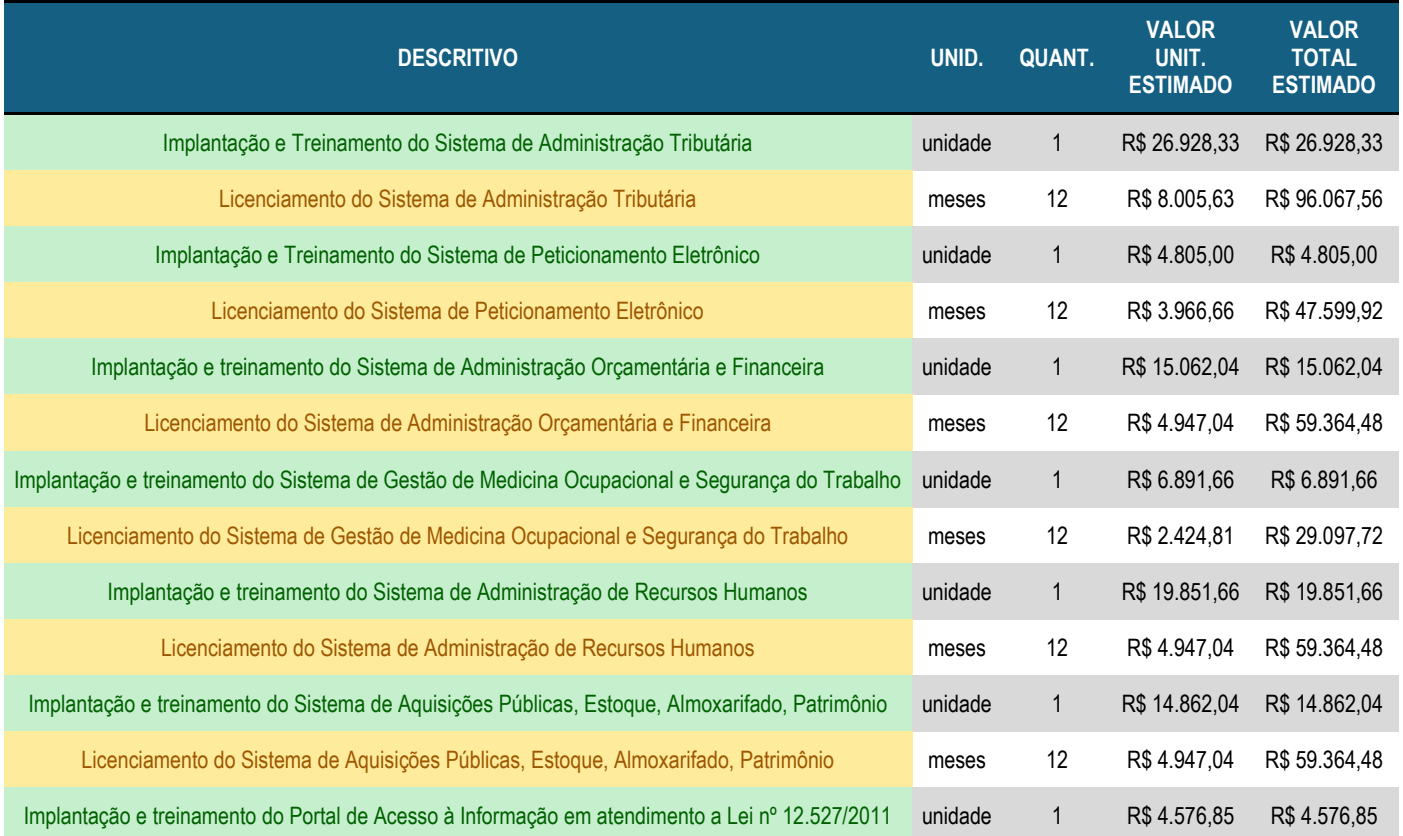

# **PREFEITURA MUNICIPAL**

**1.6. Distribuição dos serviços por área, com os respectivos valores estimados:**

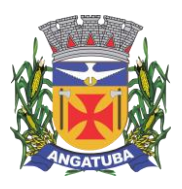

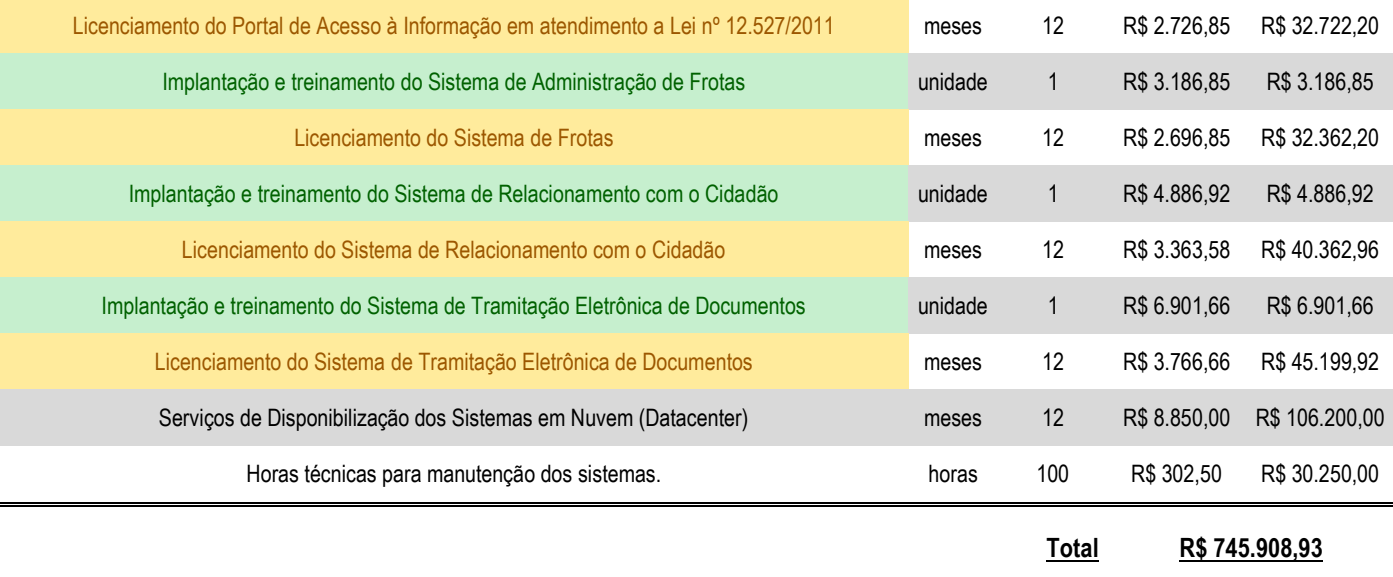

# **CÂMARA MUNICIPAL**

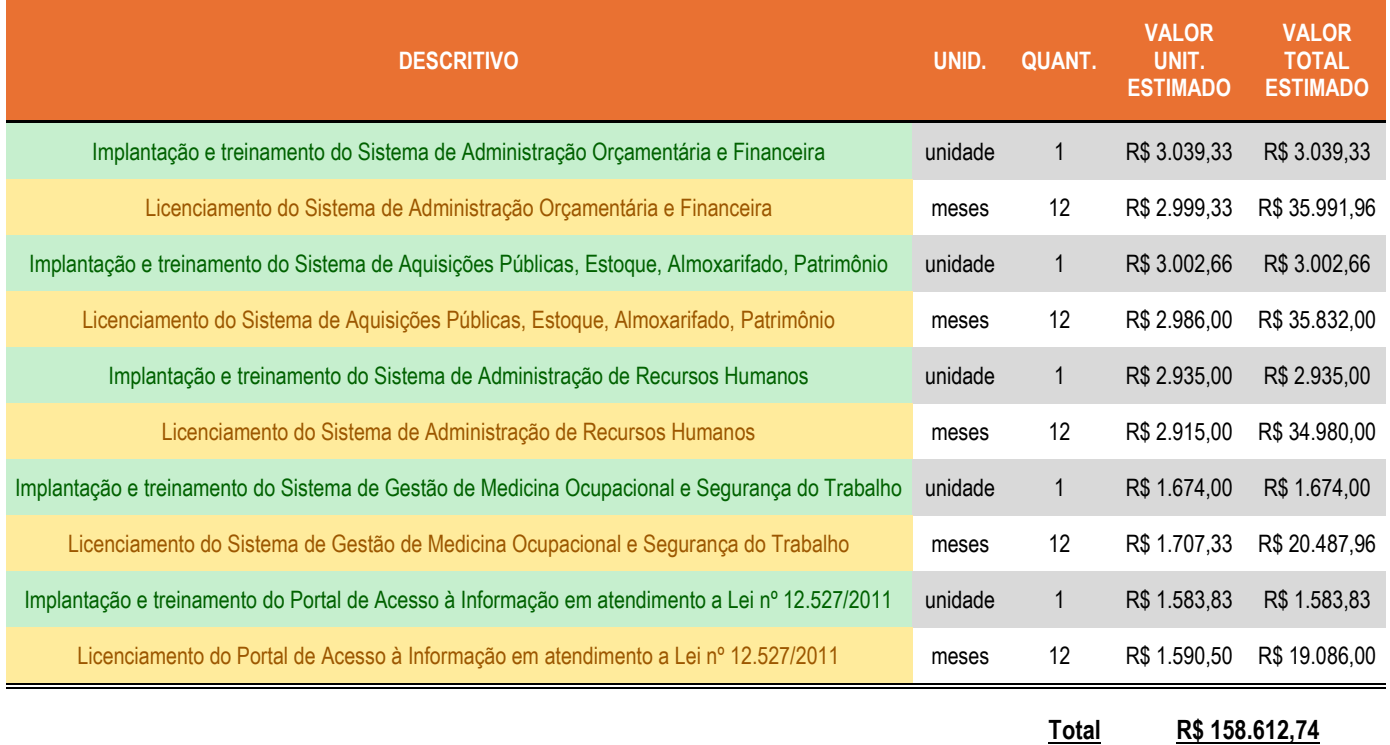

**1.6.1. Valor global da contratação (Prefeitura + Câmara)**: R\$ 904.521,67 (novecentos e quatro mil, quinhentos e vinte e um reais e sessenta e sete centavos).

## **2. DA FUNDAMENTAÇÃO E DESCRIÇÃO DA NECESSIDADE DA CONTRATAÇÃO**

2.1. A fundamentação e a descrição da necessidade da contratação encontram-se pormenorizadas em tópicos específicos do Estudo Técnico Preliminar (ETP), apêndice deste Termo de Referência.

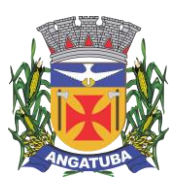

### **3. DA DESCRIÇÃO DA SOLUÇÃO COMO UM TODO, CONSIDERADO TODO O CICLO DE VIDA E ESPECIFICAÇÃO DO OBJETO**

3.1. A descrição da solução como um todo encontra-se pormenorizada em tópico específico do Estudo Técnico Preliminar, apêndice deste Termo de Referência.

3.2. O software deverá ser 100% em ambiente web, buscando maior modernização da gestão pública municipal.

### **3.3. Justificativa para aquisição da licença de uso em lote único:**

3.3.1. A interlocução com um único fornecedor simplifica e agiliza os trabalhos de diagnóstico e correção de problemas, assegurando economia à Municipalidade, por não ter seus trabalhos interrompidos por longo período de tempo à espera de soluções isoladas, como no caso de contratação de fornecedores de partes da solução.

3.3.2. Assim, a solução deverá ser concebida de forma integrada, ser implementada, fornecida e implantada trazendo vários benefícios diretos e indiretos à sociedade e aos diversos níveis da estrutura organizacional da Gestão Pública Municipal.

3.3.3. Diante do exposto, em concordância com o que preceitua o inciso II do art. 47 da Lei nº 14.133/2021, e após análise técnica e administrativa, concluiu-se mais vantajosa a contratação dos sistemas integrados.

3.3.3.1. Considerando a responsabilidade técnica acerca da contratação, observa-se uma relação de interdependência entre os serviços identificados na solução e mencionados no tópico 6 do ETP (DESCRIÇÃO DA SOLUÇÃO COMO UM TODO), mais especificamente em seu item 6.6.10, afinal, a contratada será responsável pela integridade de todo o objeto, desde o bom funcionamento do software até a realização de treinamento dos servidores, parametrizações, suporte técnico etc.

### **4. DOS REQUISITOS DA CONTRATAÇÃO**

4.1. Os requisitos da contratação encontram-se pormenorizados em tópico específico do Estudo Técnico Preliminar, apêndice deste Termo de Referência.

4.2. Ainda, a contratada deverá atender a todas as exigências do Decreto nº 10.540, de 5 de novembro de 2020, que dispõe sobre o padrão mínimo de qualidade do Sistema Único e Integrado de Execução Orçamentária, Administração Financeira e Controle.

### **4.3. Roteiro para realização da prova de conceito:**

4.3.1. Encerrada a etapa de lances e habilitação, a solução de sistemas proposta pela empresa classificada em primeiro lugar será avaliada por meio de **provas de conceito**, para verificação da aderência aos sistemas que se pretende contratar.

4.3.2. **A verificação da aderência será efetuada após cinco dias úteis, a contar da solicitação do pregoeiro**, e será efetuada por uma Comissão Avaliadora constituída por profissionais e nas dependências da Contratante, que disponibilizará sala apropriada e projetor.

4.3.2.1. Serão nomeados por portaria os responsáveis pela avaliação.

4.3.3. Serão avaliados objetivamente os requisitos descritos na Cláusula 1 do **Anexo 1.A** (Caracterização Tecnológica dos Sistemas Integrados) e os sistemas descritos no **Anexo 1.B** (Funcionalidades dos Sistemas Integrados), ambos do Termo de Referência.

4.3.4. A licitante deverá **atender a integralidade** das características descritas no **item 1 (Caracterização Tecnológica dos Sistemas Integrados)**, já que tais características são essenciais para que a Prefeitura não tenha necessidade de reestruturações e adequações em sua estrutura tecnológica.

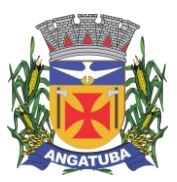

4.3.5. Para aprovação das funcionalidades dos sistemas **(Anexo 1.B)**, a licitante deverá atender a ao menos **75%** dos itens de cada sistema de gestão administrativa, percentual esse considerado mínimo e essencial para verificação das condições de capacidade do licitante para prestação dos serviços e funcionamento do sistema.

4.3.6. **A licitante deverá realizar a apresentação em equipamento próprio**, tais como microcomputador, impressora, etc., devidamente configurados para permitir o funcionamento dos sistemas a serem apresentados. Os equipamentos serão operados por profissionais da empresa licitante, que deverão se apresentar, no prazo e horário definidos pelo pregoeiro.

4.3.7. Os softwares descritos neste Termo de Referência, identificados como sendo na Web, deverão ser executados obrigatoriamente em ambiente web, **sem necessidade de emulação.**

4.3.8. A Comissão Avaliadora apresentará o resultado da avaliação para suporte à decisão do Pregoeiro, expresso por ATENDIDO ou NÃO ATENDIDO para cada sistema licitado.

4.3.9. Ao final da prova, a Comissão se reunirá de forma privada e elaborará relatório em até 5 (cinco) dias úteis, informando sobre a resultado da prova de conceito.

4.3.10. Caso a avaliação resulte em uma situação de insuficiência, ou seja, o não atendimento do estabelecido no item 4.3.4 e 4.3.5, a licitante será desclassificada, sendo convocada a próxima colocada.

## **5. DA PRESTAÇÃO DO OBJETO, DO RECEBIMENTO E DA FISCALIZAÇÃO**

5.1. A solução integrada deverá ser instalada pela CONTRATADA, após a emissão da ordem de início dos serviços, observado o prazo de instalação informado na proposta, sendo certo que todas as despesas necessárias correrão exclusivamente por conta da contratada, não podendo ser superior 90 dias, contados da emissão da ordem de início dos serviços, conforme cronograma do item 3.8 do Anexo I.A.

5.2. Todas as despesas necessárias ao fiel cumprimento do objeto do Contrato correrão exclusivamente por conta da contratada, inclusive aquelas relacionadas com os programas em si, os serviços de instalação, funcionamento, conversão total de dados, apresentação, treinamento de pessoal, além dos deslocamentos, diárias, estadias, e, custo com pessoal para atendimentos técnicos "in-loco", quando requisitado pela prefeitura.

5.2.1. Por questão de segurança e para facilitar a participação dos usuários, a prefeitura disponibilizará à contratada local e estrutura necessária para realização dos treinamentos, sendo disponibilizados computadores, mesas e cadeiras para acomodação dos usuários. Demais equipamentos, como projetor multimídia, tela de projeção, equipamentos de áudio e vídeo, e materiais didáticos, ficarão a cargo da contratada.

5.3. A CONTRATADA deverá possuir um sistema WEB, disponível através da rede mundial de computadores (internet), para abertura de chamados técnicos, de qualquer natureza, que possibilite o acompanhamento do status do referido chamado através do número de protocolo.

5.4. Imediatamente após a emissão da ordem de serviço, a contratada deverá dar inicio aos trabalhos de implantação da solução integrada e conversão dos dados contidos atualmente em uso pela prefeitura. O prazo máximo para que a solução integrada esteja totalmente implantado e plenamente operante em todas as suas funções, e, com todos os dados convertidos, **não poderá ser superior a 90 dias**, conforme cronograma do item 3.8.

5.5. Depois de implantado a solução integrada e convertido os dados, a empresa contratada deverá realizar a apresentação oficial da nova solução aos usuários e técnicos da prefeitura, visando apurar o efetivo atendimento de todas as condições exigidas pelo edital, e, o funcionamento pleno para todas as áreas licitadas.

5.5.1. Constatadas irregularidades no funcionamento da solução integrada, a prefeitura poderá determinar à contratada a correção da falha, devendo a nova solução ser adequada inteiramente ao exigido pelo edital, no prazo máximo de 30 (trinta) dias, contados da notificação por escrito, mantido o preço inicialmente contratado.

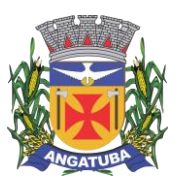

5.5.1.1. No caso de recusa da empresa em corrigir o problema, na reincidência, ou mesmo em caso de ultrapassado o prazo concedido, a Prefeitura poderá, com fundamento nos artigos 137 e 138, inciso I da Lei n° 14.133/2021, determinar a rescisão unilateral do contrato, e aplicar à contratada as penalidades legais definidas no edital.

5.6. O período de implantação, conversão de dados, apresentação da solução integrada e correção de eventuais falhas não será computado para efeito de pagamento, não sendo devido, portanto, o pagamento da manutenção mensal até a efetiva entrada em funcionamento da nova solução contratada.

5.7. São obrigações da contratada, além daquelas implícitas nas cláusulas do edital, anexos e Contrato:

5.7.1. Implantar a nova solução integrada licitada, objeto desse contrato, de acordo com as melhores técnicas e com pessoal capacitado e nos prazos estipulados.

5.7.2. Corrigir eventuais problemas de funcionamento da solução integrada.

5.7.3. Prestar manutenção a solução integrada.

5.7.3.1. Deverá ser previsto, durante a vigência do contrato, 100 horas técnicas para manutenção dos sistemas contratatos, que servirão para todos os órgãos contemplados no contrato.

5.7.4. O fiel cumprimento de todas as cláusulas e condições expressadas no edital, anexos e Contrato.

5.7.5. Manter sigilo absoluto das informações processadas.

5.8. O objeto poderá ser rejeitado, no todo ou em parte, quando em desacordo com as especificações constantes no termo de referência, devendo ser refeito/corrigido às custas da Contratada, sob pena de aplicação das penalidades previstas neste edital.

5.9. O objeto será recebido definitivamente, por servidor ou comissão designada, mediante termo circunstanciado, assinado pelas partes, após vistoria que comprove a adequação do serviço aos termos contratuais.

5.10. Nos termos do art. 117 da Lei nº 14.133/2021, este órgão público designará um representante para acompanhar e fiscalizar a execução do contrato, anotando em registro próprio todas as ocorrências relacionadas com a execução do serviço, e determinando o que for necessário à regularização das falhas ou defeitos observados.

5.11. A CONTRATADA não poderá transferir, subcontratar ou ceder suas obrigações ou realizar fusão, cisão ou incorporação, sem autorização da CONTRATATANTE.

5.12. Os sistemas deverão ser hospedados em Nuvem (Cloud), garantindo recursos tecnológicos necessários para o funcionamento e segurança. Os serviços de disponibilização dos sistemas em Datacenter poderão ser subcontratos, **desde que com a anuência da Prefeitura**.

5.12.1. A referida subcontratação se dará por meio da apresentação à Administração da documentação técnica do subcontratado, contendo as especificações do datacenter (escalabilidade, segurança, etc), que será avaliada e juntada aos autos do processo correspondente.

5.12.2. É vedada a subcontratação de pessoa física ou jurídica, se aquela ou os dirigentes desta mantiverem vínculo de natureza técnica, comercial, econômica, financeira, trabalhista ou civil com dirigente do órgão ou entidade contratante ou com agente público que desempenhe função na licitação ou atue na fiscalização ou na gestão do contrato, ou se deles forem cônjuge, companheiro ou parente em linha reta, colateral, ou por afinidade, até o terceiro grau, devendo essa proibição constar expressamente do edital de licitação.

5.12.3. Todos os módulos deverão ser objeto de backup diário, sendo única e total responsabilidade da contratada.

5.12.4. Os backups realizados deverão ser mantidos por no mínimo três meses, sem que haja sobreposição de dados.

5.13. Manter o sigilo e a segurança de todas as informações que estarão sob sua guarda ou tratadas através dos sistemas, cumprindo com o que determina a Lei Geral de Proteção de Dados (LGPD), Lei 13.709/2018.

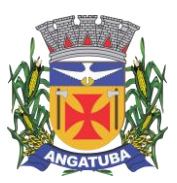

### **6. DOS PROCEDIMENTOS DE FISCALIZAÇÃO**

6.1. A fiscalização será exercida por servidor indicado, formalmente designados para o acompanhamento da contratação e entrega dos produtos, bem como para atestar o recebimento provisório e definitivo.

6.2. Aos servidores investidos na função de fiscal, especialmente designados pela Administração, compete:

6.2.1. Exercer de modo sistemático a fiscalização e o acompanhamento da execução da contratação, objetivando verificar o cumprimento das disposições contratuais, técnicas e administrativas, em todos os seus aspectos.

6.2.2. Solicitar à CONTRATADA a substituição do objeto, que apresente defeito insanável durante seu uso, durante o prazo de garantia, cujo prazo será de 03 (três) dias úteis.

6.2.3. Anotar em registro próprio, comunicando ao preposto da CONTRATADA as irregularidades constatadas, informando prazo para sua regularização, propondo à Administração, quando for o caso, a aplicação das penalidades previstas na legislação pertinente.

6.3. As decisões e providências que ultrapassarem a competência da fiscalização da contratação serão submetidas à apreciação da autoridade superior do órgão, para adoção das medidas cabíveis, consoante disposto no art. 117, §§ 1º e 2º, da Lei nº 14.133/2021.

6.4. Exigências da fiscalização, respaldada na legislação aplicável, no TR e Edital, deverão ser imediatamente atendidas pela CONTRATADA.

6.5. O descumprimento total ou parcial das demais obrigações e responsabilidades assumidas pela CONTRATADA ensejará a aplicação de sanções administrativas, previstas neste TR e na legislação vigente.

6.6. A fiscalização será exercida no interesse exclusivo do órgão e não exclui nem reduz a responsabilidade da CONTRATADA por qualquer irregularidade.

6.7. A fiscalização do contrato será auxiliada pelos órgãos de assessoramento jurídico e de controle interno da Administração, que deverão dirimir dúvidas e subsidiá-lo com informações relevantes para prevenir riscos na execução contratual.

### **7. DO PAGAMENTO**

### **7.1. Forma de pagamento**

7.1.1. O pagamento será realizado através de transferência bancária, para crédito em banco, agência e conta corrente indicados pelo contratado.

#### **7.2. Prazo de pagamento**

7.2.1. O pagamento será efetuado no prazo máximo de 15 (quinze) dias, contados do recebimento da Nota Fiscal/Fatura.

7.2.2. Considera-se ocorrido o recebimento da nota fiscal ou fatura quando o órgão contratante atestar a execução do objeto do contrato.

#### **7.3. Condições de pagamento**

7.3.1. A emissão da Nota Fiscal/Fatura será precedida do recebimento definitivo do objeto da contratação, conforme disposto neste instrumento e/ou no Termo de Referência.

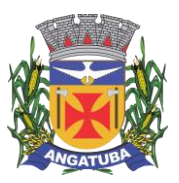

7.3.1.1. Os pagamentos serão feitos mediante apresentação da Nota Fiscal/Fatura correspondente, após a conclusão dos serviços dos serviços de implementação, instalações e integrações, mediante ao Termo de Recebimento Definitivo, emitido e assinado pelo Responsável técnico da CONTRATANTE.

7.3.1.2. No caso de atividades de suporte técnico e customizações, a Nota Fiscal/Fatura será acompanhada de relatório mensal de atividades realizadas para o período.

7.3.2. Quando houver glosa parcial do objeto, o contratante deverá comunicar a empresa para que emita a nota fiscal ou fatura com o valor exato dimensionado.

7.3.3. O setor competente para proceder o pagamento deve verificar se a Nota Fiscal ou Fatura apresentada expressa os elementos necessários e essenciais do documento, tais como:

a) O prazo de validade;

b) A data da emissão;

c) Os dados do contrato e do órgão contratante;

d) O período respectivo de execução do contrato;

e) O valor a pagar; e

f) Eventual destaque do valor de retenções tributárias cabíveis.

7.3.4. Havendo erro na apresentação da Nota Fiscal/Fatura, ou circunstância que impeça a liquidação da despesa, o pagamento ficará sobrestado até que o contratado providencie as medidas saneadoras. Nessa hipótese, o prazo para pagamento iniciar-se-á após a comprovação da regularização da situação, não acarretando qualquer ônus para o contratante.

7.3.5. A Nota Fiscal ou Fatura deverá ser obrigatoriamente acompanhada da comprovação da regularidade fiscal, constatada por meio de consulta on-line aos sítios eletrônicos oficiais ou à documentação mencionada no art. 68 da Lei Federal nº 14.133, de 2021.

7.3.6. Previamente à emissão de nota de empenho e a cada pagamento, a Administração deverá realizar consulta aos sítios eletrônicos oficiais para:

a) verificar a manutenção das condições de habilitação exigidas no edital;

b) identificar possível razão que impeça a participação em licitação, no âmbito do órgão ou entidade, proibição de contratar com o Poder Público, bem como ocorrências impeditivas indiretas.

7.3.7. Constatando-se, junto aos sítios eletrônicos oficiais, a situação de irregularidade do contratado, será providenciada sua notificação, por escrito, para que, no prazo de 5 (cinco) dias úteis, regularize sua situação ou, no mesmo prazo, apresente sua defesa. O prazo poderá ser prorrogado uma vez, por igual período, a critério do contratante.

7.3.8. Não havendo regularização ou sendo a defesa considerada improcedente, o contratante deverá comunicar aos órgãos responsáveis pela fiscalização da regularidade fiscal quanto à inadimplência do contratado, bem como a existência de pagamento a ser efetuado, para que sejam acionados os meios pertinentes e necessários para garantir o recebimento de seus créditos.

7.3.9. Persistindo a irregularidade, o contratante deverá adotar as medidas necessárias à rescisão contratual nos autos do processo administrativo correspondente, assegurada ao contratado a ampla defesa.

7.3.10. Havendo a efetiva execução do objeto, os pagamentos serão realizados normalmente, até que se decida pela rescisão do contrato, caso o contratado não regularize sua situação junto aos órgãos competentes.

7.3.11. Quando do pagamento, será efetuada retenção tributária prevista na legislação aplicável.

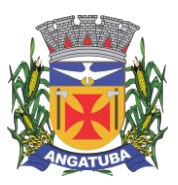

7.3.12. Independentemente do percentual de tributo inserido na planilha, no pagamento serão retidos na fonte os percentuais estabelecidos na legislação vigente.

7.3.13. O contratado regularmente optante pelo Simples Nacional, nos termos da Lei Complementar Federal nº 123, de 2006, não sofrerá a retenção tributária quanto aos impostos e contribuições abrangidos por aquele regime. No entanto, o pagamento ficará condicionado à apresentação de comprovação, por meio de documento oficial, de que faz jus ao tratamento tributário favorecido previsto na referida Lei Complementar.

7.4. O contrato será reajustado pelo ÍNDICE DE PREÇOS AO CONSUMIDOR AMPLO – IPCA, devido apenas a cada 12 meses, a contar da data do orçamento estimado.

### **8. FORMA E CRITÉRIOS DE SELEÇÃO DO FORNECEDOR E FORMA DE FORNECIMENTO**

### **8.1 Forma de seleção e critério de julgamento da proposta**

8.1.1. O fornecedor será selecionado por meio da realização de procedimento de **LICITAÇÃO**, na modalidade **PREGÃO**, sob a forma **ELETRÔNICA**, com adoção do critério de julgamento pelo **MENOR PREÇO**.

### **8.2. Exigências de habilitação**

8.2.1. Como condição prévia ao exame da documentação de habilitação do fornecedor detentor da proposta classificada em primeiro lugar, será verificado o eventual descumprimento das condições de participação, especialmente quanto à existência de sanção que impeça a participação no certame ou a futura contratação, mediante a consulta aos seguintes cadastros:

**a)** Cadastro Nacional de Empresas Inidôneas e Suspensas - CEIS, mantido pela Controladoria-Geral da União (**[www.portaldatransparencia.gov.br/ceis](http://www.portaldatransparencia.gov.br/ceis)**);

**b)** Cadastro Nacional de Empresas Punidas – CNEP, mantido pela Controladoria-Geral da União (**https://portaldatransparencia.gov.br/sancoes/consulta**);

**c)** Cadastro Nacional de Condenações Cíveis por Ato de Improbidade Administrativa e Inelegibilidade – CNCIAI, do Conselho Nacional de Justiça (**http://www.cnj.jus.br/improbidade\_adm/consultar\_requerido.php**); e

**d)** Relação de Apenados mantida pelo Tribunal de Contas do Estado de São Paulo (**<https://www.tce.sp.gov.br/pesquisa-relacao-apenados>**).

8.2.1.1. Para a consulta de fornecedores pessoa jurídica poderá haver a substituição das consultas das alíneas "a", "b" acima pela Consulta Consolidada de Pessoa Jurídica do TCU (https://certidoes-apf.apps.tcu.gov.br/), visto que esse abrange o cadastro no CNJ, do CEIS e o Cadastro Nacional de Empresas Punidas – CNEP do Portal da Transparência.

8.2.1.2. Constatada a existência de sanção, o fornecedor será reputado inabilitado, por falta de condição de participação.

### **9. PARA FINS DE HABILITAÇÃO, DEVERÁ O LICITANTE COMPROVAR OS SEGUINTES REQUISITOS:**

### **9.1 Habilitação Jurídica**

9.1.1. Em se tratando de Microempreendedor Individual – MEI: Certificado da Condição de Microempreendedor Individual - CCMEI, cuja aceitação ficará condicionada à verificação da autenticidade no sítio www.portaldoempreendedor.gov.br;

9.1.2. No caso de empresário individual: inscrição no Registro Público de Empresas Mercantis, a cargo da Junta Comercial da respectiva sede;

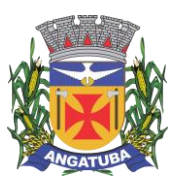

9.1.3. No caso de sociedade empresária ou empresa individual de responsabilidade limitada - EIRELI: ato constitutivo, estatuto ou contrato social em vigor, devidamente registrado na Junta Comercial da respectiva sede, acompanhado de documento comprobatório de seus administradores;

9.1.4. Inscrição no Registro Público de Empresas Mercantis onde opera, com averbação no Registro onde tem sede a matriz, no caso de ser a participante sucursal, filial ou agência;

9.1.5. No caso de sociedade simples: inscrição do ato constitutivo no Registro Civil das Pessoas Jurídicas do local de sua sede, acompanhada de prova da indicação dos seus administradores;

9.1.6. No caso de empresa ou sociedade estrangeira em funcionamento no País: decreto de autorização;

9.1.7. Apresentação de cópia dos documentos de identidade do sócio ou de seu representante legal;

9.1.8. Os documentos apresentados deverão estar acompanhados de todas as alterações ou da consolidação respectiva.

### **9.2. Habilitação fiscal, social e trabalhista**

9.2.1. **Prova de inscrição no Cadastro Nacional de Pessoas Jurídicas** ou no Cadastro de Pessoas Físicas, conforme o caso;

9.2.2. **Prova de inscrição no cadastro de contribuintes municipal e/ou estadual**, quando houver, relativo ao domicílio ou sede do licitante, pertinente ao seu ramo de atividade e compatível com o objeto contratual;

9.2.3. **Prova de regularidade fiscal perante a Fazenda Nacional**, mediante apresentação de certidão negativa (ou positiva com efeito de negativa), expedida conjuntamente pela Secretaria da Receita Federal do Brasil (RFB) e pela Procuradoria-Geral da Fazenda Nacional (PGFN), referente a todos os créditos tributários federais e à Dívida Ativa da União (DAU) por elas administrados, inclusive aqueles relativos à Seguridade Social, nos termos da Portaria Conjunta nº 1.751, de 02/10/2014, do Secretário da Receita Federal do Brasil e da Procuradora-Geral da Fazenda Nacional.

9.2.4. **Prova de regularidade de débito com a Fazenda Estadual**, mediante apresentação da certidão negativa (ou positiva com efeito de negativa) de débitos tributários da dívida ativa do estado, emitido pela Procuradoria Geral do Estado, nos limites de sua validade, da sede ou do domicílio do licitante;

9.2.5. **Prova de regularidade para com a Fazenda Municipal**, através de certidão negativa (ou positiva com efeito de negativa), referentes aos tributos mobiliários (ISS) expedida pelo Município em que estiver situada;

9.2.6. **CRF – Certificado de Regularidade do FGTS**, emitido pela Caixa Econômica Federal;

9.2.7. **Prova de inexistência de débitos inadimplidos perante a Justiça do Trabalho**, mediante a apresentação de certidão negativa (ou positiva com efeito de negativa), nos termos do Título VII-A da Consolidação das Leis do Trabalho, aprovada pelo Decreto-Lei nº 5.452, de 1º de maio de 1943;

9.2.8. Caso o licitante detentor do menor preço seja qualificado como microempresa ou empresa de pequeno porte, deverá apresentar toda a documentação exigida para efeito de comprovação de regularidade fiscal, mesmo que esta apresente alguma restrição, sob pena de inabilitação.

### **9.3. Qualificação Técnica**

9.3.1. **Prova de aptidão** para o desempenho de atividade pertinente e compatível em características, quantidades e prazos com o objeto desta licitação, por meio da apresentação de atestado(s) expedido(s), necessariamente em nome do licitante, por pessoa jurídica de direito público ou privado, no qual se indique que a empresa já prestou

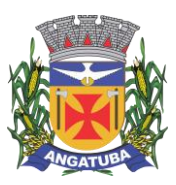

serviços iguais ou similares ao objeto desta licitação, com o fornecimento mínimo de 50% (cinquenta por cento) do quantitativo exigido neste TR, conforme Súmula n° 24 do Tribunal de Contas do Estado de São Paulo.

### **9.4. Qualificação Econômico-financeira**

9.4.1. **Certidão negativa de falência ou concordata** ou recuperação judicial ou recuperação extrajudicial expedida pelo distribuidor da sede da pessoa jurídica, com data não superior a 90 (noventa) dias da data limite para recebimento das propostas, se outro prazo não constar do documento;

9.4.1.1. Nos termos da Súmula nº 50 do TCESP, caso o licitante esteja em recuperação judicial ou extrajudicial, este deverá ser comprovar o acolhimento do plano de recuperação judicial ou a homologação do plano de recuperação extrajudicial, conforme o caso. Referido Plano deverá ser apresentado junto da documentação de habilitação.

9.4.1.2. Em se tratando de licitante subsidiária integral, caso sua empresa controladora esteja em recuperação judicial, deverá ser apresentado Termo de Compromisso no qual a Licitante assegure que manterá a capacidade técnica, econômica, financeira e operacional, com vista a asseguprar a execução do contrato.

9.5. Ainda, serão exigidas as declarações a serem formalizadas pela licitante, referente aos fatos impeditivos, idoneidade, ciência e concordância com as condições do Edital, reserva de cargos para pessoas com deficiência e para reabilitado da Previdência Social, não emprego de menores de dezoito anos e sem trabalho degradante ou forçado, e demais elencadas no Edital.

### **10. ESTIMATIVA DO VALOR DA CONTRATAÇÃO**

10.1. O valor total da contratação foi estimado em **R\$ 904.521,67 (novecentos e quatro mil, quinhentos e vinte e um reais e sessenta e sete centavos)**.

## **11. ADEQUAÇÃO ORÇAMENTÁRIA**

11.1. Os recursos destinados à execução deste objeto correrão por conta das seguintes dotações orçamentárias:

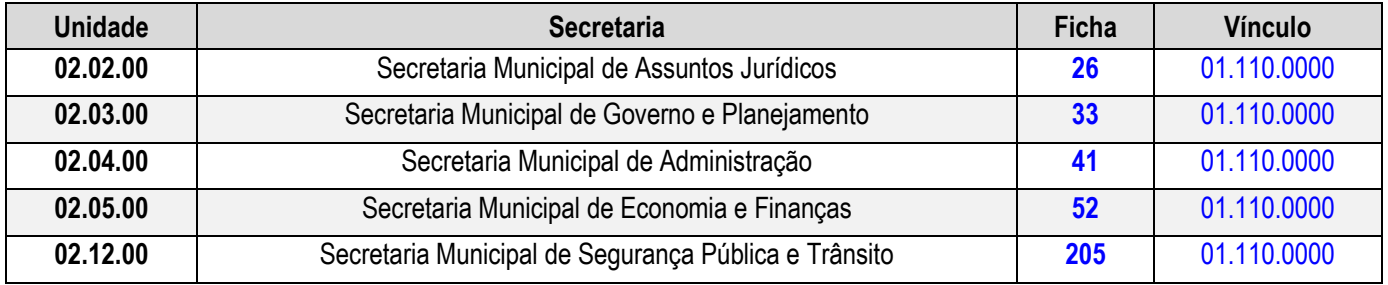

Angatuba/SP, 07 de junho de 2024.

### **Juliana Pereira de Morais Secretária Municipal de Administração Matrícula: 3106**

**Alan Marcel dos Santos Oficial Administrativo - Setor de Informática Matrícula: 2779**

**João Manoel Meira da Silva Oficial Administrativo - Setor de Informática Matrícula: 2926**

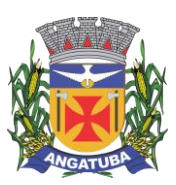

**ANEXO I.A**

### **ANEXO I.A**

### **CARACTERIZAÇÃO TECNOLÓGICA DOS SISTEMAS INTEGRADOS**

### **1. CARACTERIZAÇÃO TECNOLÓGICA DA SOLUÇÃO INTEGRADA**

1.1. O sistema operacional deverá ser o MS Windows 2012 Server ou versão superior, como servidor de Banco de Dados e nas estações clientes, Microsoft Windows XP, Vista, Windows 7, Windows 10 ou versões superiores, padrão tecnológico adotado pela Contratante;

1.2. O sistema gerenciador de Banco de Dados deverá ser o MS SQL SERVER 2012 ou versão superior, padrão tecnológico adotado pela Contratante;

1.3. O sistema operacional deverá ser o MS Windows 2012 Server ou versão superior, como servidor de Aplicações ou funcionalidades Web, padrão tecnológico adotado pela Contratante;

### **1.4. Para os módulos ou funcionalidades descritas como WEB, deverão ter as seguintes características:**

a. Deverão ser desenvolvidas e executadas nativamente em navegadores, sem necessidade de emulação;

b. O sistema deverá ser executado através de navegador web e ser compatível com o Google Chrome versão 30, Mozilla Firefox versão 33.1, Internet Explorer versão 10 ou versões superiores destes navegadores;

c. A arquitetura do sistema proposto deverá ser estruturada por micro serviços, utilizando-se de APIs HTTP e HTTPS para a integração com qualquer módulo do próprio sistema ou qualquer sistema de terceiros, possibilitando escalabilidade horizontal e proporcionando ganhos de flexibilidade e desempenho das aplicações;

d. Para fins de recursos de integração, deverá suportar de forma nativa os padrões abertos de conectividade: REST, WSDL, SOAP;

e. Deverá possuir APIs para integração, que deverão estar documentadas em catálogos de ativos, para possibilitar o consumo destes artefatos funcionais;

f. O sistema gerenciador das aplicações web será o Internet Information Service (IIS) 7 ou versão superior, juntamente com o framework .NET 3.0 e 4.5 ou versão superior; ou Apache Tomcat 7 ou versão superior;

g. A autenticação nos sistemas deverá permitir no mínimo 2 modalidades de escolha sendo:

i. Método convencional (usuário e senha);

ii. Por autenticidade digital A1 e-cpf;

i. Possibilitar que o administrador dos módulos web configure qual será o módulo padrão ("default") para cada usuário, que será apresentado logo após o login;

j. Permitir que os usuários possam realizar a recuperação de senha através do e-mail que consta em seu cadastro;

k. Possibilitar que todos os usuários do sistema possam realizar a mudança de tema (cor) do sistema como um todo;

l. Cada usuário deve possuir privilégios de salvar algumas configurações da tabela/grid em que trabalha, possibilitando que ele salve quantas quiser.

m. Oferecer mecanismo de favoritar as funcionalidades no próprio sistema, dando agilidade ao operador do sistema;

n. As operações de maior processamento, como relatórios analíticos, devem suportar execução síncrona e assíncrona, devendo inclusive ser parametrizável sua escolha de execução;

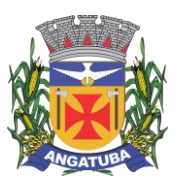

#### **ANEXO I.A**

1.5. Permitir a integração entre o usuário do sistema e sua respectiva conta no domínio do Microsoft Windows (Active Directory), sincronizando login de sistema com Sistema Operacional;

1.6. O processo de disponibilização dos módulos da solução integrada, nas estações de trabalho, deverá ser efetuado de forma padronizada e parametrizada, onde a criação e configuração dos valores de acesso aos bancos de dados, deverão estar embutidos nas aplicações;

1.7. Deverão ser mostradas na inicialização do sistema, informações sobre o último acesso ao sistema, tais como data e hora e computador que acessou o sistema;

1.8. As pesquisas deverão ser por todos os campos que são apresentados no formulário, podendo informar um ou mais campos, por valor ou por faixa, consulta com exatidão, no início ou qualquer parte do valor informado, seleção de registros não coincidentes com os valores pesquisados e ordenação do resultado dos registros por qualquer campo disponível na listagem;

1.9. As transações e o histórico de acesso devem ficar registrados permanentemente com a indicação do usuário, data, hora exata, endereço IP, informação da situação antes e depois, para eventuais necessidades de auditoria posterior;

1.10. Registrar em arquivo de auditoria todas as tentativas bem-sucedidas de logon, bem como os respectivos logoff, registrando data, hora e o usuário;

1.11. As regras de Integridade dos Dados devem estar alojadas no Servidor de Banco de Dados e não nas aplicações – Front-End, de tal forma que um usuário que acesse o Banco de Dados por outras vias não o torne inconsistente;

1.12. Possuir mecanismo de time-out para logoff de usuários após determinado tempo de inatividade, a ser controlado por parametrização;

1.13. Possuir regras de composição e de tamanho mínimo de senhas (conceito de "senha forte");

1.14. As funcionalidades deverão ser acessíveis somente a usuários autorizados especificamente a cada uma delas. A solução integrada deve contar com um catálogo de perfis de usuários que definam padrões de acesso específicos por grupos de usuários. Para cada funcionalidade autorizada, o administrador de segurança deverá poder especificar o nível do acesso (somente consulta ou também atualização dos dados);

1.15. A solução integrada deverá ter o recurso, através de parametrização das opções CRUD (Create-Retrieve-Update-Delete), de não permitir que seja eliminada nenhuma transação já concretizada;

1.16. Permitir funcionalidade de expiração de senha e bloqueio de acesso para o caso de tentativas indevidas, de forma parametrizável;

1.17. O Sistema deverá permitir a customização dos menus de acesso às funcionalidades, podendo atribuí-los a grupos ou usuários específicos;

1.18. Prover controle de restrição de acesso às funcionalidades da solução integrada através do uso de senhas, disponibilizando recurso de dupla custódia utilizando o conceito de usuário ou grupo autorizador, em qualquer função, selecionado a critério do usuário;

1.19. Prover recurso que permita a configuração, para grupos ou usuários, dos dias da semana e horários em que o usuário poderá ou não se autenticar no sistema;

1.20. Os relatórios deverão permitir a inclusão do brasão da Contratante;

1.21. Possibilitar a inclusão nos relatórios em que se faça necessário, de campo destinado à assinatura do responsável pela exatidão das informações, de forma parametrizada;

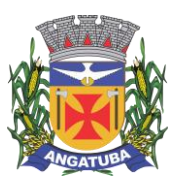

#### **ANEXO I.A**

1.22. Permitir a visualização dos relatórios em tela, bem como possibilitar que sejam gravados em disco, em formatos como HTML, PDF, RTF, XML, XLS, TXT que permitam serem visualizados posteriormente ou impressos, além de permitir a seleção e configuração da impressora local ou de rede disponível;

1.23. Permitir que os relatórios possam ser salvos em disco, em formato PDF assinados com certificados digitais, evitando que possam ser efetuadas alterações em seu conteúdo, garantindo assim a integridade da informação;

1.24. Deverá disponibilizar documentação on-line sobre o modo de operação das tarefas e funcionalidades, com possibilidade de visualização em tela ou download do arquivo.

### **2. REQUISITOS GERAIS EXIGIDOS PARA O SISTEMA**

2.1. Todo o processo de levantamento de requisitos e análise, durante o processo de customização, deverá ser realizado sempre em conjunto com a equipe técnica de servidores da Prefeitura de Angatuba.

2.2. Realizar a conversão dos dados existentes para os formatos exigidos pelos sistemas licitados.

#### **2.2.3. O volume de dados que deverá ser convertido é de 56 GB.**

2.3. Executar os serviços de migração dos dados existentes nos atuais cadastros e tabelas dos sistemas licitados, utilizando os meios disponíveis no Município. O Município fornecerá os arquivos dos dados em formato "txt" para migração, com os respectivos *layouts*.

#### **3. METODOLOGIA**

#### **A Contratada deverá:**

3.1. Apresentar a metodologia a ser adotada para a implantação dos Sistemas, contemplando a identificação das fases, etapas, atividades e tarefas, com seus pré-requisitos, produtos, técnicas, ferramentas e prazos, que deverá ser aprovada pela equipe da Prefeitura de Angatuba.

3.2. Descrever as ferramentas utilizadas em cada fase da metodologia, possibilitando ganho de produtividade nos trabalhos de implantação.

3.3. Demonstrar a compatibilidade da metodologia com o software a ser implementado, apresentando ferramentas que direcionem as atividades de configuração.

3.4. Descrever os métodos utilizados para realização e controle dos testes de validação dos processos configurados.

3.5. Apresentar as ferramentas e padrões utilizados na documentação técnica e funcional das configurações.

3.6. Apresentar os métodos de controle de qualidade a serem utilizados em cada fase do projeto.

3.7. Todas as atividades componentes das metodologias a serem adotadas devem ser descritas em língua portuguesa, assim como todos os demais elementos.

3.8.O prazo para implantação e treinamento dos sistemas **será de até 90 (noventa) dias e será dividido em 3 etapas**, sendo:

**PRIMEIRA ETAPA: em até trinta dias após emitida a ordem de início dos serviços**

Elaboração e apresentação do plano de trabalho do projeto, contendo as condições de implantação, migração e conversão dos dados

#### **SEGUNDA ETAPA: em até trinta dias após entregue o plano de trabalho**

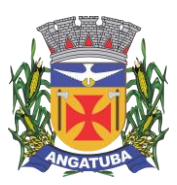

**ANEXO I.A**

Instalação e treinamento operacional dos servidores, para plena utilização dos sistemas

**TERCEIRA ETAPA: em até trinta dias após realizada todas as instalações e treinamento**

Entrada em produção dos sistemas

### **4. TREINAMENTO**

4.1. A CONTRATADA deverá prestar serviço de treinamento dos módulos/sistemas contratados.

4.2. Os treinamentos serão realizados em turmas de até 20 funcionários ou quantidade a ser acordada entre a Contratada e a Contratante.

4.3. Estima-se em 120 a quantidade de servidores que deverão ser treinados.

4.4. As quantidades apresentadas contemplam todos os órgãos inclusos no presente Termo de Referência.

Angatuba/SP, 07 de junho de 2024.

**Juliana Pereira de Morais Secretária Municipal de Administração Matrícula: 3106**

**Alan Marcel dos Santos Oficial Administrativo - Setor de Informática Matrícula: 2779**

**João Manoel Meira da Silva Oficial Administrativo - Setor de Informática Matrícula: 2926**

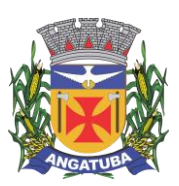

**ANEXO I.B**

**ANEXO I.B**

# **SISTEMA DE GESTÃO TRIBUTÁRIA**

### **CADASTRO ÚNICO DE CONTRIBUINTE**

1. Permitir o cadastro de pessoas (Física e Jurídica) de forma a constituir um cadastro único para contribuintes que deverá ser compartilhado para os setores da prefeitura.

2. Permitir a consulta e localização de todos os relacionamentos a qual o contribuinte é responsável (Imóvel, Empresa, Parcelamentos de débito, Certidões, Processos de Execuções fiscais, Alvarás etc.).

3. Permitir pesquisar os débitos atualizados e emitir documento com demonstrativo dos débitos para pagamento, no formato de ficha de compensação ou ficha de arrecadação, referente a todos os relacionamentos que o contribuinte é responsável.

4. Conter rotina que permita a unificação dos cadastros de Contribuintes possibilitando ao usuário a eliminação de cadastros duplicados e a higienização da base de dados. Todos os vínculos existentes para os contribuintes excluídos devem ser migrados para o cadastro que ficou ativo.

5. Conter rotina para registrar todas as alterações dos cadastros, que deverá possuir no mínimo os seguintes dados: Usuário, data, informação alterada, valor anterior e valor atual e permitir a consulta desses dados por usuário habilitado.

6. Conter rotina que permita a criação de registro espelho de cadastros excluídos, quando essa exclusão for necessária.

7. Possuir registro de históricos de ocorrências registrando data, usuário e o histórico e número do processo administrativo.

8. Conter Rotina para alterações coletivas de registros, que permita alterar qualquer informação para um conjunto de registros selecionados, e que deverá ser criada e mantida pelos usuários com direitos para essa tarefa.

9. Conter rotina específica de crítica de CNPJ e CPF que permita a identificação e apresentação de outros contribuintes idênticos.

10. Conter rotina para criação de críticas coletivas dos dados do cadastro, que possa ser criada e mantida pelos usuários da prefeitura e emissão de relatórios dos registros encontrados.

11. Permitir ao gestor incluir novas características ao cadastro de contribuintes, para fins de armazenamento de informações extras. Os tipos que devem ser aceitos são Textos, Datas, Decimais, Inteiros e Tabelas (onde o gestor configura quais serão os possíveis valores para seleção).

### **CADASTRO ÚNICO DE ENDEREÇOS**

12. Permitir o cadastro de endereços de forma a constituir um cadastro único que deverá ser compartilhado para todos os setores da prefeitura.

13. Conter rotina que permita a unificação dos cadastros de endereços possibilitando ao usuário a eliminação de cadastros duplicados e a higienização da base de dados.

14. Conter Rotina para alterações coletivas de registros, que permita alterar qualquer informação para um conjunto de registros selecionados, e que deverá ser criada e mantida pelos usuários com direitos para essa tarefa.

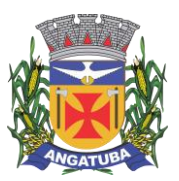

#### **ANEXO I.B**

#### **IMOBILIÁRIO**

15. Conter o Cadastro Técnico Imobiliário para registro dos lotes urbanos do município onde serão vinculados os detalhes descritos nos itens abaixo.

16. Permitir a alteração da situação de cadastro (Ativo, Inativo, Cancelado, Suspenso) registrando a data de alteração desta situação, bem como os dados do processo e um histórico manual que o usuário possa descrever o motivo desta alteração. Conter também uma tela para visualizar todo o histórico de alteração da situação do cadastro.

17. Permitir informar todos os proprietários, compromissários e possuidores (Principal e Outros), o período de início e fim de cada registro, a fim de manter o histórico das transações. Esses cadastros deverão constar no Cadastro Único de Contribuintes.

18. Conter histórico que demonstre que houve alteração nos endereços do imóvel e de entrega, registrando a data da alteração e disponibilizar para consulta dos usuários no mesmo contexto de consulta do cadastro imobiliário.

19. Permitir o cadastro das testadas adicionais, contendo tamanho em metros e o Logradouro para qual está direcionada.

20. Permitir o cadastro de Áreas Construídas adicionais informando minimamente o tipo de área, metragem e ano de construção. O sistema também deve permitir parametrização para que um usuário gestor do sistema crie características diversas para a área construída (Ex: acabamento, revestimento, tipo de piso etc.) para fins de uso em cálculos de taxas e impostos.

21. Conter cadastro de empreendimentos imobiliários e permitir sua associação no cadastro imobiliário.

22. Conter cadastro de Imobiliárias e permitir sua associação no Cadastro Imobiliário.

23. Conter cadastro de Tipos de Entrega e permitir sua associação com o Cadastro Técnico Imobiliário com a finalidade de permitir filtros para emissão e entrega dos carnês de ITPU e outras correspondências de cobrança.

24. O sistema deve registrar automaticamente as alterações do cadastro imobiliário e terá no mínimo os seguintes dados: Usuário, data, informação alterada, valor anterior e valor atual. No cadastro imobiliário o sistema deve possibilitar ao usuário acessar os históricos automáticos gerados pelo sistema.

25. Possuir registro de históricos para anotações de ocorrências registrando data, usuário, histórico e número do processo administrativo. Permitir que o usuário possa acessar esses históricos a partir do cadastro imobiliário.

26. Manter registros históricos dos lançamentos por exercício de IPTU, constando os dados referentes aos valores venais lançados, os valores de metro quadrado de terreno e construção e todos os fatores utilizados para a apuração do lançamento.

27. Conter Cadastro das Confrontações do imóvel podendo informar a metragem, lado e a identificação do confrontante a qual que faz divisa.

28. Conter o Cadastro dos Projetos de construções para o imóvel e possibilitando o lançamento do ISS de construção.

29. Conter Cadastro que permita registrar as Isenções, imunidades e reduções para o cálculo dos tributos do imóvel, contendo o tipo de isenção e prazo de duração.

30. Conter estrutura para que o usuário anexe ao cadastro imobiliário imagens ou documentos que sejam de interesse do município. O sistema deve permitir a abertura destes arquivos para visualização. No caso de o sistema não dispor de mecanismo interno para visualização, deve-se garantir que a visualização em sistemas externos (Ex: Visualizador de imagens ou Leitor de PDF) com chamada direta, sem a necessidade de download dos arquivos antes da visualização.

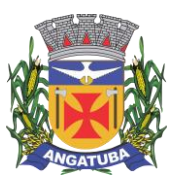

#### **ANEXO I.B**

31. Permitir que o usuário possa incluir uma restrição temporária que impeça o lançamento de parcelamentos para este cadastro durante um período pré-determinado.

32. Conter rotina para alterações coletivas de registros, que permita alterar qualquer informação para um conjunto de registros selecionados, e que deverá ser criada e mantida pelos usuários com direitos para essa tarefa.

33. Conter rotina para o desmembramento de um registro do cadastro imobiliário e a geração de vários outros registros com as mesmas características para posterior alteração.

34. Conter rotina que permita fazer o agrupamento de vários cadastros imobiliários em um único registro, tornado os registros origem em cadastros inativos, registrando os históricos das ocorrências.

35. Disponibilizar consulta em tela das ocorrências de desmembramento e agrupamentos para os usuários do setor de cadastro.

36. Conter rotina para criação de críticas coletivas dos dados do cadastro, que possa ser criada e mantida pelos usuários da prefeitura e emissão de relatórios dos registros encontrados.

37. Conter Cadastro Técnico de Logradouros oficiais do município, contendo minimamente as informações de Oficializado / Denominado; Tipo de Logradouro; Nome do Logradouro; Bairro; Descrição de nome anterior; Legislação de Origem; Faixa de Numeração. Conter rotina que permita ao usuário incluir históricos manual das alterações contendo data de registro, dados do processo que originou este histórico e um campo de digitação livre para descrição do histórico. Permitir dentro do cadastro de logradouros oficiais que o usuário possa consultar este histórico.

Disponibilizar também um local onde o usuário possa verificar quais são as faces de quadras vinculadas ao logradouro.

38. Conter Cadastro de Faces das Quadras para associá-las ao cadastro imobiliário, contendo os equipamentos urbanos disponíveis e o valor da Planta Genérica de Valores, para o cálculo dos valores venais. Disponibilizar também um histórico de averbação manual para o cadastro de face de quadra para fins de anotações diversas que o usuário tiver a necessidade de lançar.

39. Conter Cadastro de Loteamentos e permitir que seja associado ao imóvel.

40. Conter Cadastro de Características de terreno e de edificações de forma que o usuário gestor possa criar campos customizados no cadastro a fim de não limitar as informações que a prefeitura deseja informar.

41. Permitir visualizar as empresas relacionadas ao imóvel.

42. Conter rotina para a simulação do cálculo e lançamento dos valores venais e IPTU do exercício atual e até de exercícios anteriores. Permitindo que o usuário realize um filtro e selecione quais imóveis ele deseja realizar os lançamentos. O cálculo automaticamente deve considerar possíveis isenções ou imunidades cadastradas para os cadastros imobiliários selecionados. Permitir também que sejam parametrizados os cálculos para que o sistema realize o lançamento recalculando o lançamento anterior ou criando novo lançamento.

43. Emissão de Carne de segunda via de IPTU, no formato A4 com três lâminas por folha, com código de barras para Ficha de Compensação ou ficha de arrecadação e deverá conter obrigatoriamente uma lâmina de Notificação com o descritivo dos dados do lançamento.

44. Conter rotina para exportar os lançamentos de IPTU em formato texto para emissão dos carnês em gráfica de terceiros, permitindo ao usuário selecionar os registros a serem exportados de acordo com filtros de campos do cadastro imobiliário.

45. Emissão de Ficha de Lançamento contendo os dados do imóvel, características e fatores utilizados para o lançamento do IPTU do Exercício.

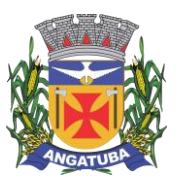

#### **ANEXO I.B**

46. Conter rotina para o cadastro e lançamento de ITBI, o sistema deve permitir a inclusão de mais de um adquirente, transmitente, anuente e usufrutuário. Em relação ao cálculo, o sistema deve realizar o cálculo automaticamente sobre o maior valor entre venal, de compra ou de avaliação da prefeitura.

O lançamento do ITBI também deve permitir a inclusão de vários imóveis para lançamento de única guia para todas as transações efetuadas.

Também deve permitir o lançamento de ITBI complementar para casos em que se faça necessário um complemento via arbitramento.

47. Emissão de Documento de arrecadação de ITBI, contendo a descrição dos dados cadastrados e o documento de arrecadação no formato de ficha de compensação ou ficha de arrecadação;

48. Emissão de Boletim de Inscrição Cadastral (BIC), contendo todas as características do cadastro e permitir que um usuário da prefeitura com o devido treinamento adéque o BIC de acordo com a necessidade da prefeitura via software fornecido pela própria empresa do sistema.

Rotina para a emissão coletiva, Geral ou parcial de carnes de IPTU lançados, permitindo ao usuário selecionar os registros a serem impressos a partir de um filtro realizado por informações do lançamento ou do cadastro.

49. Permitir cadastramento do imóvel rural com no mínimo as seguintes características: Inscrição do Incra, Valor da Área e o Tipo da Área, Endereço, Situação da Cobrança, Matrícula, Cartório vinculado e campo de Observação.

50. Permitir vinculação de outros proprietários junto ao imóvel com no mínimo as seguintes características: se é principal, qual percentual possui, a data de entrada e saída.

51. Realizar a cópia de um cadastro e permitir alteração dos dados pelo operador, facilitando o preenchimento de imóveis com dados similares.

52. Permitir consulta dos imóveis por no mínimo os seguintes filtros: Endereço do Imóvel, Bairro do Imóvel, Matrícula, Inscrição do Incra e Situação.

53. Permitir a ordenação dos registros em tela por no mínimo os seguintes filtros: Endereço do Imóvel, Bairro do Imóvel, Matrícula, Inscrição do Incra e Situação.

54. Possibilitar exportação de dados exibidos em tela a escolher pelo operador, em formato .csv; Lançamento Geral.

55. Permitir lançamento de taxas avulsas junto ao imóvel.

56. Visualizar todas as guias lançadas para o respectivo imóvel, demonstrando no mínimo os seguintes dados: Exercício, Situação, Data da Geração, Valor Original, Valor Juro, Valor de Multa, Valor Correção, Baixa Bancária e Usuário Lançador.

57. Permitir lançamento de histórico junto ao imóvel. O sistema deverá informar a data e qual usuário realizou o lançamento.

58. Permitir a visualização do débito com valores corrigidos, com no mínimo os seguintes dados: Nome Tributo, Número Parcela, Situação Parcela, Exercício, Vencimento, Valor Original, Juro, Multa e Corrigido.

59. Realizar a impressão da guia de recolhimento, possibilitando inserir observação a ser impressa junto a guia.

60. Realizar a impressão de demonstrativo por parcela.

61. Realizar a impressão de demonstrativo por exercício.

#### **MOBILIÁRIO**

62. Conter o Cadastro Técnico Econômico (Cadastro Mobiliário) conforme detalhes descritos nos itens abaixo.

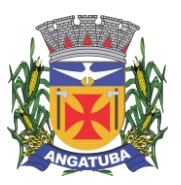

#### **ANEXO I.B**

63. Permitir a alteração da situação de cadastro (Ativo, Inativo, Cancelado, Suspenso) registrando a data de alteração desta situação, bem como os dados do processo e um histórico manual que o usuário possa descrever o motivo desta alteração. Conter também uma tela para visualizar todo o histórico de alteração da situação do cadastro.

64. O sistema deve registrar automaticamente as alterações do cadastro mobiliário e terá no mínimo os seguintes dados: Usuário, data, informação alterada, valor anterior e valor atual.

No cadastro mobiliário o sistema deve possibilitar ao usuário acessar os históricos automáticos gerados pelo sistema.

65. Conter estrutura para que o usuário anexe ao cadastro mobiliário imagens ou documentos que sejam de interesse do município. O sistema deve permitir a abertura destes arquivos para visualização. No caso de o sistema não dispor de mecanismo interno para visualização, deve-se garantir que a visualização em sistemas externos (Ex: Visualizador de imagens ou Leitor de PDF) com chamada direta, sem a necessidade de download dos arquivos antes da visualização.

66. Conter Cadastro de Atividades Econômicas de forma a permitir que seja informada mais de uma atividade para o cadastro, o período inicial e final de vigência de cada atividade, atividade principal.

67. Conter Cadastro dos Contadores e sua associação ao Cadastro Mobiliário, devendo o cadastro de contadores ser baseado no Cadastro Único de Contribuintes.

68. Conter histórico que demonstre que houve alteração nos endereços de localização e de entrega, registrando a data da alteração e disponibilizar para consulta dos usuários no mesmo contexto de consulta do cadastro mobiliário.

69. Permitir a associação do Cadastro Mobiliário ao Cadastro Técnico Imobiliário do local do estabelecimento.

70. Conter Cadastro de Enquadramento no Simples Nacional, permitindo informar o período de início e fim do enquadramento, mantendo o histórico dos períodos anteriores.

71. Possuir registro de históricos para anotações de ocorrências registrando data, usuário, histórico e número do processo administrativo.

72. Permitir que o usuário possa acessar esses históricos a partir do cadastro mobiliário.

73. Cadastro dos Sócios, que deverá estar contido no Cadastro Único de Contribuintes, podendo registrar o período de início e fim de sua vigência.

74. Conter Cadastro de Atividades diversas para configuração de lançamentos dos tributos e taxas do mobiliário (ISS Fixo, Taxa de Licença, Ocupação Solo, Publicidades etc.) associados ao Cadastro Mobiliário, permitindo informar valores, quantidade e alíquotas e o período sua vigência para cálculos proporcionais.

75. Conter uma tela para visualização de registro dos Movimentos Econômicos de prestadores de serviços contendo: Valor do Movimento Econômico da Empresa, Exercício e Mês de Competência, Valor das Deduções, valor do imposto e o tipo de declaração (Declarado, Fiscalizado, Sem Movimento etc.).

76. Conter Cadastro de Táxi contendo no mínimo as informações de: CNH, Condutor (vinculado ao cadastro de contribuintes), CPF, Chassis, decreto de permissão, Ano de Fabricação e dados do taxímetro.

77. Conter Cadastro de Autorização para Impressão de Documentos Fiscais (AIDF) contendo minimamente dados da gráfica, Datas de emissão, pedido e validade, faixa de notas liberadas e série.

78. Conter Cadastro que permita registrar as Isenções, imunidades e reduções para o cálculo dos tributos do Cadastro Mobiliário, contendo o tipo de isenção e prazo de duração para ser utilizado no cálculo das taxas e impostos.

79. Conter Cadastro de Horário permitindo informar os horários de funcionamento normais e os adicionais.

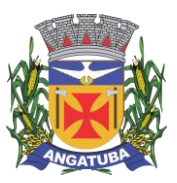

#### **ANEXO I.B**

80. Conter Cadastro de Anúncios para os lançamentos de Taxas de Publicidade.

81. Conter rotina para criação de críticas coletivas dos dados do cadastro, que possa ser criada e mantida pelos usuários da prefeitura e emissão de relatórios dos registros encontrados.

82. Conter rotina para os cálculos e lançamentos dos Tributos de ISS, Taxas de licença, Ocupação de Solo Etc., possibilitando o lançamento geral ou parcial, permitindo ao usuário os cadastros e selecionar os registros a serem calculados. Os cálculos deverão levar em consideração períodos proporcionais incompletos conforme a Data de Início de Atividade, isenções, reduções e descontos.

83. Conter rotina para o lançamento de ISS para prestadores de serviços com as parcelas sem valor de lançamento, referente às 12 competências do ano, considerando sempre a proporcionalidade da Data de Início de Atividade, que deverão ter seus valores atualizados conforme a declaração no sistema de ISSQN online.

84. Conter rotina para exportar os lançamentos de Tributos e Taxas do Mobiliário em formato texto para emissão das carnes em gráfica de terceiros, permitindo ao usuário selecionar os registros a serem exportados.

85. Conter Cadastro de Alvarás abrangendo todos os tipos de alvarás (Mobiliário, Imobiliário, Obras etc.). O sistema deve permitir que um usuário treinado da prefeitura possa ajustar o layout dos alvarás conforme necessidade de cada setor.

86. Conter rotina para a emissão coletiva Geral ou parcial de carnes de tributo lançados, permitindo ao usuário selecionar os registros a serem exportados a partir de filtros do cadastro ou do lançamento e informar a ordenação que deverá ser impresso.

87. Conter rotina para geração de Certidões (Negativa de débitos, Positiva de Débitos, Certidão Positiva com Efeito de Negativa, Valor Venal etc.), e emissão da certidão conforme o contexto. Deverá ter críticas para as validações das certidões, não poderá gerar uma certidão negativa quando houver débito vencido, nos casos que tenha débitos parcelados em dia, deverá ser gerado Certidão Positiva com Efeito de Negativa etc.

### **AUTO DE INFRAÇÃO**

88. Conter rotina para o Cadastro de Notificações e geração automática de Auto de Infração respectiva quando a notificação não for atendida, registrar ocorrências de alteração da situação (Notificada, Suspensa, Cancelada, Ativa, Etc.) e Impressão de Ficha de Notificação.

O lançamento de uma notificação deve permitir a seleção de um ou mais dispositivos legais infringidos para lançamento em um único débito.

O sistema deve permitir lançamento de notificações para qualquer tipo de cadastro (Imobiliário, Mobiliário ou diretamente para o Contribuinte).

89. Permitir inclusão de imagens e documentos que serviram de embasamento investigativo para comprovar a irregularidade apurada e a legalidade do lançamento de notificação.

90. O sistema deve prover dispositivo para que após o lançamento da notificação, ela seja alterada apenas se for reaberta para edição por um usuário com permissão específica para liberar a notificação para edição.

91. O sistema deve permitir a inclusão de um ou mais fiscais a notificação e estes serão selecionados a partir do cadastro de fiscais do sistema.

92. Conter rotina de armazenamento de históricos manuais digitados pelo usuário contendo minimamente campos de data, histórico, processo e usuário. Este histórico ficará disponível para consulta durante a visualização ou edição de uma notificação.

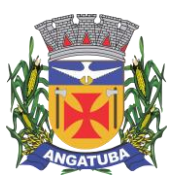

#### **ANEXO I.B**

93. Conter rotina para o lançamento de Auto de Infração diretamente para os casos em que não cabe notificação prévia e a devida geração automática da guia de recolhimento, emissão de documento de arrecadação em formato de ficha de compensação ou ficha de arrecadação.

O lançamento de autos deve permitir também a seleção de uma ou mais dispositivos legais infringidos, emissão do Auto de Infração e registro de ocorrências de alteração da situação (Notificada, Suspensa, Cancelada, Ativa etc.)

94. Permitir inclusão de imagens e documentos que serviram de embasamento investigativo para comprovar a irregularidade apurada e a legalidade do lançamento do auto de infração.

95. O sistema deve prover dispositivo para que após o lançamento do auto de infração, ele seja alterado apenas se for reaberto para edição por um usuário com permissão específica para liberar o auto para edição.

96. O sistema deve permitir a inclusão de um ou mais fiscais ao auto de infração e estes serão selecionados a partir do cadastro de fiscais do sistema.

### **PARÂMETROS E CONFIGURAÇÕES**

97. Conter Cadastro de Parâmetros para a montagem do código de barras dos documentos de arrecadação de forma que o usuário gestor possa parametrizar qual o banco, conta e tipo de convênio será utilizado para pagamento dos documentos emitidos.

98. Conter cadastro de departamento, onde serão vinculados os usuários de cada departamento, os preços públicos, os alvarás, as certidões e os tipos de infrações que os usuários do departamento poderão lançar.

99. Conter Cadastro de Índices de atualização monetária, permitindo registrar qualquer índice de correção ou moeda que a prefeitura tenha necessidade.

100. Conter Cadastro que permita registrar as assinaturas digitalizadas de funcionários responsáveis para emissão de documentos e que possam ser modificados pelos usuários gestor da prefeitura conforme sua necessidade.

101. Conter Cadastro de configuração dos cálculos de correção, juros, multa, descontos e honorários advocatícios, utilizados para as atualizações dos débitos municipais conforme descrito código tributário do município.

102. Conter Cadastro de Parâmetros e rotinas para programas de refinanciamento fiscal de débitos vencidos (REFIS), contendo no mínimo: Período de vigência do programa, período dos vencimentos dos débitos, percentuais de isenções para os valores de correção, juros, multa e honorários advocatícios, definição de quais rubricas poderão entrar no programa de revisão fiscal, valores mínimos para lançamento de parcelas em caso de parcelamento, limite de parcelas para casos de parcelamento e quais situações de cobrança de débitos este REFIS será aplicado (Dívida corrente, ativa ou judicial).

103. Conter Cadastro de condições de lançamentos de débitos em mais de uma parcela onde o usuário poderá configurar em até quantas parcelas o débito será lançado, junto com seu valor mínimo, bem como em casos de pagamento em cota única, definir também quantas cotas serão lançadas e o fator de desconto para cada cota única.

104. Conter Cadastro de configuração de lançamentos que permita ao usuário gestor configurar os procedimentos de lançamentos de tributos contendo no mínimo os seguintes campos: Exercício de lançamento, paramentos de vencimentos, as rubricas que compõem o lançamento, valor mínimo do lançamento, a moeda utilizada para indexação do cálculo, a possibilidade de configurar se o sistema deve ou não recalcular sempre os débitos lançados, possibilidade de lançar valores zerados e a data do efetivo lançamento.

Garantir também que seja possível definir quais são os departamentos que podem realizar o lançamento de débitos desta configuração.

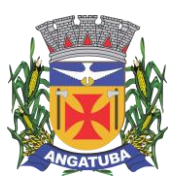

#### **ANEXO I.B**

Conter a possibilidade de cadastrar características específicas deste lançamento que o usuário pode preencher durante o lançamento deste tipo de débito e que serão armazenados junto com cada lançamento para detalhamento do cálculo realizado.

Permitir que o usuário vincule as fundamentações legais de lançamento de cada rubrica para utilização em certidões de dívida ativa.

105. Conter Cadastro de fórmulas de cálculo por rubricas de utilizadas no lançamento, que permitirá ao usuário gestor treinado pela empresa a flexibilidade para configurar os cálculos dos valores lançados no sistema.

106. Conter configuração de integração com o sistema contábil diretamente no cadastro das rubricas. Permitindo ao usuário configurar quais contas de receita serão integradas para cada tipo de lançamento anualmente (Valores originais, multa, juros, correção e dívida ativa).

Esta funcionalidade deve conter uma rotina para replicar as configurações de integração com a contabilidade de um exercício para outro, a fim de evitar redigitação manual anualmente.

107. Conter rotina que permita ao usuário gestor criar procedimento para exportação de qualquer informação da base de dados via arquivo texto.

108. Conter rotina que permita o cadastro de outros devedores corresponsáveis aos débitos de um cadastro.

109. Conter rotina de cadastro de textos padrões que será utilizado pelo gestor da prefeitura para ajustar textos fixos utilizados em relatórios, boletos e certidões.

110. Conter Cadastro de dias úteis e não úteis bancários a serem utilizados pelas rotinas de baixas.

111. Conter rotina para que o usuário gestor tenha condições de reativar um contribuinte excluído erroneamente no sistema.

112. Conter rotina para que o usuário gestor tenha condições de reativar um cadastro de CEP excluído erroneamente no sistema.

113. Conter rotina de auditoria das ações do sistema, onde o auditor poderá marcar cada auditoria como já avaliada e consultar as origens de cada auditoria gerada pelo sistema, permitindo ao auditor uma avaliação completa do lançamento ou alteração realizada pelo usuário.

### **TESOURARIA**

114. As rotinas de baixas de tributos (financeiras) deverão assegurar que: em casos de baixas de Documentos com valor a menor, o saldo deverá conste como débito ainda em aberto. Quando a parcela paga for a ÚNICA paga após o vencimento (em caso de desconto) ou com valor a menor, as demais parcelas deverão ser baixas proporcionalmente ao pagamento da única, restando também saldo em aberto. Documentos baixados com valor a maior, o saldo deverá ser armazenado e classificado em conta contábil diferente facilitando a localização e restituição desses créditos quando solicitado.

115. Conter rotina para recepção de arquivo dos agentes arrecadadores com a arrecadação de tributos para efetuar as baixas de forma automática, fazer apontamento e emissão de relatório das inconsistências encontradas, emitir relatório com a classificação das receitas recebidas e a extração de arquivo para envio à contabilidade.

116. Possibilitar também a transferência de baixas entre parcelas, quando há erro na autenticação do carnê.

117. Conter rotina para baixa financeira manual de documentos de arrecadação emitidos pela prefeitura, para os casos em que o pagamento dos valores não ocorreu por pagamento via código de barras e emitir relatório com a classificação contábil das rubricas registradas comprovar quais valores serão enviados à contabilidade.

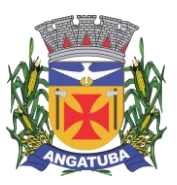

#### **ANEXO I.B**

118. Conter rotina para efetuar cancelamentos de tributos por processo autorizado, devendo ser relacionada com um processo administrativo e deverá conter ainda características de restrição específicas para garantir que somente usuários autorizados possam executar essa tarefa.

119. A tarefa deve permitir também o estorno do cancelamento em caso de erro de lançamento, bem como um histórico manual para anotações do usuário com no mínimo os campos: Data, usuário e histórico.

120. O sistema deve apresentar a cada parcela selecionada para baixa, os valores originais, de multa, juros, correção para cada rubrica lançada na parcela.

121. Conter rotina de compensação ou restituição de valores pagos de forma financeira, possibilitando ao usuário informar o valor total a ser compensado, processo administrativo e escolher quais parcelas deverão ser compensadas e deverá conter ainda características de restrição específicas para garantir que somente usuários autorizados possam executar essa tarefa.

122. Esta rotina deve permitir estorno para caso houver alguma falha de lançamento feito pelo usuário.

123. Conter rotina para cancelamento em lote de lançamentos pendentes originados de baixas com valores pagos a menor.

124. Conter rotina para importação dos arquivos DAF607 com as seguintes características:

124.1. Manter os registros históricos para consultas posteriores.

124.2. Conter críticas para informações de contribuintes não cadastrados na prefeitura.

124.3. Possibilitar o cadastramento automático de contribuintes ainda não cadastrados para posterior análise do setor de cadastro.

124.4. Gerar automaticamente o lançamento e a baixa para cada registro informado no arquivo e a classificação das receitas contábeis.

125. Conter rotina de transferência de débitos entre contribuintes devedores, contendo informações do cadastro de origem e de destino da transação.

Também deve permitir consultar os débitos que o cadastro de origem tem em aberto e selecionar para quais débitos o usuário deseja realizar esta tarefa.

Antes de executar a transferência, o sistema deve checar se os débitos já tem CDAs geradas em nome do devedor de origem e caso houver, demonstrar em tela quais são os débitos que tem esta restrição a fim de evitar problemas no processo de cobrança.

### **DÍVIDA ATIVA**

126. Conter rotina para inscrição coletiva ou individual de débitos vencidos e emissão do Livro de Dívida Ativa com páginas numeradas sequencialmente.

127. Conter rotina de geração da Certidão de Dívida Ativa, identificando o responsável, data de inscrição, número do livro, número da folha, número da certidão, tributo inscrito valor original e a fundamentação legal do lançamento do tributo e suas atualizações.

A rotina deve permitir impressão da CDA bem como a sua customização por um usuário capacitado pela empresa para realizar tais alterações em ferramenta disponibilizada pela contratada.

Conter rotina de crítica de CDA's, onde o sistema deve apresentar quais CDA's tiveram alteração de valor devido e alteração de responsável pelo débito. Neste caso, permitir também que o usuário faça a atualização ou substituição da CDA conforme necessidade da prefeitura.

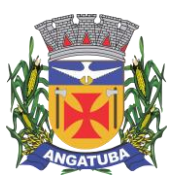

#### **ANEXO I.B**

128. Conter rotina para a geração e acompanhamento do processo administrativo de execução fiscal, contendo uma ou mais certidões do contribuinte, a emissão da petição inicial, citação e as certidões de dívida do processo.

A geração deve permitir que o usuário filtre os débitos que deseja gerar processo para ajuizamento por no mínimo as seguintes informações: Tipo de Cadastro (Contribuinte, mobiliário ou imobiliário), faixa de inscrições, faixa de exercícios, faixa de valores e filtro de tributos que deseja-se ajuizar.

129. Conter rotina para o parcelamento e refinanciamento dos lançamentos vencidos e inscritos em dívida ativa com as seguintes características:

129.1. Permitir a escolha de um programa de refinanciamento de débito vigente na prefeitura.

129.2. Permitir associar o parcelamento a um processo administrativo.

129.3. Registrar e manter histórico dos débitos e suas atualizações que compõem a origem do parcelamento.

129.4. Permitir informar a quantidade de parcelas para o parcelamento, desde que considerado a quantidade mínima prevista para o programa de refinanciamento enquadrado.

129.5. Emitir Termo de confissão de dívida conforme legislação vigente.

129.6. Emitir Carnê com as parcelas do parcelamento, em formulário A4 com três lâminas por folha e formato de ficha de compensação ou ficha de arrecadação.

129.7. Emitir Relatório de Ficha Técnica do Parcelamento contendo os dados dos responsáveis, dos débitos de origem do parcelamento e das parcelas do parcelamento.

129.8. O sistema deve conter rotina para acompanhamento do parcelamento onde será demonstrado quais parcelas das origens estão sendo pagas a cada pagamento de uma parcela do parcelamento.

130. Conter rotina para o cancelamento de parcelamentos com a quantidade de parcelas vencidas e não pagas definida pela lei municipal, de forma individual e coletiva. Os valores pagos deverão ser compensados nas parcelas de origem do parcelamento, considerando a ordem cronológica, quitando do débito mais antigo para o mais atual.

131. Conter rotina para registrar as despesas processuais (Diligências, Postagem. Etc.) da execução fiscal, inserindo automaticamente na conta corrente do contribuinte.

### **PREÇOS PÚBLICOS**

132. Conter cadastro de Preços Públicos e rotina para lançamento de Taxas Diversas identificando o contribuinte, data de emissão, contendo um ou mais preços públicos e a emissão de documento de arrecadação demonstrando a relação dos preços públicos associados e documento no formato de ficha de compensação ou ficha de arrecadação para recolhimento na rede bancária.

Em um mesmo lançamento o sistema deve possibilitar a inclusão de vários preços públicos para geração de uma única guia. Ao selecionar um preço público, o usuário poderá informar uma quantidade multiplicadora e até mesmo definir o valor do preço público manualmente.

Uma vez lançada a guia referente à taxa diversa, o sistema deve bloquear a alteração de qualquer informação do preço público e apenas permitir sua alteração caso um usuário com permissão especial para isso libere a taxa diversa para edição.

#### **SERVIÇOS ON-LINE - DISPONIBILIZADO NA WEB**

133. Conter rotina para consulta de débitos imobiliários e Mobiliários em aberto apresentando ao contribuinte os valores Originais, Correção, Juros, Multas, Descontos e Honorários Advocatícios, possibilitando-o a selecionar os

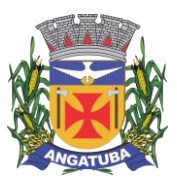

#### **ANEXO I.B**

registros para a emissão de documento de arrecadação demonstrando os débitos selecionados. Disponibilizar também rotina para geração de extrato (PDF) de débitos abertos selecionados na consulta citada neste item.

134. Conter rotina para geração e emissão de certidões como: Certidão Negativa de Débito, Certidão Positiva de Débito, Certidão Positiva com Efeito de Negativa, Certidão Negativa de Débito para o Documento (CNPJ ou CPF) e Certidão de Valores Venais Imobiliários, Certidão de Comprovação de Área Construída do Imóvel, Certidão de Comprovação de Lançamento de IPTU. Também deve conter rotina para validar a autenticidade de todas as certidões emitidas.

135. Permitir ao contribuinte a emissão de Boletim Cadastral Imobiliário.

136. Emissão de segunda via de Carnê de IPTU, ISS e Taxas.

137. Emissão de segunda via de Carnê de Parcelamento de Débito.

138. Conter rotina onde o contribuinte possa solicitar uma atualização de endereço de entrega para o cadastro mobiliário e imobiliário.

139. Conter cadastro de contribuintes que não estão domiciliados neste município. A efetivação do cadastro deve depender de uma avaliação e aprovação de usuário da prefeitura que validará as informações e realizará o deferimento ou indeferimento do cadastro.

### **PETICIONAMENTO ELETRÔNICO NA WEB**

1. Possuir ferramenta de gerenciamento que permite efetiva organização e controle da distribuição de processos entre os procuradores, através da integração via WEBSERVICE junto ao Tribunal de Justiça.

2. Possuir ferramenta que possibilite a identificação dos processos que não possuem distribuição eletrônica permitindo a emissão das Petições e CDA em formato PDF para impressão e distribuição física.

3. Possuir o controle das informações do processo de execução fiscal contendo informações da(s) parte(s), documentos, localização do contribuinte, dados da CDA, tributos e valor original.

4. Possuir registro dos procuradores do município para controle e gerenciamento possibilitando a associação no respectivo processo.

5. Possuir ferramenta que permita efetuar o registro do protocolo do processo de execução fiscal, via integração WEBSERVICE e dos dados de envio e retorno da integração, com assinatura do procurador e seu respectivo certificado digital, associado com a assinatura digital da Prefeitura, para envio ao Tribunal de Justiça.

6. Possuir ferramenta que permita obter, através do registro do protocolo enviado através da integração WEBSERVICE, o número do processo unificado para efetiva distribuição judicial com as informações de data de distribuição e a vara.

7. Possuir ferramenta de leitura das intimações eletrônicas enviadas pelo sistema de integração WEBSERVICE, associado a cada processo.

8. Possuir ferramenta que, quando selecionado, possibilite a geração da ciência da intimação.

9. Conter rotina diária para identificar e alertar os processos cujos débitos foram quitados, parcelados ou suspensos, para as devidas petições junto ao Fórum.

10. Possuir controle de agendamento por procurador, com a visualização de prazos geradas de acordo com a intimações do processo de execução fiscal, individualizada e associada automaticamente ao respectivo processo e demais agendamentos necessários para o acompanhamento do processo.

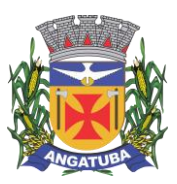

#### **ANEXO I.B**

11. Possuir aplicativo para identificação atualizada dos tributos que compõem a CDA do processo com emissão de demonstrativo dos débitos atualizados e emissão de guias bancárias para quitação da dívida, padrão Febraban definido para emissão do documento.

12. Possuir ferramenta que permita a inclusão das despesas processuais e/ou honorários advocatícios, para cada processo individualmente, gerando lançamento respectivo no cadastro fiscal do devedor, com o objetivo de ressarcir ao erário público

13. Conter módulo de editor de textos, compatível com padrão RTF ou similar, possibilitando a integração com o sistema para utilização das petições previamente cadastradas, sendo a inicial ou diversas.

14. Possuir configuração de petições e documentos de maneira a possibilitar a assinalação no registro, da realização de ato processual de suspensão, sobrestamento e extinção do feito quando o ato processual o exigir.

# **ADMINISTRAÇÃO ORÇAMENTÁRIA E FINANCEIRA NA WEB**

### **1. CONTROLES GERAIS:**

1.1. Controlar o acesso do usuário ao sistema por Unidade Gestora, podendo o mesmo acessar somente uma ou várias delas;

1.2. Permitir o gerenciamento de rotinas, módulos e tarefas por usuário controlando o nível de acesso que pode ser de consulta ou inclusão e manutenção de dados;

1.3. Disponibilizar recurso de dupla custódia utilizando o conceito de usuário autorizador, em qualquer rotina, selecionada a critério do usuário;

1.4. Efetuar o controle de máscaras pré-definidas para os códigos de planos de contas, sem delimitação de níveis ou quantidade de dígitos, gerenciadas de forma independente por exercício;

1.5. Visualização dos planos de contas de receita, despesa e contábil em modo hierárquico;

1.6. Mesmo sem o encerramento contábil do mês ou exercício anterior, permitir a execução de lançamentos em mês posterior, sem afetar a consistência dos dados e atualizando saldos;

1.7. Possibilidade gerenciamento de datas dos últimos lançamentos das rotinas de receita, despesa e financeiro, sendo que nas operações de inserção a última data de cada rotina deve ser carregada, porém permitindo que a mesma pode ser alterada;

1.8. Ainda sobre o gerenciamento do item 1.7, permitir parametrização para Avisar ou Bloquear lançamentos com data inferior à do último lançamento efetuado;

1.9. Possibilitar a consulta em cada rotina, de saldo até a data do lançamento;

1.10. Permitir que a emissão dos relatórios seja realizada de forma Consolidada ou individual por Unidade Gestora, trazendo no cabeçalho informações que permitam a identificação do Órgão ou Unidade Gestora responsável, tendo no mínimo o nome e brasão;

1.11. Permitir que os relatórios sejam emitidos em intervalos de período variados, podendo ser em dias específicos, intervalos de dias, meses ou de exercícios anteriores;

1.12. Possibilitar que sejam definidas para cada relatório assinaturas individualizadas em cada exercício de forma independente, podendo ser por Unidade Gestora ou Unidade Orçamentária;

1.13. Permitir que o usuário mude de uma unidade gestora e de exercício sem ter que realizar um novo login no sistema;

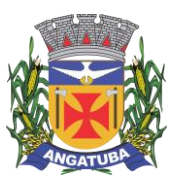

**ANEXO I.B**

### **2. PLANO PLURIANUAL**

2.1. Permitir configurar o nível de detalhamento em que o PPA será elaborado. As informações de 'Unidade Executora', 'Função / Subfunção', 'Ação' e 'Fonte de Recurso' poderão ou não ser solicitadas no PPA conforme parametrização individual de cada informação;

2.2. Possuir cadastros básicos de suporte às rotinas do PPA como os cadastros de: Natureza da Receita, Função e Subfunção Programática, Natureza da Despesa, Unidade Orçamentária e Vínculo/Fonte de Recurso;

2.3. Possuir cadastro de Programas contendo a unidade responsável, o objetivo, a justificativa, o coordenador, prioridade, se é exclusivo de uma LDO, data de início e término, a possível restrição para a conclusão do mesmo, o status (original, inclusões), público alvo e horizonte temporal;

2.4. Possuir cadastro de Ações contendo o eixo de desenvolvimento, objetivo do milênio, prioridade, unidade responsável, horizonte temporal, produto, indicador, data de aferição, unidade de medida, índice recente e futuro do indicador;

2.5. Possuir cadastro de Indicadores de programas permitindo o gerenciamento de metas para cada ano do PPA. Deverá possuir no mínimo unidade, índice recente, índice futuro, produto, metodologia de cálculo e base geográfica;

2.6. Permitir o cadastro das fontes de financiamento do PPA estimadas para os 04 anos com possibilidade de inclusão de novas fontes (inclusões) e alterações nas fontes já lançadas após a aprovação da peça original;

2.7. Permitir o cadastro da Despesa do PPA prevista para os 04 anos informando metas físicas e financeiras de cada ação com possibilidade de inclusão de novas despesas (inclusões) e alterações nas despesas já lançadas após a aprovação da peça original;

2.8. Permitir que as inclusões e alterações na despesa do PPA original possam ser aprovadas individualmente ou em lote informando número, data e publicação da legislação que as autorizou;

2.9. Possuir rotina de atualização dos valores das peças de planejamento da receita através de percentuais de acréscimo ou decréscimo informados, podendo haver ou não arredondamento;

2.10. Possuir rotina de atualização dos valores das peças de planejamento da despesa através de percentuais de acréscimo ou decréscimo informados, podendo haver ou não arredondamento;

2.11. Permitir a criação de simulações do planejamento da despesa, inclusive com a possibilidade emissão dos relatórios baseados nos dados de simulação;

2.12. Permitir que as simulações do planejamento possam ser armazenadas e posteriormente restauradas a critério do usuário;

2.13. Emissão de Anexo I – Fontes de Financiamento dos Programas;

2.14. Emissão de Anexo II – Descrição dos Programas Governamentais/Metas/Custos;

2.15. Emissão de Anexo III – Unidades Executoras e Ações Voltadas ao Desenvolvimento do Programa Governamental;

2.16. Emissão de Anexo IV – Estrutura de Órgãos, Unidades Orçamentárias e Executoras;

2.17. Emissão de Anexo V – Descrição dos Programas Governamentais/Metas/Custos para o Exercício;

2.18. Emissão de Anexo VI – Unidades Executoras e Ações Voltadas ao Desenvolvimento do Programa Governamental;

2.19. Emissão de Quadro de Detalhamento – Programas Governamentais;

2.20. Emissão de relatório de Programas e seus Respectivos Indicadores;

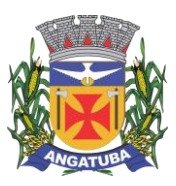

#### **ANEXO I.B**

2.21. Geração e emissão dos Anexos de Metas e Riscos Fiscais de acordo com a 7ª Edição dos Demonstrativos Fiscais (MDF) publicado pela Secretaria do Tesouro Nacional-STN.

## **3. ELABORAÇÃO E PROGRAMAÇÃO ORÇAMENTÁRIA:**

3.1. Permitir que para um novo PPA possam ser importadas, a partir de planejamentos anteriores, as informações de receita e/ou despesa;

3.2. Possibilitar a importação dos dados da LOA de um exercício anterior informado pelo usuário para a geração dos dados da LOA de exercício futuro;

3.3. Permitir a definição da proposta orçamentária da receita, individualizada por Unidade Gestora e contendo Natureza da Receita, Vínculo e Tipo de Receita (Fiscal, Seguridade Social e Encargos Sociais);

3.4. Permitir que em cada classificação da receita da LOA, mais de um vínculo possa ser relacionado;

3.5. Permitir a definição da proposta orçamentária da despesa, individualizada por Unidade Gestora e contendo Unidade Orçamentária, Natureza de Despesa, Classificação Funcional, Vínculo e Tipo de Despesa (Fiscal, Seguridade Social e Encargos Sociais);

3.6. Permitir que a critério do órgão, ao elaborar a proposta orçamentária, divergências de valores entre ela e as peças PPA e LDO sejam regularizadas automaticamente.

3.7. Possibilitar a emissão dos relatórios relativos à proposta orçamentária de forma individualizada por Unidade Gestora ou de forma Consolidada;

- 3.8. Emissão de Anexo 1 Demonstração da Receita e Despesa Segundo as Categorias Econômicas;
- 3.9. Emissão de Anexo 2 Resumo Geral da Receita;
- 3.10. Emissão de Anexo 2 Natureza da Despesa;
- 3.11. Emissão de Anexo 2 Consolidação da Despesa por Órgão;
- 3.12. Emissão de Anexo 2 Consolidação Geral da Despesa;
- 3.13. Emissão de Anexo 6 Programa de Trabalho;

3.14. Emissão de Anexo 7 – Demonstrativo de Funções, Sub-Funções e Programas por Projetos, Atividades e Operações Especiais;

3.15. Emissão de Anexo 8 – Demonstrativo da Despesa por Funções, Sub-Funções e Programas conforme o vínculo com os Recursos;

- 3.16. Emissão de Anexo 9 Demonstrativo da Despesa por Órgãos e Funções;
- 3.17. Emissão de Especificação da Receita por Fontes e Legislação;
- 3.18. Emissão de Tabela Explicativa da Evolução da Receita;
- 3.19. Emissão de Sumário Geral da Receita por Fontes e da Despesa por Funções de Governo;
- 3.20. Emissão de Tabela Explicativa da Evolução da Despesa;
- 3.21. Emissão de Quadro de Detalhamento da Despesa (QDD);
- 3.22. Emissão de Orçamento da Seguridade Social;

3.23. Permitir a criação de novos créditos Especiais ou Extraordinários, não contemplados nas peças de planejamento originais, com a devida autorização legal;

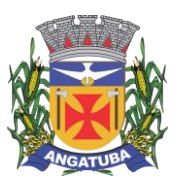

#### **ANEXO I.B**

3.24. Permitir que a criação desse novo crédito possa, a critério do usuário, atualizar as peças PPA e LDO, inclusive com a possibilidade de aprovação dessas alterações com legislação diferente da que criou os novos créditos;

### **4. EXECUÇÃO ORÇAMENTÁRIA E FINANCEIRA:**

4.1. Permitir a realização de controle no cadastro de fornecedores para permitir ou não a inclusão de fornecedores com CNPJ/CPF duplicado e/ou inválido. Sendo que esse cadastro deve conter no mínimo as informações de endereçamento (logradouro, bairro, cidade, estado e CEP), contato (e-mail e telefone) e documentação (CPF, CNPJ, Inscrição Municipal, Inscrição Estadual, Inscrição no INSS e PIS/PASEP);

4.2. Para o caso do fornecedor ser um consórcio deverá ser possível informar a área de atuação do mesmo, além de data de encerramento e finalidade.

4.3. Permitir unificar cadastro e movimentação de fornecedores com o mesmo número de CNPJ/CPF.

4.4. Permitir o gerenciamento de acesso do usuário às dotações de forma geral, por unidade orçamentária, por dotação ou por vínculo;

4.5. Permitir que a realização das movimentações de despesa (alteração orçamentária, reserva, empenho, liquidação, ordem bancária e pagamento) seja realizada de forma individualizada por Unidade Gestora e com a Unidade Consolidadora ser realizada somente consulta;

4.6. Permitir que no cadastro de dotações possam ser inseridos mais de um vínculo para cada dotação;

4.7. Possuir cadastro de modelos padronizados de impressão de minutas de decretos e projetos de lei, sendo que ao emiti-la deverá ser possível a seleção do modelo

4.8. Permitir gerar Minuta de Decreto de alteração orçamentária a ser enviada ao Legislativo. Após a aprovação do mesmo, possibilitar a inclusão automática destas alterações na rotina de alteração orçamentária;

4.9. Possuir no cadastro de alterações orçamentárias informações do tipo de autorização (lei, decreto, portaria e ato), do tipo de alteração (suplementação e anulação) e do valor por recurso empregado;

4.10. No cadastro de alteração orçamentária, quando se referir a abertura de Créditos Adicionais, não permitir a finalização deste procedimento sem a informação da legislação que autorizou;

4.11. Possuir controle para possibilitar nos casos de alteração orçamentária por redução orçamentária que seja informada as dotações que receberão os recursos;

4.12. Permitir o controle de limites da autorização legal para criação de créditos adicionais e operações de Remanejamento, Transposição ou Transferência de acordo com percentual definido pelo usuário, observando critérios definidos na LOA ou na LDO;

4.13. Permitir que o usuário defina os conceitos de Remanejamento, Transposição e Transferência e que a partir desses conceitos, o sistema identifique automaticamente essas operações ao cadastrar alterações orçamentárias

4.14. Permitir que o usuário configure o comportamento do sistema ao ultrapassar os limites definidos no item 4.12, se a operação deve ser bloqueada ou se deverá apenas emitir um alerta.

4.15. Permitir a atualização do PPA e LDO a partir das alterações orçamentárias lançadas na LOA;

4.16. Possuir rotina de cadastro de históricos padronizados para serem utilizados em reservas e empenhos;

4.17. Permitir o gerenciamento de numeração de documentos de forma individualizada por Unidade Gestora e exercício para as rotinas de: reserva, anulação de reserva, empenho, anulação de empenho, liquidação, anulação de liquidação e ordem bancária, sendo que a numeração de empenho e liquidação extraorçamentários deve ser independente das movimentações orçamentárias;

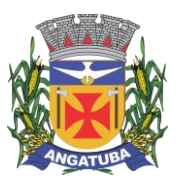

#### **ANEXO I.B**

4.18. Possibilitar a realização de complemento ou anulação de reserva de dotação orçamentária;

4.19. Integração entre as rotinas de reserva e empenho permitindo a transferência automática de dados relativos a reserva para o empenho. Permitir através de configuração, que o histórico lançado na reserva seja transferida automaticamente para o registro de empenho;

4.20. Permitir informar os dados do processo licitatório (modalidade, número do processo, exercício, causa da dispensa ou inexigibilidade) na inclusão do empenho;

4.21. Permitir o controle da execução orçamentária através de estrutura de eventos\centros de custos estruturados de forma hierárquica;

4.22. Permitir o controle da execução orçamentária por fontes de recursos gerenciais;

4.23. Utilização do empenho para controle do comprometimento de créditos orçamentários, permitindo sua anulação total ou parcial;

4.24. Possuir rotina que permita ao usuário na inclusão do empenho determinar se a despesa orçamentária executada será ou não considerada na geração do arquivo da DIRF, podendo esta informação ser alterada nas rotinas de pagamento ou ordem bancária conforme necessário;

4.25. Permitir a movimentação e controle de empenhos de restos a pagar em exercícios futuros ao seu exercício de origem em base única e respeitando sua numeração e classificação da despesa originais;

4.26. Permitir a realização de liquidação total ou parcial dos empenhos e da mesma forma a anulação total ou parcial das liquidações;

4.27. Permitir através de configuração, que o histórico lançado no empenho seja transferida automaticamente para o registro de liquidação;

4.28. Possuir rotina para cadastramento de descontos individualizado por Unidade Gestora, onde os mesmos serão vinculados a rubricas de receita, sendo também possível definir a rotina em que serão gerados de forma automática (empenho, liquidação ou pagamento) e se houver apropriação, a rotina em que isto ocorrerá (liquidação ou pagamento);

4.29. Possuir rotina para o cadastramento de serviços que serão associados a descontos, individualizado por Unidade Gestora, permitindo definição do percentual de desconto a ser calculado e a associação de mais de um desconto por serviço;

4.30. Possuir rotina que permita ao usuário selecionar qual tipo de dotação utilizada no pagamento (orçamentária, extraorçamentária, restos a pagar de outros exercícios ou todas) e qual o tipo de desconto (orçamentário, extraorçamentário ou ambos) serão lançados de forma automática no movimento de receita;

4.31. Possuir rotina para correta apuração de INSS a ser retido de pessoas físicas de acordo com cadastro de retenções em outras fontes para o fornecedor;

4.32. Permitir a emissão de guias padronizadas de INSS, IRRF e ISS a partir das retenções realizadas nas rotinas de liquidação, ordem bancária e pagamento. As guias de IRRF e ISS poderão ser geradas com código de barras (FEBRABAN) ou certificadas contabilmente;

4.33. Permitir a integração com Sistema de Administração de Pessoal / Recursos Humanos para a geração automática de reservas, empenhos, liquidações e pagamentos;

4.34. Permitir que a geração da movimentação do item 4.33 seja feita por fonte de recurso;

4.35. Possuir relatório para conferência prévia dos lançamentos a serem gerados na integração citada no item 4.33, permitindo ao usuário a identificação de inconsistências de classificação da despesa antes da realização de reservas, empenhos, liquidações e pagamentos oriundos da mesma;

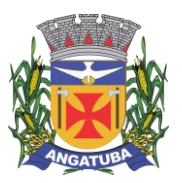

#### **ANEXO I.B**

4.36. Permitir a integração com Sistema de Administração de Materiais e Compras para a geração automática de reservas, empenhos e liquidações;

4.37. Possuir rotina de cadastramento de ordens bancárias onde podem ser relacionadas uma ou mais liquidações;

4.38. Possuir rotina de cadastramento de ordens bancárias onde as liquidações são inseridas automaticamente a partir de filtros diversos definidos pelo usuário;

4.39. Permitir a anulação total ou parcial de ordens bancárias;

4.40. Efetuar a partir de ordem bancária a geração de arquivos em formato determinado pelo banco (OBN601 ou CNAB240) contendo registros para pagamentos em meio eletrônico e com número de remessa dos mesmos gerados de forma independente por Unidade Gestora;

4.41. Permitir a realização de pagamento de empenhos e liquidações através de ordem bancária ou pagamento direto, realizando o controle de saldos dos empenhos e liquidações já vinculados a alguma(s) destas formas de pagamento;

4.42. Efetuar controle para não permitir o pagamento de liquidação com data de vencimento superior à data de pagamento;

4.43. Possuir rotina para gerenciamento de quebra de ordem cronológica de pagamentos, com validação e justificativa de registros que incorreram na quebra através de dupla custódia e log de ocorrências para consulta.

4.44. Permitir indicar quais naturezas da despesa devem controlar a ordem cronológica de pagamentos.

4.45. Permitir excluir uma liquidação que inicialmente deveria entrar no controle de ordem cronológica, com registro de autorização de usuário com privilégio superior e justificativa.

4.46. Permitir suspender o pagamento de uma liquidação que está no controle de ordem cronológica, caso haja pendência por parte do fornecedor. Não prejudicando o pagamento das demais liquidações que fazem parte do controle de Ordem Cronológica de Pagamento.

4.47. Permitir a informação de histórico complementar para identificação nos movimentos de anulação de todas as rotinas da execução orçamentária;

Permitir ao usuário a configuração da anulação automática de movimentos anteriores ao movimento de pagamento quando da anulação de pagamento podendo optar para todos os empenhos ou somente empenhos de adiantamento e podendo anular até o documento de pagamento; liquidação, empenho ou reserva;

4.49. Permitir controle para bloquear a alteração do processo administrativo nas rotinas de liquidação, ordem bancária ou pagamento;

4.50. Permitir o envio de e-mail contendo a nota de empenho e nota de liquidação ao fornecedor relacionado às mesmas;

4.51. Permitir a inserção automática (caneta óptica) ou manual do código de barras quando de liquidação de convênios tais como água, luz e telefone para posterior geração de informação em ordens bancárias nos padrões OBN601 e CNAB240;

4.52. Permitir o gerenciamento de acesso do usuário às rubricas de receita de forma geral, por rubrica ou por vínculo;

4.53. Permitir que a realização das movimentações de receita (arrecadação, previsão atualizada) seja realizada de forma individualizada por Unidade Gestora e com a Unidade Consolidadora ser realizada somente consulta;

4.54. Permitir a integração com Sistema de Administração Tributária para a geração automática de arrecadações de tributos;

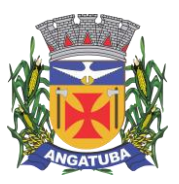

#### **ANEXO I.B**

4.55. Possuir relatório para conferência prévia dos registros a serem gerados a partir da integração citada no item 4.54, permitindo ao usuário a identificação de inconsistências de classificação da receita antes da realização da mesma;

4.56. Permitir controle de receitas vinculadas ao Sistema de Administração Tributária, não permitindo a inclusão e alteração destas receitas através de lançamentos diretos no Sistemas de Contabilidade, sendo possível a movimentação destas receitas somente através da rotina de integração;

4.57. Permitir a exclusão de lançamentos de receitas oriundas da integração com o Sistema de Administração Tributária apenas quando selecionado o lote completo;

4.58. Permitir que no cadastro de rubricas possam ser inseridos mais de um vínculo para cada rubrica;

4.59. Possuir rotina para geração e controle da previsão atualizada da receita do exercício, sendo que para cada rubrica e vínculo deverá ser possível definir o percentual correspondente de cada mês em relação ao total previsto no ano;

4.60. Emissão de Previsão Atualizada da Receita contendo os campos data do movimento das previsões, código da receita e sua descrição, vínculo da receita (fonte de recurso), valor arrecadado e valor individualizado das previsões com o histórico, totalizando todos os valores das previsões, arrecadado até a data base e calculando a diferença entre o valor das previsões e o valor arrecadado;

4.61. Emissão de Movimento Diário da Receita – Analítico contendo os campos data de registro do lançamento, histórico registrando quando do lançamento, valor do lançamento, número da ficha da receita, sua natureza, descrição e vínculo (fonte de recurso). Deverá ser totalizado por conta bancária, quando existir. Caso não tenha sido registrado pela rede bancária, ou seja, transferência entre receitas, os dados deverão ser impressos no início do relatório. O relatório poderá ser selecionado por período (data), conta bancária, vínculo (fonte de recurso);

4.62. Emissão de Balancete da Receita contendo os campos código da natureza da receita e sua descrição, valor da previsão orçamentária, valor do arrecadado até o mês anterior, valor arrecadado no mês, valor arrecadado até o mês referência e o valor da diferença da previsão para o arrecadado até o mês. Deverá totalizar por grupo de contas da receita e o total orçamentário. Deverá emitir para as receitas extras orçamentárias o código da conta contábil e sua descrição, devendo ter os campos valor do arrecadado até o mês anterior, valor arrecadado no mês, valor arrecadado até o mês referência. Deverá conter um totalizador por grupo de contas contábil e um total das receitas extras orçamentárias. Deverá trazer os valores analíticos (saldo) das contas bancárias do exercício anterior e um total geral;

4.63. Emissão de Demonstrativo da Receita Arrecadada onde permita selecionar o período e nível hierárquico da receita, contendo os campos descrição da receita, campo com a receita prevista, receita arrecadada no período, receita arrecadada até o período. As colunas dos valores deverão ter um total geral;

4.64. Emissão de Movimento da Receita – Extrato contendo os campos código da natureza da receita, descrição e vínculo (fonte de recurso) e descrição; data do registro do lançamento, histórico, valor do lançamento, acumulado no mês e acumulado até o mês; deverá trazer o campo do valor acumulado anterior ao período selecionado. Deverá ter os campos da previsão, arrecadado até o mês selecionado e um saldo que deverá ter o resultado da previsão menos o arrecadado;

4.65. Permitir controle de movimentações extraorçamentárias permitindo somente o pagamento de despesas cujos valores foram previamente arrecadados (retidos) ou a arrecadação de receitas cujos valores foram previamente pagos (recolhidos);

4.66. Possuir rotina para gerenciamento de concessão de adiantamento a funcionários e prestação de contas do mesmo;

4.67. Emissão de Saldo de Dotação com a seleção por período (data de início e fim), e deverá ter os seguintes campos: ordenar por secretaria (unidade orçamentária), classificação funcional programática e descrição, código da

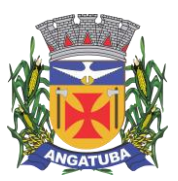

#### **ANEXO I.B**

natureza da despesa, descrição e vínculo (fonte de recurso), detalhando os valores da dotação inicial, a movimentação e o saldo atual;

4.68. Emissão de Movimento Alteração Orçamentária contendo os campos período da seleção (data inicial e final), ordenado por Secretaria (Unidade orçamentária), natureza da despesa e descrição, código da funcional programática, tipo de crédito, vínculo (fonte de recurso) e descrição, data do lançamento, tipo da autorização, data da autorização, tipo de movimentação, número e data do decreto e valor da alteração, fonte de recurso utilizado e o valor por recurso;

4.69. Emissão de Movimento Alteração Orçamentária por Ato Legal contendo os campos: ordenado por tipo de ato, campos número da autorização, data da autorização, Unidade Orçamentária, códigos da natureza da despesa e funcional programática, tipo de crédito, vínculo (fonte de recurso) e valor. Deverá ter total de suplementações e anulações por tipo de ato e total geral de suplementações e anulações;

4.70. Emissão de Movimento de Reserva que deverá ser por Secretaria (Unidade Orçamentária) e período selecionado, contendo os seguintes campos: código da natureza da despesa e descrição, código da funcional programática, vínculo (fonte de recurso), data da reserva, nº da requisição e nº da reserva, razão social quando existir, nº do processo, código do evento e descrição, histórico, valor unitário e valor total;

4.71. Emissão de Movimento de Reserva – Cálculo de Saldo. A seleção deverá permitir por período ou anual, indicando a data pelo usuário, deverá ser ordenado por Secretaria (Unidade Orçamentária) com os campos para cada registro: código da natureza da despesa até o nível de subelemento e sua descrição, código da funcional programática e a descrição da ação, código do vínculo (fonte de recurso) e sua descrição, data da reserva, nº da reserva, fornecedor, se houver, nº do processo e valor. No final de cada registro, o sistema deverá totalizar por vínculo (fonte de recurso) com os campos Dotação inicial, suplementação / remanejamento, anulação / remanejamento, despesa autorizada, valor reservado e o saldo;

4.72. Emissão de Relação de Reservas a Empenhar. Deverá ordenar por Secretaria (unidade orçamentária), com totalizadores por dotação, e por órgão/Secretarias (unidade orçamentária) e total geral. Os registros devem conter os seguintes campos: nº da reserva, fornecedor, se houver, data do registro, nº do processo e valor, vínculo (fonte de recurso) e sua descrição, código do evento e sua descrição;

4.73. Emissão de Relação de Reservas e seus Movimentos. Deverá ter os seguintes campos: nº da reserva, data da reserva, nº do processo, valor da reserva e histórico. Deverá conter a movimentação da reserva (complemento, anulação de reservas, empenhos e anulação de empenhos), com os campos data do registro, nº do documento e nº das anulações quando for o caso, nº do processo, valor e saldo da reserva. O relatório deverá conter campo com 50 caracteres para digitação pelo usuário e o mesmo deverá ser impresso no início de cada folha no canto superior a direita;

4.74. Emissão de Movimento de Empenho, por secretaria (Unidade orçamentária) com os campos: exercício do empenho, código da natureza da despesa e descrição, código da classificação funcional programática, código do vínculo (fonte de recurso), data do empenho, requisição, se houver, nº do empenho, nº da reserva, nome do fornecedor, nº do processo, fonte de recurso (centro de custos), tipo de licitação, nº da licitação quando houver, tipo do empenho, código do evento do empenho e sua descrição, histórico e valor. Deverá ter um totalizador por empenho, com os campos: saldo anterior, valor do empenho e saldo atual do empenho;

4.75. Emissão da relação de Empenho e seus Movimentos. Deverá ser selecionado pelo nº do empenho e deve conter os seguintes campos: nº do empenho, tipo do empenho, data do empenho, fornecedor, valor, nº da reserva, nº do processo, histórico do empenho. Deverá conter a movimentação, quando houver, (anulação do empenho, liquidação / anulação, seleção por ordem bancária / anulação e pagamento / cancelamento) com suas datas, nº do processo, histórico, valor do movimento e saldo do empenho. Deverá ter o resumo das rotinas efetuadas no empenho como: Totais acumulados de: empenho, liquidação, pagamento, ordem bancária, os totais de anulação quando houver, e os saldos das mesmas rotinas referentes ao empenho específico;

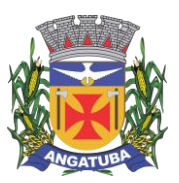

#### **ANEXO I.B**

4.76. Emissão de Movimento de Liquidação. Deverão ser ordenados por Secretaria (Unidade orçamentária) e dotação, contendo os seguintes campos: Código e descrição da Secretaria (Unidade orçamentária), código da natureza da despesa e sua descrição, código da funcional programática, código do vínculo (fonte de recurso) e sua descrição, nº da liquidação e data, nº do empenho e fornecedor, nº do processo, valor do empenho, histórico da liquidação, saldo anterior liquidado, valor liquidado, saldo a liquidar, valor dos descontos, se houver e total líquido da liquidação. Para cada registro deverá conter o tipo de documento (Nota fiscal, fatura, etc.) e seu número e data da emissão do documento. Deverá ainda ter o total por vínculo e o total por dotação. No final do relatório, deverá ter o resumo (total geral) das colunas: saldo anterior liquidado, valor liquidado, saldo a liquidar, valor dos descontos, se houver e total líquido da liquidação. O relatório deverá conter campo com 50 caracteres para digitação pelo usuário e o mesmo deverá ser impresso no início de cada folha no canto superior a direita;

4.77. Emissão de relatório de Ordem Bancária sintética, para envio ao banco. Deverá ser numerada sequencialmente a partir dos registros incluídos quando da rotina de inclusão de ordem bancária para cada conta bancária separadamente, com a mesma numeração da ordem bancária. No início do relatório deverá ter a seguinte descrição "Autorizamos efetuarem os pagamentos dos processos abaixo relacionados, a débito da conta corrente número: ......". Deverá conter os seguintes campos: nome do fornecedor e CPF/CNPJ, dados da conta bancária do fornecedor como: código do banco, código da agência e conta bancária, valor líquido a ser creditado para cada fornecedor. Deverá ter total a ser debitado na conta bancária em Real e o valor por extenso. Deverá sair impresso no final do relatório até seis assinaturas;

4.78. Emissão de relatório de Ordem Bancária analítica. Deverá ser numerada sequencialmente a partir dos registros incluídos quando da rotina de inclusão de ordem bancária para cada conta bancária separadamente. No início do relatório deverá ter a seguinte descrição "Autorizamos efetuarem os pagamentos dos processos abaixo relacionados, a débito da conta corrente número: .......". Deverá conter os seguintes campos: nome do fornecedor e CPF/CNPJ, exercício do empenho e número do empenho, código da dotação, histórico, número da liquidação, dados da conta bancária do fornecedor como: código do banco, código da agência e conta bancária, código de depósito identificado, se houver, valor bruto do pagamento, descontos, se houver, e o valor líquido a ser creditado. No caso de descontos, deverá discriminar o nome do desconto tipo de documento (NF, fatura, etc., digitados na liquidação) e o valor do desconto. Deverá ter um total por fornecedor, total bruto, total dos descontos e total líquido. No final do relatório deverá ter totais gerais do valor bruto, descontos e líquido. Deverá ter a quantidade de liquidações selecionadas e o total a ser debitado na conta bancária em Real e o valor por extenso. Deverá sair impresso no final do relatório até seis assinaturas;

4.79. Relatório contendo um Resumo de Pagamentos Via Ordem Bancária, ordenados por dia e nº da ordem bancária, contendo os seguintes campos: dados cadastrais do fornecedor, inclusive com os dados bancários, Tipos de documentos pagos e número, Valor bruto pago e a discriminação dos descontos analiticamente, totalização dos descontos e o total líquido, número do processo de pagamento, nº da ordem bancária, data da emissão da ordem bancária, conta em que foi debitada;

4.80. Emissão de relatório de Ordem Bancária contendo os valores enviados e recebidos via ordem bancária em meio magnético aos bancos de acordo com seus respectivos leiautes, que deverão ser lidos a partir dos arquivos gerados em meio magnético e os enviados pelos bancos como retorno;

4.81. Emissão de relatório de Ordem Bancária por Fornecedor e Tipo de Serviço. Deverá ter os seguintes campos: nome do fornecedor e CPF/CNPJ, tipo de serviços relativo ao desconto (descrição), valor bruto, valor retido, valor líquido, número do processo de pagamento e data da ordem bancária. Deverá ter os totais dos valores bruto, retido e líquido;

4.82. Emissão de relatório de Movimento de Pagamento. Deverá ser ordenado por exercício da dotação e código da dotação. Deverá ter os seguintes campos: código da natureza da despesa e sua descrição, código da funcional programática, vínculo (fonte de recurso) e sua descrição, data do pagamento, número do empenho e número da liquidação, nome do fornecedor, número do processo de pagamento, código e descrição da conta bancária de pagamento, tipo de pagamento (ordem bancária e pagamento normal) e seu número, valor do pagamento bruto,

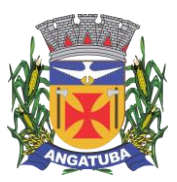

#### **ANEXO I.B**

desconto e valor líquido, tipo de documento e seu número, histórico do empenho e o valor do empenho. No final do relatório deverá ser apresentado os totais gerais dos campos valor bruto, valor desconto e valor líquido, total geral orçamentário e extraorçamentário;

4.83. Permitir a emissão / reemissão da nota de Reserva, de Complemento de Reserva e de Anulação de Reserva contendo número do documento, data da operação, classificação funcional, natureza de despesa, vínculo (fonte de recurso), número da dotação, código e nome do credor (se houver), valor da operação;

4.84. Permitir a emissão / reemissão da nota de Empenho e de Anulação de Empenho contendo número do documento, data da operação, classificação funcional, natureza de despesa, vínculo (fonte de recurso), número da dotação, código e nome do credor, valor do empenho ou anulação;

4.85. Permitir a emissão / reemissão da nota de Liquidação e de Anulação de Liquidação contendo número do documento, data da operação, classificação funcional, natureza de despesa, vínculo (fonte de recurso), número da dotação, código e nome do credor, valor da liquidação ou anulação;

4.86. Emissão de relatório de Pagamentos por Fornecedor. Deverá ser ordenador por fornecedor, contendo seus pagamentos com os seguintes campos: nome do fornecedor, exercício do empenho, nº do empenho, nº da liquidação, código da unidade orçamentária, código da natureza da despesa, código da classificação funcional programática. Deverá ter total por exercício do empenho, por fornecedor e total geral;

4.87. Emissão de relatório de Empenhos Pagos no Período. Deverá permitir selecionar a data, mostrar o período selecionado, imprimir os registros separados por dia com total, e deverá ter os seguintes campos: nome do fornecedor, código da dotação, nº do empenho, data da emissão do empenho, valor pago, nº da liquidação, nº do documento/histórico e no final do relatório deverá ter um total geral;

4.88. Emissão de relatório de Empenhos a Pagar por Dotação ordenados por secretaria (Unidade Orçamentária) e dotação. Deverá ter os seguintes campos: Unidade orçamentária, exercício do empenho, descrição da dotação, nome do fornecedor, nº do empenho, data do empenho, nº do processo, valor, vínculo (fonte de recurso) e sua descrição, código do evento e sua descrição e o total da dotação. No final do relatório deverá totalizar geral por Secretaria (Unidade orçamentária) e total geral;

4.89. Emissão de relatório Empenhos a Pagar Processados e Não Processados. Deverá ser impresso por exercício, por secretaria (Unidade orçamentária) com os seguintes campos: exercício do empenho, código da função e sua descrição, código da sub-função e sua descrição, nome do fornecedor, nº do empenho, código do vínculo (fonte de recurso) e sua descrição, data do empenho, nº do processo, valor do empenho, valor processado (total), valor não processado, valor pago no empenho, e o valor a pagar. Deverá ter um totalizador por cada dotação e total da secretaria (Unidade orçamentária). No final do relatório deverá ter um total geral por exercício e um total geral de todos os exercícios;

4.90. Emissão de Balancete da Despesa. No nível de elemento da natureza da despesa. Deverá ser emitido por mês, por secretaria (Unidade orçamentária) com os seguintes campos e totalizadores: código da natureza da despesa e descrição do elemento, código da classificação funcional e a descrição da ação, valor inicial da dotação, valor suplementado no ano, valor anulado do ano, valor da dotação autorizada, valor empenhado no mês, valor empenhado no ano, valor liquidado no mês, valor liquidado no ano, valor pago no mês, valor pago no ano, valor a pagar da dotação e o campo saldo atual da dotação. Totalizar os campos acima no final de cada Unidade orçamentária e órgão. Emitir para as despesas extras orçamentárias o código da conta contábil e sua descrição, o valor pago no mês e no ano. Emitir o saldo das contas bancárias que passa para o mês seguinte, com o nome da conta bancária (descrição) e o saldo no final do mês solicitado. Deve totalizar por grupo de contas bancárias, valor total das contas bancárias e um total geral do Balancete da despesa;

4.91. Emissão de relatório de Despesa por Função e Grupo de Despesa. Deverá selecionar por mês e deverá conter os seguintes campos: código da função e sua descrição, código da natureza da despesa no nível de grupo de despesa e sua descrição, valor empenhado no mês e empenhado no ano, valor liquidado no mês e no ano, valor

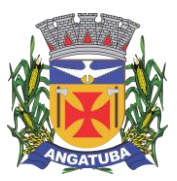

#### **ANEXO I.B**

pago no mês e no ano. Deverá totalizar por função de governo e no final do relatório um total geral dos campos citados acima;

4.92. Emissão de Demonstrativo da Despesa Realizada, permitindo a seleção por período (data inicial e data final) se empenhada, liquidada, paga e reservada, nível da natureza da despesa, se modalidade, elemento e subelemento apresentando seus graus superiores. Deverá ter os seguintes campos: Descrição do código da natureza da despesa, valor orçado, valor da dotação autorizada, valor da realização do período selecionado, valor da realização até o período selecionado. Deverá no final do relatório ter um totalizador dos campos citados acima;

4.93. Emissão de Posição da Situação Atual da Despesa demonstrando a posição atual da Despesa, com a seleção por período (data inicial e data final), ordenado por secretaria (Unidade orçamentária) com os seguintes campos: código da secretaria (Unidade orçamentária) e descrição, código da classificação funcional programática e descrição, código da natureza da despesa e sua descrição, código do vínculo (fonte de recurso) e sua descrição, valor da dotação inicial, valor suplementado, valor anulado, valor remanejado por acréscimo e valor remanejado por redução, valor autorizado da dotação, valor reservado na dotação e a reservar, valor empenhado e a empenhar, valor liquidado e a liquidar, valor pago e a pagar e o saldo da dotação. Deverá ter um total por Secretaria (Unidade orçamentária) e um total geral dos campos citados acima;

4.94. Emissão de relação de Empenhos por Unidade Orçamentária e Evento. Deverá ordenar por Secretaria (Unidade orçamentária) e por código do evento e sua descrição, com os campos: código da classificação funcional programática, código da natureza da despesa, nº do empenho e nome do fornecedor, data do empenho, histórico e valor. Deverá ter um total por evento e secretaria e um total geral;

4.95. Emissão de relação de Pagamentos por Unidade Orçamentária e Evento. Deverá ordenar por Secretaria (Unidade orçamentária) e por código do evento e sua descrição, com os campos: código da classificação funcional programática, código da natureza da despesa, nº do empenho e nome do fornecedor, data do pagamento, histórico e valor. Deverá ter um total por evento e secretaria e um total geral;

4.96. Emissão de Quadro de Detalhamento da Despesa (QDD) da execução orçamentária, permitindo a seleção por mês, analítico ou sintético, com ou sem vínculo (fonte de recurso). Caso analítico, poderá selecionar a emissão dos vínculos ou não. No caso de sintético não permitirá a emissão dos vínculos (fontes de recursos). Quando analítico deverá ter os seguintes campos: código da Secretaria (Unidade orçamentária) e sua descrição, código da classificação funcional programática e a descrição da ação, código da natureza da despesa e sua descrição, código do vínculo (fonte de recurso) e sua descrição, valor da dotação inicial, dotação autorizada, empenhado no mês, empenhado no ano, liquidado no mês, liquidado no ano, pago no mês, pago no ano. Caso tenha mais de um vínculo, deverá totalizar a dotação com os vínculos;

4.97. Emissão de relação de Valores a Serem Repassados para Educação em determinado período;

4.98. Emissão de relação de Valores a Serem Repassados para a Saúde para Educação em determinado período;

4.99. Emissão de Demonstrativo da Execução da Despesa com seleção mensal, discriminando as categorias econômicas, grupos de despesas, modalidades de aplicação e elemento da despesa, com os seguintes campos: despesa orçada, despesa autorizada, empenhado no mês, empenhado no ano, liquidado no mês, liquidado no ano, pago no mês e pago no ano, saldo a empenhar e saldo a pagar. Deverá ter um total geral no final do relatório dos campos citados acima;

4.100. Emissão de relatório de Despesa por Ação, com a seleção por mês e por nível da natureza da despesa, ordenando pelo código da ação e detalhando por natureza da despesa no nível selecionado com os campos: natureza da despesa e descrição, valor orçado, valor da alteração da dotação, valor da dotação atualizada, valor do empenhado no mês, valor do empenhado no ano, valor do liquidado no mês e valor no liquidado no ano, valor pago no mês e valor pago no ano, saldo a empenhar, saldo a liquidar e saldo a pagar. Deverá ter um totalizador dos campos acima por ação e um total geral dos mesmos campos;
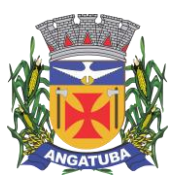

#### **ANEXO I.B**

4.101. Emissão de Resumo da Despesa por Nível de Unidade Orçamentária, com a seleção por vínculo (fonte de recurso), nível de órgão e mês. Deverá ter os seguintes campos: código do órgão e descrição, dotação atualizada, valor reservado no mês e no ano, valor empenhado no mês e no ano, valor liquidado no mês e no ano, valor pago no mês e no ano e o valor a pagar até o período selecionado (acumulado). No final do relatório deverá ter um totalizador dos campos acima;

4.102. Permitir o gerenciamento de acesso do usuário aos movimentos de contas bancárias de forma geral, por tipo de conta, por conta bancária ou por vínculo;

4.103. Permitir que a realização das movimentações financeiras seja realizada de forma individualizada por Unidade Gestora e com a Unidade Consolidadora ser realizada somente consulta;

4.104. Permitir que as movimentações de contas bancárias possam ser controladas por vínculos;

4.105. Permitir controlar quais vínculos de receita e/ou despesa poderão ser movimentados em determinada conta bancária;

4.106. Possuir rotina de integração dos movimentos de receita e de despesa com o movimento financeiro;

4.107. Possuir rotina para gerenciamento da conciliação bancária seja no momento da inclusão do lançamento no movimento financeiro, seja através da rotina de integração entre o movimento financeiro e os movimentos de receita e despesa, ou seja, em rotina específica de controle de conciliação bancária;

4.108. Possuir rotina que permita o gerenciamento da conciliação bancária por lote, permitindo fazer, alterar ou desfazer a conciliação bancária de vários lançamentos financeiros simultaneamente;

4.109. Possuir rotina de gerenciamento da numeração independente por Unidade Gestora, na emissão do Livro da Tesouraria e Boletim Financeiro;

4.110. Emissão de Movimento Financeiro contendo os campos código contábil da conta corrente, descrição da conta, período selecionado por data inicial e final, código da agência e conta bancária, vínculo (fonte de recurso) da conta bancária, data do lançamento, histórico, saldo até o dia anterior, valor do lançamento, saldo atual, status de conciliação bancária;

4.111. Emissão de Boletim Financeiro contendo os campos descrição da conta bancária, data solicitada para emissão, vínculo (fonte de recurso) vinculado à conta bancária, saldo anterior ao dia selecionado, movimentação sintética (valores acumulados) das entradas e das saídas, e o saldo atual; total por grupo de contas de todas as colunas e total geral;

4.112. Emissão de Boletim da Tesouraria que deverá ser emitido por dia e ter numeração específica por livro. Deverá trazer a data solicitada para emissão, saldo em banco que encerrou o exercício anterior e o saldo em banco na data, total de receitas e despesas orçamentárias e extraorçamentárias arrecadadas, bem como os seus respectivos cancelamentos efetuados na data. Se houver diferença entre o total de movimentações financeiros no dia e o total de movimentações de receita e despesa, a mesma deve ser apresentada. Deverá apresentar relação de contas bancárias separadas por tipo de conta (Movimento, Aplicação e Vinculada) trazendo descrição da conta bancária, vínculo (fonte de recurso) vinculado à conta bancária, saldo anterior ao dia selecionado, movimentação sintética (valores acumulados) das entradas e das saídas, e o saldo atual; total por grupo de contas de todas as colunas e total geral;

4.113. Emissão de Livro da Tesouraria que deverá ser emitido por dia e ter numeração específica por livro. Deverá imprimir analiticamente os registros, iniciando pelo saldo de caixa até o dia anterior, se houver, discriminar as receitas orçamentárias e extras orçamentárias arrecadadas com os campos da descrição, histórico, valor e totalizar por tipo de receita (orçamentária e extraorçamentária). Deverá ter a movimentação das entradas e retidas bancárias, separadamente, com a descrição das contas bancárias, histórico e valor, separando por grupo de contas. Deverá emitir a movimentação das despesas pagas orçamentárias e extraorçamentária e seus cancelamentos, que tenha os campos fornecedor, número do empenho, número da ordem bancária e o valor. No final do relatório deve

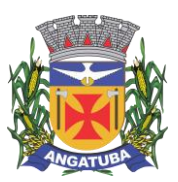

#### **ANEXO I.B**

ter um resumo, demonstrando os saldos das contas bancárias e caixa do exercício anterior e os valores arrecadados no dia da seleção do relatório e o acumulado até o dia anterior trazendo um totalizador. Nas despesas, as referentes as despesas pagas até o dia anterior, as pagas no dia selecionado, os saldos das contas bancárias e caixa e um total geral da despesa. O fechamento do livro tem que ser diariamente. Caso não feche, o sistema deve acusar o valor da diferença no mesmo relatório;

4.114. Emissão de Mapa de Conciliação Bancária com a seleção mensal, por conta individualizada, com os seguintes campos: Banco, agência e conta bancária, contábil e descrição, vínculo (fonte de recurso) da conta bancária, saldo bancário que deve conter o saldo constante no extrato bancário, itens pendentes de conciliação. Deverá conter a soma dos valores não conciliados e o saldo contábil;

4.115. Possuir rotina para o cadastro de contratos e suas adequações (aditivos e cancelamentos), bem como sua vinculação junto às reservas e empenhos, permitindo o controle do período de vigência e saldo residual;

4.116. Possuir rotina para o cadastro de convênios e suas adequações (aditivos e cancelamentos/quitações), bem como a verificação de existência de convênio e o controle do período de vigência nos movimentos de receita, reservas e empenhos através do código de aplicação;

4.117. Realizar a emissão de relatórios para acompanhamento da movimentação orçamentária e financeira de convênios;

4.118. Permitir o bloqueio da utilização das rotinas da execução orçamentária quando efetuado o encerramento da execução orçamentária no exercício ou quando necessário, permitindo somente a realização de consultas;

4.119. Possuir rotina para cadastramento de dívida fundada e as movimentações de empenhos vinculadas às mesmas;

4.120. Efetuar a geração dos arquivos para Receita Federal como o MANAD – Manual Normativo de Arquivos Digitais e DIRF - Declaração do Imposto Retido na Fonte;

4.121. Efetuar a geração do arquivo SEFIP referente às retenções de INSS realizadas para fornecedores autônomos a ser encaminhado à Previdência Social;

4.122. Permitir a geração de arquivos para o sistema AUDESP TCE/SP dos Módulos Planejamento (Inicial e Atualizado), Conciliação Bancária Mensal e Precatórios.

4.123. Ao realizar uma Liquidação que resulte em uma arrecadação extraorçamentária, o repasse (geração de empenho e liquidação extraorçamentária correspondentes) será realizado automaticamente, sem a necessidade de outros procedimentos além do pagamento do mesmo.

### **5. CONTABILIDADE:**

5.1. Possuir Plano de Contas conforme o modelo PCASP definido pela Secretaria do Tesouro Nacional e observando as particularidades adotadas pelo Tribunal de Contas do Estado, contendo os grupos de contas: Ativo, Passivo, Variações Patrimoniais Diminutivas (VPD), Variações Patrimoniais Aumentativas (VPA), Controle Orçamentário e Demais Controles, permitindo manutenção no mesmo pelo usuário;

5.2. Permitir que a realização dos lançamentos contábeis seja realizada de forma individualizada por Unidade Gestora e com a Unidade Consolidadora ser realizada somente consulta;

5.3. Realizar a contabilização automática das variações financeiras e das mutações patrimoniais dependentes e independentes da execução orçamentária;

5.4. Não permitir que os lançamentos contábeis sejam realizados em contas contábeis de nível sintético;

5.5. Possuir rotina de verificação das inconsistências nos lançamentos contábeis para atendimento às normas contábeis vigentes;

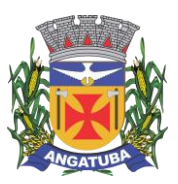

#### **ANEXO I.B**

5.6. Possuir rotina de cadastro de históricos padronizados para serem utilizados nos lançamentos contábeis, permitindo também a complementação deste histórico pelo usuário;

5.7. Permitir o gerenciamento individualizado por Unidade Gestora do encerramento contábil mensal e da numeração de páginas do Livro Diário, para não permitir que sejam realizadas movimentações dependentes ou independentes da execução orçamentária em meses que constam como encerrados;

5.8. Possuir rotina que efetue a transferência dos saldos contábeis de balanço do exercício anterior para exercício seguinte, individualizado por Unidade Gestora;

5.9. Permitir a geração de arquivos para o sistema AUDESP TCE/SP dos Módulos de Balancete Isolado e Balanço Anual;

5.10. Emissão de Balancete Contábil – Analítico/Sintético com codificação do plano de contas PCASP adotado pelo Tribunal de Contas do Estado, com os seguintes campos e na seguinte ordem: Código da conta contábil, descrição da conta contábil, saldo do exercício anterior se houver, valor acumulado do mês anterior, movimento a débito no mês, movimento a crédito no mês e saldo atual. Deverá ser emitido por mês selecionado, e no final do relatório deverá ter os totais das colunas acima;

5.11. Emissão de Diário Legal contendo os seguintes campos: descrição da conta contábil, data do lançamento, código da conta contábil, histórico do lançamento, valor lançado a débito e valor lançado a crédito. Deverá totalizar por grupo de contas do plano de contas por dia (débito e crédito) e o total geral (débito e crédito). Deverá permitir a seleção mês a mês ou anual;

5.12. Emissão de Razão Analítico que deverá permitir a seleção por mês, anual, abertura e encerramento do exercício. Deverá ter os seguintes campos: código da conta contábil superior e sua descrição, código da conta contábil analítica e sua descrição, saldo anterior da conta, quando houver, data do lançamento, histórico, movimento de débito, movimento de crédito e saldo atual, indicando se saldo devedor ou credor. No final do relatório deverá totalizar os movimentos de débito, créditos e saldo por conta analítica;

5.13. Geração e emissão das Demonstrações Contábeis (Anexos de Balanço) de acordo com a 7ª Edição ou superior do Manual de Contabilidade Aplicada ao Setor Público publicado pela Secretaria do Tesouro Nacional-STN;

- 5.14. Resumo Geral da Receita Anexo 02;
- 5.15. Comparativo da Receita Orçada com Arrecadada Anexo 10;
- 5.16. Demonstrativo Receita e Despesa Segundo Categoria Econômica Anexo 01;
- 5.17. Sumário Geral Receita para Fontes e Despesa para Funções Governo;
- 5.18. Natureza da Despesa Anexo 02;
- 5.19. Discriminação da Despesa Segundo o Vínculo dos Recursos;
- 5.20. Natureza da Despesa Anexo 02 Consolidação por Órgão;
- 5.21. Natureza da Despesa Anexo 02 Consolidação Geral;
- 5.22. Programa de Trabalho Anexo 06;
- 5.23. Demonstrativo das Funções, Subfunções, Programas por Projetos e Atividades Anexo 07;
- 5.24. Demonstrativo das Despesas por Funções, Subfunções, Programas conforme Vínculo com Recursos Anexo 08;
- 5.25. Demonstrativo da Despesa por Órgãos e Funções Anexo 09;
- 5.26. Análise das Despesas Corrente e de Capital em Percentuais;
- 5.27. Demonstrativo das Funções, Subfunções, Programas por Categoria Econômica;

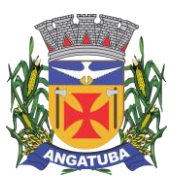

#### **ANEXO I.B**

- 5.28. Comparativo da Despesa Autorizada com Realizada Anexo 11;
- 5.29. Comparativo da Despesa Autorizada com Realizada por Ação;
- 5.30. Comparativo Receita Orçada com Arrecadada Mensal e Acumulada;
- 5.31. Comparativo Despesa Autorizada com Realizada Mensal e Acumulada;
- 5.32. Comparativo Despesa Autorizada com Realizada Anexo 11 Sintético;
- 5.33. Comparativo Despesa Autorizada com Realizada Anexo 11 Analítico.

**6. LEI DE RESPONSABILIDADE FISCAL**: Federal – Relatórios Resumidos da Execução Orçamentária de acordo com a 7ª Edição ou superior dos Demonstrativos Fiscais (MDF) publicado pela Secretaria do Tesouro Nacional-STN:

- 6.1. Anexo I Balanço Orçamentário;
- 6.2. Anexo II Demonstrativo da Execução das Despesas por Função e Sub-Função;
- 6.3. Anexo III Demonstrativo da Receita Corrente Líquida;
- 6.4. Anexo IV Demonstrativo das Receitas e Despesas Previdenciárias;
- 6.5. Anexo V Demonstrativo do Resultado Nominal;
- 6.6. Anexo VI Demonstrativo do Resultado Primário;
- 6.7. Anexo VII Demonstrativo dos Restos a Pagar por Poder e Órgão;
- 6.8. Anexo VIII Demonstrativo das Receitas e Despesas com Manutenção e Desenvolvimento do Ensino MDE;
- 6.9. Anexo IX Demonstrativo das Receitas de Operações de Crédito e Despesas de Capital;
- 6.10. Anexo X Demonstrativo da Projeção Atuarial do Regime de Previdência;
- 6.11. Anexo XI Demonstrativo da Receita de Alienação de Ativos e Aplicação de Recursos;
- 6.12. Anexo XII Demonstrativo das Receitas e Despesas com Ações e Serviços Públicos de Saúde;
- 6.13. Anexo XIII Demonstrativo das Parcerias Público Privadas;
- 6.14. Anexo XIV Demonstrativo Simplificado do Relatório Resumido da Execução Orçamentária.

**7. LEI DE RESPONSABILIDADE FISCAL**: Federal – Relatórios da Gestão Fiscal de acordo com a 7ª Edição ou superior dos Demonstrativos Fiscais (MDF) publicado pela Secretaria do Tesouro Nacional-STN:

- 7.1. Anexo I Demonstrativo da Despesa com Pessoal;
- 7.2. Anexo II Demonstrativo da Dívida Consolidada Líquida DCL;
- 7.3. Anexo III Demonstrativo das Garantias e Contragarantias de Valores;
- 7.4. Anexo IV Demonstrativo das Operações de Crédito;
- 7.5. Anexo V Demonstrativo da Disponibilidade de Caixa e dos Restos a Pagar;
- 7.6. Anexo VI Demonstrativo Simplificado do Relatório de Gestão Fiscal.

# **ADMINISTRAÇÃO RECURSOS HUMANOS**

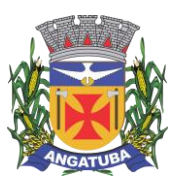

#### **ANEXO I.B**

Objetivo: Apoiar a Administração de Recursos Humanos e o gerenciamento dos processos de Administração de Pessoal, com base em informações de admissão, qualificação profissional, evolução salarial, lotação e outros dados de assentamento funcional e pagamento de pessoal.

### **1. CADASTRO DE PESSOAL**

Objetivo: Manter base de dados atualizada com as informações pessoais e funcionais principais e acessórias necessárias à gestão dos Recursos Humanos e ao pagamento do pessoal.

1.1 Permitir a captação e manutenção de informações pessoais de todos os servidores com no mínimo os seguintes dados: matrícula, nome, filiação, data de nascimento, sexo, grau de instrução, estado civil, fotografia, endereço, CPF, PIS, RG (número, órgão expedidor e data de expedição), carteira de trabalho (número e série), carteira nacional de habilitação, naturalidade, nacionalidade, tipo sanguíneo, identificar se é doador de sangue, identificar se é pessoa com deficiência;

1.2 Permitir a captação e manutenção de informações do vínculo que o servidor teve e/ou tem com o Órgão, com no mínimo os seguintes dados: regime jurídico, vínculo, cargo, salário, carga horária semanal, data de nomeação, data de posse, data de admissão, data de término do contrato temporário (se for o caso), lotação, unidade orçamentária, horário de trabalho, tipo de ponto, local de trabalho;

1.3 Permitir a captação e manutenção de informações da qualificação profissional incluindo a escolaridade, formação, treinamentos realizados e experiências anteriores;

1.4 Controlar os dependentes dos servidores para fins de salário-família e imposto de renda, realizando a sua baixa automática na época devida, conforme limite e condições previstas para cada dependente;

1.5 Permitir o cadastramento de servidores em diversos regimes jurídicos como: celetistas, estatutários, RJU e contratos temporários.

1.6 Permitir o cadastramento de pensões judiciais com o nome do(a) pensionista e alimentando(a), se houver, CPF, data de inclusão, banco e conta para pagamento, dados para cálculo (percentual, valor fixo ou saláriomínimo);

1.7 Permitir o cadastramento do organograma da estrutura administrativa, por exercício, para manter o histórico da lotação e custeio, com informação da fonte de recurso que será utilizada para captação de valores a serem utilizados para pagamento dos servidores informados no custeio;

1.8 Registrar e manter o histórico das alterações de nome, cargo, salário, unidade gestora, lotação, custeio, vínculo, regime jurídico, local de trabalho e banco/agência/conta bancária dos servidores, registrando as informações do motivo da alteração, data e hora da operação e usuário que efetuou a alteração;

1.9 Permitir o cadastramento de todas as referências salariais contendo, no mínimo, o símbolo da referência e o histórico dos valores para cada referência;

1.10 Permitir o cadastramento de todos os cargos do quadro de pessoal de natureza efetivo, comissionado e temporário com, no mínimo, a nomenclatura, natureza, grau de instrução, CBO, referência salarial inicial, quantidade de vagas criadas, data e motivo de extinção, com possibilidade de incluir movimentação de suplementação ou anulação de cargos, influenciando nos relatórios quantitativos do quadro de ocupação, e registrar as atribuições necessárias em cada cargo;

1.11 Possuir formas de acesso simplificado (atalhos) para consulta de dados dos servidores permitindo que, de um mesmo local, possam ser consultadas diversas informações, como dados financeiros, dependentes, frequência, licenças e afastamentos, férias e licença prêmio;

1.12 Possibilitar estabelecer um único código de registro para o servidor, para que através deste possam ser aproveitados os dados cadastrais de servidor que já trabalhou no Órgão Público e permitir controlar todos os

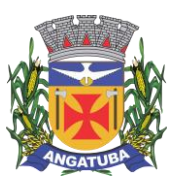

#### **ANEXO I.B**

vínculos empregatícios que o servidor tenha ou venha a ter com este, possibilitando a consulta de dados históricos, independente do período trabalhado;

1.13 Validar dígito verificador do número do CPF;

1.14 Validar dígito verificador do número do PIS;

1.15 Permitir o reajuste parcial ou global das referências salariais;

1.16 Permitir o cadastramento de plano de cargos, informando, por unidade administrativa, os cargos aprovados e a quantidade de vagas aprovadas para cada unidade;

1.17 Permitir o cadastramento e controle dos vínculos dos servidores efetivos que estão nomeados em cargo de comissão, possibilitando a consulta das informações cadastrais de ambos os vínculos;

1.18 Emitir as fichas de dados cadastrais dos servidores;

1.19 Permitir consulta em tela ou relatório dos servidores comissionados que fazem parte do quadro efetivo e também daqueles que não fazem parte do quadro efetivo, listando separadamente;

1.20 Localizar servidores por nome ou parte dele;

1.21 Localizar servidores pelo CPF;

1.22 Localizar servidores pelo RG (cédula de identidade);

1.23 Localizar servidores pela data de nascimento;

1.24 Permitir a inclusão de um novo contrato a partir de informações de um contrato já existente, selecionando um ou vários servidores. Isto é muito utilizado na recontratação de servidores temporários;

1.25 Possuir controle de Contratação Temporária via processo coletivo, de forma que todos os contratos de servidores vinculados a um mesmo processo de contratação temporária (PCT), suas datas de início, término e prorrogação, sejam automaticamente controladas;

1.26 Permitir a informação do desligamento de um servidor para pagamento individual da rescisão, bem como a informação de um único desligamento a um grupo de servidores para pagamento coletivo, funcionalidade necessária na rescisão de servidores temporários cujos contratos vencem no mesmo dia;

1.27 Permitir desligamento de todos os contratos vinculados à contratação temporária via processo para que, no vencimento do PCT, todos os servidores vinculados a este possam ser desligados sem a necessidade de repetição da informação de desligamento para cada um deles individualmente;

1.28 Possibilitar a configuração das formas de desligamento por regime de trabalho e motivo de rescisão, para garantir que não seja informado um desligamento inadequado para o servidor, como término de contrato para um servidor efetivo;

1.29 Possibilitar a configuração das formas de admissão por regime de trabalho, categoria funcional, regime previdenciário e tipo de admissão, para garantir que não seja admitido um servidor com informações fora dos padrões permitidos;

1.30 Permitir o cadastramento de todos os lançamentos fixos dos servidores (adicionais, gratificações, consignações, etc), para efeito de pagamento ou desconto em folha com, no mínimo, o código da verba (verificando se a verba está prevista para o regime de trabalho do servidor), número e data do processo de concessão, data de concessão, data do último reajuste, data de vencimento e histórico dos valores ou percentuais;

1.31 Emitir contrato de trabalho temporário com assinatura digitalizada do responsável;

1.32 Permitir gerar e controlar a ficha de vacinas dos dependentes, possibilitando informar todas as vacinas, principalmente as de caráter obrigatório;

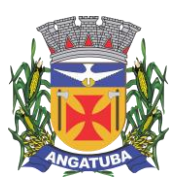

#### **ANEXO I.B**

1.33 Permitir o cadastramento de lançamentos parcelados – a crédito ou a débito – para os servidores de forma a controlar as parcelas lançadas em folha e o saldo atual remanescente. O lançamento das parcelas em folha deve ser de forma automática, podendo ser pago ou descontado o total ou parte do valor baseado em uma fórmula de cálculo que calcule um percentual sobre a remuneração, permitindo o lançamento até o limite deste percentual, atualizando o saldo remanescente automaticamente após o encerramento da folha;

1.34 Permitir transferências coletivas de local de trabalho, lotação, custeio, cargo, padrão de salário;

1.35 Permitir lançamentos coletivos de lançamentos fixos, lançamentos variáveis, mensagens nos holerites e informações do currículo funcional;

### **2. CONTAGEM DE TEMPO DE SERVIÇO**

Objetivo: Efetuar a contagem do tempo de efetivo exercício para fatos geradores controlados pelo órgão, atualizando percentuais de Adicional por Tempo de Serviço, dias de Férias, dias de Licença Prêmio, etapas do Estágio Probatório, períodos aquisitivos para Progressão Salarial e tempo para Aposentadoria.

2.1 Calcular o tempo de efetivo exercício para concessão de Adicional por Tempo de Serviço, abatendo as faltas injustificadas e as licenças não consideradas como efetivo exercício, emitindo certidão e atualização do percentual concedido para pagamento em folha, controlando os períodos aquisitivos e prorrogando-os quando necessário, por motivo de excesso de ausências em relação ao limite estabelecido;

2.2 Calcular o tempo de efetivo exercício para concessão de Licença Prêmio, abatendo as faltas injustificadas e as licenças não consideradas como efetivo exercício, controlando os períodos aquisitivos, prorrogando ou cancelando os mesmos, por motivo de excesso de ausências em relação ao limite estabelecido;

2.3 Calcular o tempo de efetivo exercício para concessão de Férias, abatendo as faltas injustificadas e as licenças não consideradas como efetivo exercício, concedendo os dias de direito de gozo, controlando os períodos aquisitivos, prorrogando ou cancelando os mesmos, por motivo de excesso de ausências em relação ao limite estabelecido;

2.4 Calcular o tempo de efetivo exercício para controle temporal do Estágio Probatório, abatendo as faltas injustificadas e as licenças não consideradas como efetivo exercício, validando também regime jurídico, tipo de vínculo, categorias funcionais, temporalidade (em meses ou dias) de cada fase e quantidades de fases, considerando as parametrizações efetuadas, frequência e demais ocorrências funcionais que interferem na contagem;

2.5 Calcular o tempo de efetivo exercício para fins de Progressão Salarial, abatendo as faltas injustificadas e as licenças não consideradas como efetivo exercício, emitindo certidão para concessão e atualização do salário para pagamento em folha, controlando os períodos aquisitivos, prorrogando ou cancelando os mesmos, por motivo de excesso de ausências em relação ao limite estabelecido;

2.6 Calcular o tempo de efetivo exercício para fins de Aposentadoria, abatendo as faltas injustificadas e as licenças não consideradas como efetivo exercício, emitindo certidão demonstrando o tempo de efetivo exercício até a data atual. Permitir a informação de vínculos de trabalho anteriores oriundos de outros órgãos, consolidando todo o tempo na certidão para fins de aposentadoria

### **3. FÉRIAS**

Objetivo: Manter o controle de todas as informações referentes aos períodos aquisitivo e gozo de férias dos servidores.

3.1 Manter o cadastro de todos os períodos aquisitivos de férias dos servidores desde a admissão até a exoneração;

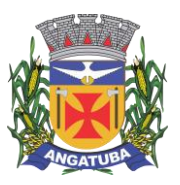

#### **ANEXO I.B**

3.2 Permitir o lançamento de mais que um período de gozo para o mesmo período aquisitivo de férias, controlando o saldo restante dos dias de férias;

3.3 Permitir o lançamento de férias em gozo e pecúnia para o mesmo período aquisitivo, controlando o saldo restante dos dias de férias;

3.4 Permitir o pagamento de 1/3 de férias integral ou proporcional a cada período de gozo lançado;

3.5 Permitir o apostilamento das férias em gozo por necessidade da administração, devolvendo os dias apostilados para o saldo das férias para gozo oportuno;

3.6 Emitir relação de férias vencidas e a vencer por unidade administrativa;

3.7 Emitir avisos de férias;

3.8 Permitir o lançamento de um mesmo período de gozo para um grupo de servidores, facilitando este lançamento quando houver lançamento de férias coletivas;

3.9 Permitir o lançamento e pagamento do adiantamento de 13º salário por ocasião das férias;

#### **4. LICENÇA PRÊMIO**

Objetivo: Manter o controle de todas as informações referentes aos períodos aquisitivo e gozo de licença prêmio dos servidores.

4.1 Manter o cadastro de todos os períodos aquisitivos (quinquênios) de licença prêmio dos servidores, desde a admissão até a exoneração;

4.2 Permitir o lançamento de mais que um período de gozo para o mesmo período aquisitivo de licença prêmio, controlando o saldo restante dos dias;

4.3 Permitir o lançamento de licença prêmio em gozo e pecúnia para o mesmo período aquisitivo controlando o saldo restante dos dias;

4.4 Permitir o apostilamento de licença prêmio em gozo por necessidade da administração, devolvendo os dias apostilados para o saldo da licença prêmio, para gozo oportuno;

#### **5. PORTAL DE SERVIÇOS WEB**

Objetivo: Permitir acesso a dados de pagamento, agendamento de férias e outras informações pertinentes aos servidores.

5.1 Possuir consulta de Informações Financeiras (holerite) pelo próprio servidor em computador pessoal ou dispositivos móveis;

5.2 Possuir consulta do Informe de Rendimentos pelo próprio servidor em computador pessoal ou dispositivos móveis;

5.3 Possuir Atualização Cadastral (recadastramento) pelo próprio servidor em computador pessoal ou dispositivos móveis;

5.4 Possuir Agendamento de Férias pelo próprio servidor em computador pessoal ou dispositivos móveis;

5.5 Possuir consulta de Margem Consignável pelo próprio servidor em computador pessoal ou dispositivos móveis;

5.6 Possuir consulta de Falta Abonada pelo próprio servidor em computador pessoal ou dispositivos móveis;

5.7 Permitir entrega de Declaração de Bens pelo próprio servidor em computador pessoal ou dispositivos móveis;

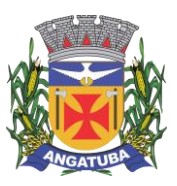

#### **ANEXO I.B**

5.8 Permitir parametrização da liberação dos serviços a serem disponibilizados no Portal do Servidor, dentre os citados.

### **6. ATOS ADMINISTRATIVOS**

Objetivo: Manter o registro histórico de todas as portarias, decretos, contratos e termos expedidos para os servidores, mantendo atualizado o currículo funcional do servidor para consulta.

6.1 Manter o cadastro de todos os textos que darão origem a atos administrativos como portaria, decretos, contratos e termos de posse;

6.2 Gerar automaticamente o ato administrativo a partir de um lançamento de licenças e/ou afastamentos, com o registro no currículo funcional do servidor, após a tramitação;

6.3 Gerar automaticamente o ato administrativo a partir de um lançamento de férias em gozo e/ou pecúnia ou apostilamento de férias, com o registro no currículo funcional do servidor, após a tramitação;

6.4 Gerar automaticamente o ato administrativo a partir de um lançamento de licença sem vencimento, com o registro no currículo funcional do servidor, após a tramitação;

6.5 Gerar automaticamente o ato administrativo a partir de um lançamento de suspensão ou advertência, com o registro no currículo funcional do servidor, após a tramitação;

6.6 Gerar automaticamente o ato administrativo a partir de um lançamento de Insalubridade, Periculosidade ou Gratificação, com registro no currículo funcional do servidor;

6.7 Gerar automaticamente o contrato de servidores temporários a partir do lançamento da admissão;

6.8 Gerar automaticamente o termo de posse de servidores a partir do lançamento da posse/admissão;

6.9 Permitir a emissão de atos administrativos individuais ou coletivos conforme textos configurados pelo próprio usuário;

6.10 Permitir a visualização dos atos expedidos em tela, papel ou em arquivo PDF para publicação na Internet;

### **7. FREQUÊNCIA**

Objetivo: Permitir o lançamento de diversas licenças, como paternidade, nojo, gala e registrar as ocorrências do ponto.

7.1 Efetuar o lançamento de todos os tipos necessários de licenças, como licença gala, licença nojo e licença sem vencimentos, informando no mínimo a identificação do servidor, tipo de licença, documento apresentado, data de início e término da licença;

7.2 Permitir o lançamento de, no mínimo, as seguintes ocorrências, com a informação da data da ocorrência: falta abonada, falta injustificada, suspensão, horas extras;

7.3 Integrar dados com módulo de Ponto Eletrônico, exportando para este as informações de licenças, afastamentos, férias, licença prêmio e desligamentos para que as ausências possam ser justificadas no módulo de ponto, e importar os dados deste módulo para processamento em folha de pagamento;

7.4 Garantir o registro de uma única informação em um período na frequência, não permitindo duplicidade ou concomitância de lançamentos, como lançamento de férias para um servidor que está afastado no mesmo período ou parte dele;

7.5 Permitir o controle e registro de justificativas para faltas descontadas indevidamente, com possibilidade de restituição na folha de pagamento a partir do registro da justificativa;

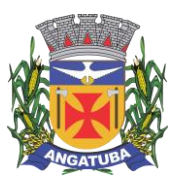

**ANEXO I.B**

7.6 Emitir boletim de frequência

7.7 Possuir calendário de feriados e dias úteis;

7.8 Permitir o lançamento de uma ocorrência na frequência informando o período todo, com data início e fim, evitando desta forma que sejam realizados vários lançamentos da mesma ocorrência para um mesmo servidor;

7.9 Controlar os lançamentos de falta abonada, não permitindo inserir ocorrências além de limite estabelecido pelo órgão;

7.10 Gerar automaticamente desconto de Descanso Semanal Remunerado (DSR) quando do lançamento da falta injustificada, de acordo com parametrização;

7.11 Permitir o lançamento de faltas e licenças de meio dia. Este lançamento deverá influenciar na contagem de tempo de serviço, caso esteja configurado;

7.12 Permitir o lançamento de frequência de forma descentralizada, controlando por Unidade Gestora, possibilitando que os lançamentos feitos por estas unidades sejam exclusivamente de servidores lotados nas mesmas;

### **8. VALE TRANSPORTE**

Objetivo: Efetuar o controle da compra, requisição, distribuição e devolução do vale-transporte

8.1 Permitir o cadastramento das empresas que fornecem o vale-transporte;

8.2 Controlar a compra e distribuição de diversos tipos de passes, como ticket, passagem, cartão descartável e cartão recarregável;

8.3 Permitir a controle dos roteiros para os quais serão utilizados os passes;

8.4 Permitir o registro da quantidade de passes diários utilizados pelo servidor no percurso de ida e retorno do trabalho, com possibilidade de adição de passes para outros percursos, no caso de servidores que se deslocam para mais de um local;

8.5 Controlar o saldo dos passes (quantidade de créditos) existentes para garantir a distribuição;

8.6 Gerar mapa de compra de vales-transporte com a quantidade e o valor, discriminados por tipo de passe, baseado na informação dos passes requisitados para cada servidor e os dias úteis do período a ser utilizado;

8.7 Permitir alteração do mapa de compra por usuário devidamente habilitado;

8.8 Permitir a configuração dos códigos para desconto e restituição de vale-transporte em folha de pagamento;

8.9 Gerar mapa de entrega de passes para cada servidor baseado na informação dos passes requisitados e os dias úteis do período a ser utilizado;

8.10 Emitir documento de confirmação de entrega de passes com local para assinatura do servidor;

8.11 Controlar a entrega de passes reduzindo a quantidade em casos de faltas, férias, licenças e afastamentos lançados;

8.12 Gerar informação para desconto do vale-transporte em folha de pagamento após lançamento da entrega dos passes;

### **9. FOLHA DE PAGAMENTO**

Objetivo: Permitir a configuração dos cálculos, o processamento, pagamento e o recolhimento das diversas folhas de pagamento.

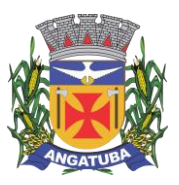

#### **ANEXO I.B**

9.1 Permitir o processamento das folhas de pagamento Mensal, Rescisão, Adiantamento de Férias, Licença Prêmio, Adiantamento Salarial, Adiantamento de Décimo Terceiro Salário, Décimo Terceiro Salário e Complementar;

9.2 Permitir o processamento de várias folhas de pagamento para a mesma referência, separando por grupo de servidores de mesmo vínculo, ou mesmo regime, ou mesma data de pagamento;

9.3 Permitir o processamento de folha de rescisão individual ou coletiva, com cálculos de férias indenizadas, proporcionais e 13º salário automaticamente, sem a necessidade de lançamento avulso na folha;

9.4 Emitir o Termo de Rescisão e Quitação do Contrato de Trabalho, conforme exigido pela legislação vigente;

9.5 Controlar os vencimentos e descontos permitidos em cada regime de trabalho, impossibilitando que seja efetuado um lançamento de vencimento ou desconto exclusivo de um regime para outro;

9.6 A folha de Adiantamento de Férias deverá ser processada com as informações dos dias de pecúnia e/ou gozo lançadas nas férias, não permitindo duplicidade de lançamento em variável na folha de pagamento;

9.7 A folha de Licença Prêmio deverá ser processada com as informações dos dias de pecúnia e/ou gozo lançadas na Licença Prêmio, não permitindo duplicidade de lançamento em variável na folha de pagamento;

9.8 Permitir simulações parciais ou totais da folha de pagamento;

9.9 Gerar automaticamente os valores relativos ao salário-família dos dependentes;

9.10 Possuir rotinas de cálculos através de fórmulas e expressões em português para qualquer vencimento e desconto, tornando o cálculo da folha totalmente configurável e administrado pelo próprio usuário. Possibilitar que o próprio usuário crie novas verbas de vencimentos ou descontos, com base em uma já existente, configurando as incidências e a regra de cálculo. As regras de cálculo previstas em legislação federal ou estadual deverão estar no sistema e não deverão ser alteradas por usuário comum;

9.11 Possibilitar a execução do cálculo ou recálculo de diversas formas, como cálculo individual, por faixa de matrícula ou seleção aleatória. Calcular e processar os valores relativos à contribuição individual e patronal para o RGPS (INSS) e RPPS (Previdência Municipal), de acordo com o regime previdenciário do servidor. O tempo para cálculo de 300 funcionários não deverá exceder 5 minutos;

9.12 Gera arquivo SEFIP no formato texto com extensão .RE para importação, validação e envio em software da Caixa Econômica federal;

9.13 Emitir relatório Folha Analítica por folha processada ou de forma consolidada, com todas as folhas processadas no mês;

9.14 Emitir relatório Mapa Financeiro com o resumo dos vencimentos e descontos de todas as folhas com possibilidade de, dentro do mês, emitir valores das folhas separadamente ou consolidando-os em um único resumo;

9.15 Permitir a inclusão de valores variáveis na folha, como os provenientes de horas extras, empréstimos, descontos diversos e ações judiciais, para um servidor ou um grupo de servidores no caso de lançamento comum a todos;

9.16 Permitir a importação de dados via arquivo-texto de valores a serem consignados em folha controlando os registros válidos e rejeitados pelo processamento, gerando um arquivo de retorno para o convênio com os valores debitados em folha e também os rejeitados pelo processamento, informando o motivo da rejeição;

9.17 Emitir resumo dos valores líquidos da folha por banco e fonte de recurso;

9.18 Possuir integração com o Módulo de Administração Orçamentária e Financeira, disponibilizando os dados necessários para reserva, empenho, liquidação e pagamento das despesas com pessoal, possibilitando programar datas diferentes para pagamento de convênios, sem utilização de arquivo-texto ou semelhante;

9.19 Emitir relação das despesas orçamentárias e extraorçamentárias a serem contabilizadas, para conferência;

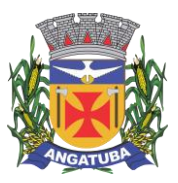

#### **ANEXO I.B**

9.20 Gerar as informações anuais para a DIRF, nos padrões da legislação vigente, via arquivo-texto para importação no software da Receita Federal;

9.21 Gerar as informações anuais para a RAIS, nos padrões da legislação vigente, via arquivo-texto para importação no software do SERPRO;

9.22 Permitir a emissão do Informe de Rendimentos para servidores com retenção de Imposto de Renda na Fonte e para aqueles que não tiveram retenção;

9.23 Gerar as informações de admissão e rescisão necessárias ao CAGED, via arquivo-texto, para importação em software do Ministério do Trabalho;

9.24 Manter histórico de pagamento para cada servidor com detalhamento de todos os vencimentos e descontos, permitindo consulta ou emissão de relatórios;

9.25 Possibilitar cálculo de contribuição ao INSS proporcional em folha de pagamento para servidores com outro vínculo empregatício fora do Órgão;

9.26 Possuir cálculo de IRRF proporcionalizado para servidores com mais de um vínculo empregatício com o Órgão, com somatória das bases de cálculo e desconto proporcional em cada vínculo de acordo com o valor da remuneração;

9.27 Permitir a geração do Informe de Rendimentos em arquivo-texto para impressão e envelopamento, com opção de emissão do endereço do servidor;

9.28 Emitir demonstrativo de pagamento, permitindo a inclusão de textos e mensagens para determinados servidores, para um grupo de servidores selecionados ou para todos;

9.29 Permitir a geração de arquivos para crédito em conta – corrente ou poupança – da rede bancária, emitindo relação dos créditos contendo matrícula, nome, número da conta e valor a ser creditado;

9.30 Emitir demonstrativo de pagamento de meses anteriores (segunda via);

9.31 Emitir Guia de Recolhimento de INSS, com opção para emissão por fonte de recurso e geral;

9.32 Possuir rotinas de controle e cálculo para pagamento das pensões judiciais, a partir do desconto efetuado para o servidor, incluindo depósito em conta;

9.33 Emitir recibos para pagamento de pensão judicial;

9.34 Emitir relação dos valores consignados em folha com opção de geração em arquivo-texto;

9.35 Emitir Guia de Recolhimento de Previdência Municipal;

9.36 Possuir rotinas de cálculo de insuficiência de saldo para servidores com somatória de descontos maior que o total de vencimentos na folha, efetuando ajuste automático dos descontos limitados até um teto configurado pelo usuário. A prioridade dos descontos deve ser configurada pelo usuário e os valores consignados que não foram descontados deverão ser registrados, possibilitando a emissão de relatórios destes valores para envio aos estabelecimentos conveniados;

9.37 Possuir rotinas de cálculo de margem consignável, com emissão de relatórios da margem disponível para gastos nos estabelecimentos conveniados;

9.38 Possuir rotina para inclusão no sistema das fichas financeiras que não estão em meio magnético, ou seja, fichas financeiras que estão em papel;

9.39 Permitir a inclusão de lançamentos pendentes para servidores afastados, sendo que o efetivo processamento destes somente poderá ocorrer na folha de pagamento em que o servidor retornar do afastamento. Os lançamentos devem ficar pendentes durante todo o período do afastamento, sendo incluído automaticamente na folha somente após término do afastamento e efetivo retorno do servidor ao trabalho;

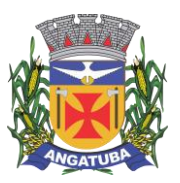

#### **ANEXO I.B**

9.40 Possuir rotina de comparação entre duas folhas (Folha Atual e Folha Anterior), com possibilidade de confrontar servidores calculados na folha anterior e não na atual, servidores calculados na folha atual e não na anterior, servidores calculados nas duas porém com diferenças no valor de uma ou mais verbas e servidores calculados nas duas porém com diferenças na quantidade de uma ou mais verbas;

9.41 Possuir rotina para identificação de divergências na folha de pagamento processada, de forma que apresente um diagnóstico dos problemas encontrados, baseado em parâmetros previamente configurados, possibilitando a correção destas divergências antes do fechamento do processamento;

9.42 Possuir rotina de Geração de Arquivos Digitais do INSS – MANAD, possibilitando a prestação de informações via arquivo-texto, conforme Instrução Normativa MPS/SRP nº 12, de 20/06/2006 – DOU de 04/07/2006;

9.43 Gerar relação do Salários de Contribuição padrão INSS;

9.44 Gerar arquivo texto para utilização em cálculo atuarial;

9.45 Gerar as informações referentes aos provisionamentos, baixas e estornos de férias, 13o salário e seus respectivos encargos patronais, conforme as Normas Brasileiras de Contabilidade Aplicadas ao Setor Público;

### **10. eSocial**

Objetivo: Permitir emissão de dados para atendimento às exigências do eSocial.

10.1 O sistema deverá possuir ferramenta que realize busca na base de dados e, após cruzamento de dados com a base do eSocial, apresente relatório de inconsistências das informações pessoais dos funcionários, no mínimo as exigidas pelo governo, facilitando a realização de um recadastramento para atualização dos cadastros;

10.2 O sistema deverá possuir módulo web que possibilite a realização de um recadastramento para atualização de dados cadastrais dos funcionários, permitindo que os mesmos acessem uma interface e informem seus dados pessoais, documentação, endereço, dependentes, cursos e certificados de formação profissional e demais informações pessoais, com possibilidade de anexar documentos digitalizados;

10.3 O sistema deverá estar preparado para atender as exigências do eSocial nos prazos estipulados pelo Governo Federal para a prestação das informações pelos Órgãos Públicos, gerando os arquivos xml nos padrões estipulados nos layouts do eSocial, com assinatura digital, dos Eventos Iniciais, Eventos de Tabelas, Eventos Não Periódicos e Eventos Periódicos;

### **11. PRESTAÇÃO DE CONTAS AUDESP (TCE-SP)**

Objetivo: Permitir a geração de arquivos obrigatórios para prestação de contas periódicas da Fase III do AUDESP – Tribunal de Contas do Estado de São Paulo.

11.1. Permitir a geração de arquivos para a Fase III do sistema AUDESP do Tribunal de Contas do Estado de São Paulo do Módulo de Atos de Pessoal (Atos Normativos, Cargos/Funções, Quadro de Pessoal, Agente Público, Lotação de Agente Público);

11.2. Permitir a geração de arquivos para a Fase III do sistema AUDESP do Tribunal de Contas do Estado de São Paulo do Módulo de Remunerações (Cadastro de Verbas Remuneratórias, Folha Ordinária, Resumo Mensal da Folha de Pagamento, Pagamento de Folha Ordinária, Folha Suplementar, Cadastro de Aposentados e Pensionistas).

11.3. O sistema deverá possuir funcionalidade de alerta para inconsistências de dados antes da geração dos arquivos, evitando o retrabalho de envio das prestações de contas AUDESP TCE/SP.

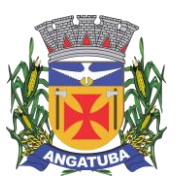

#### **ANEXO I.B**

### **12. AVALIAÇÃO DE DESEMPENHO**

Objetivo: Permitir parametrização e controle de avaliações de desempenho de acordo com a necessidade do Órgão.

12.1 Permitir parametrização da avaliação de desempenho contendo parâmetro de resultados e identificação dos períodos de avaliação por fato gerador, associado ao(s) questionário(s);

12.2 O questionário deve conter tópicos e descrição do assunto, campo para pergunta e a descrição, com o peso de cada pergunta;

12.3 Permitir criar grupos de respostas para perguntas de múltipla escolha e/ou alternativa para ser associado ao questionário;

12.4 Permitir configurar opções de respostas: múltipla escolha, alternativa, resposta aberta ou associada a eventos externos;

12.5 Permitir cadastrar a pontuação de cada resposta, e, em caso de resposta associada a evento externo, permitir configurar a manutenção no valor computado, preservando o valor original;

12.6 Permitir associar eventos externos que influenciem na pontuação de cada resposta, e a parametrização do processamento do cálculo da pontuação na ocorrência (valor fixo, valor multiplicado pela quantidade da ocorrência ou por escala). Por exemplo, em caso de excesso de faltas, o total de pontos de determinada resposta pode ser reduzido;

12.7 Associar cada avaliação ao funcionário dentro do período parametrizado e de acordo com o fato gerador;

12.8 Apresentar ao término de cada avaliação o resultado final;

12.9 Possuir fases em cada módulo da avaliação: envio da avaliação realizada para o setor de Recursos Humanos, recepção e homologação para finalização;

- 12.10 Permitir revisão da avaliação;
- 12.11 Permitir histórico das avaliações aplicadas;
- 12.12 Permitir emissão de relatórios.

# **SISTEMA DE GESTÃO DE MEDICINA OCUPACIONAL E SEGURANÇA DO TRABALHO NA WEB**

#### **1. MEDICINA DO TRABALHO**

Gestão integrada da Medicina do Trabalho com as áreas de Segurança do Trabalho e Previdenciária contendo os módulos e funções a seguir:

- 1.1. CONTROLE DE PCMSO PROGRAMA DE CONTROLE MÉDICO E SAÚDE OCUPACIONAL
- 1.1.1. Emitir relatório do documento e controlar o PCMSO da(s) unidade(s),
- 1.1.2. Controlar os exames ocupacionais e seus resultados;
- 1.1.3. Permitir e controlar a convocação de exames periódicos;
- 1.1.4. Registrar ASO e Requerimento de exames individuais;
- 1.1.5. Emitir o Relatório Analítico (Anual), conforme ASO e Requerimento de Exames cadastrados;
- 1.1.6. Possuir Agenda Integrada para o CONTROLE dos atendimentos previstos e realizados;
- 1.1.7. Registrar as doenças conforme CID 10;
- 1.1.8. Registrar a Anamnese Ocupacional / Ficha Médica totalmente parametrizável e flexível;

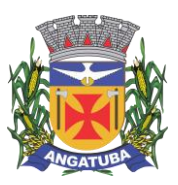

**ANEXO I.B**

1.1.9. Emitir Questionário de Anamnese respondido ou para que seja respondido.

1.1.10. Inserir Documento Base Introdório do PCMSO;

1.1.11. Ser Integrado com PPRA/PGR, garantindo a troca de informações de Identificações de Riscos automaticamente;

1.1.12. Permitir Cadastro de Exames e a Periodicidade;

1.1.13. Permitir cadastro de prontuário médico para gestão, seguindo os padrões do CFM – Conselho Federal de Medicina.

### **1.2. Relatórios**

Emitir relatórios diversos já padronizados, tais como:

- 1.2.1. Atestado de Saúde Ocupacional (ASO) completo, com riscos e exames;
- 1.2.2. Exames realizados por tipo e data;
- 1.2.3. CONTROLE de Vencimento de Exames;
- 1.2.4. Relatório Analítico Anual, conforme legislação;
- 1.2.5. Relatório do PCMSO;
- 1.2.6. Emitir Laudo de Pessoa com Deficiência

1.2.7. Permitir ao usuário ajustar os relatórios conforme sua necessidade através de ferramenta de design de relatório.

- 1.3. Controle de Absenteísmo e afastamentos
- 1.3.1. Realizar o Controle de Absenteísmo dos funcionários referenciando as causas de absenteísmo;
- 1.3.2. Possibilitar o Lançamento de Atestado Médico
- 1.3.3. Permitir registrar o absenteísmo por doença / CID 10;
- 1.3.4. Permitir registrar o absenteísmo a partir de uma ocorrência (acidente);
- 1.3.5. Realizar o Controle das Licenças médicas por motivo legal;
- 1.3.6. Realizar o Controle de Perícia Médica
- 1.3.7. Realizar o Controle de Readaptação e Restrição Funcional;
- 1.3.8. Emitir Relatório de afastamento para Perícia Médica;
- 1.3.9. Permitir Aprovação de Atestados por período lançado;
- 1.3.10. Permitir Triagem de Atestado Médico para aprovação
- 1.3.11. Consultar os Atestados lançados por período do Servidor

1.3.12. Permitir Controle de atestados lançados por Período e CID dos últimos 60 dias para afastamento previdenciário.

- 1.3.13. Receber Atestado Médico pelo Por tal do Servidor e realizar o lançamento respectivamente.
- 1.3.14. Realizar o controle de Subnormalidades para gestão Interna da equipe de Medicina e realizar campanhas.
- 1.3.15. Realizar Cadastro de Médico e Posto de Atendimento
- 1.3.16. Realizar Cadastro de CID 10

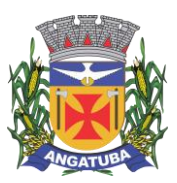

**ANEXO I.B**

### **2. SEGURANÇA DO TRABALHO**

- 2.1. Controle de PPRA/PGR
- 2.1.1. Emitir e controlar o PPRA/PGR de atividades executadas em conformidade com a Norma Regulamentadora 01.
- 2.1.2. Permitir Inserir documento base PPRA/PGR Introdutório
- 2.1.3. Permitir realizar o mapeamento dos riscos (físico, químico, biológico, ergonômico e de acidente).
- 2.1.4. Criar e controlar o andamento das atividades do cronograma de PPRA/PGR;
- 2.1.5. Manter o histórico dos riscos dos funcionários para preenchimento do PPP
- 2.1.6. Permitir cadastrar os Riscos e Níveis de Ação recomendados.
- 2.1.7. Realizar o controle dos riscos por funcionário, com o histórico do mesmo;
- 2.1.8. Cadastrar os riscos e agentes detalhadamente, incluindo as medições realizadas e reconhecimento dos riscos;
- 2.1.9. Permitir cadastrar os Riscos e Níveis de Ação Recomendados;
- 2.1.10. Permitir o cadastro dos Grupos Homogêneos de Exposição.
- 2.1.11. Permitir associar os riscos através de GHE Grupos Homogêneos de Exposição.
- 2.1.12. Permitir Cadastro de Agentes Nocivos;
- 2.1.13. Permitir cadastro de E.P.C Equipamento de Proteção Coletiva
- 2.1.14. Permitir o cadastro de Ambientes;
- 2.1.15. Permitir Cadastro de Treinamentos Diversos Normativos e Internos;
- 2.1.16. Permitir Cadastro de Responsáveis;
- 2.1.17. Permitir cadastro de Plano de Ação com seus respectivos Perigos e Riscos.

### **2.2. Controle de Acidentes e Ocorrências**

2.2.1. Permitir gerar relatórios dos CAT´S realizados com informações para controle de Acidentes de Trajeto (percurso/ transito/Típico);

- 2.2.2. Emitir a CAT Comunicação de Acidente de Trabalho
- 2.2.3. Permitir levantamento de dados para Cálculo de taxa de freqüência (TFA) e gravidade (TGA);

2.2.4. Permitir levantamento de dados para Estatística de Acidentes por setor / cargo / dia / turnos / parte do corpo / lotação;

- 2.2.5. Permitir a Consulta por qualquer item da ficha de acidentes;
- 2.3. Controle de EPI
- 2.3.1. Controlar os EPI em poder dos funcionários e seu vencimento
- 2.3.2. Indicar os EPI´s recomendados conforme o risco / cargo
- 2.3.3. Emitir o recibo de Entrega para assinatura dos funcionários
- 2.3.4. Permitir o cadastro das especificações do EPI (com anexo de foto), inclusive com o controle de CA.

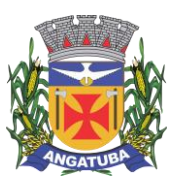

**ANEXO I.B**

2.3.5. Permitir o controle de entrega por biometria ou por senha

### **3. PREVIDENCIÁRIA**

Gestão Previdenciária integrada com as áreas de Medicina do Trabalho e Segurança do Trabalho, contendo os módulos e funções a seguir:

- 3.1 Perfil Profissiográfico Previdenciário
- 3.1.1. Emitir o Perfil Profissiográfico Previdenciário, conforme IN do INSS;
- 3.1.2. Permitir processar e emitir em lote o PPP, minimizando o trabalho manual;

3.1.3. Integrar-se automaticamente aos seguintes módulos do PCMSO / PPRA/PGR com os Riscos identificados e Controle de acidentes.

### **3.2. E-SOCIAL**

- 3.2.1. Validar todos os eventos antes da geração do XML para envio a Receita Federal
- 3.2.2. Controlar os prazos para envio dos eventos
- 3.2.3. Guardar todo o histórico dos eventos enviados
- 3.2.4. Possuir um painel de controle de todos os eventos
- 3.2.5. Rastrear os eventos a qualquer momento
- 3.2.6. Congelar as informações geradas
- 3.2.7. Notificar caso houver alguma inconsistência de informações
- 3.2.8. Gerar os arquivos em XML no layout da Receita Federal (layout 2.2) para os eventos a seguir:
- S-2210 Comunicação de Acidente de Trabalho
- S-2220 Monitoramento da Saúde do Trabalhador
- S-2240 Condição Ambientais de Trabalho Fatores de Risco

3.2.9. Após a geração dos eventos no layout da Receita Federal, os arquivos no formato xml da Receita Federal o software deverá realizar os serviço de mensageria, ou seja, envio dos dados a RFB.

### **4. ASSISTÊNCIA SOCIAL**

- 4.1. Readaptação
- 4.1.1. Permitir Cadastro de Readaptação, permitindo vincular junto aos contratos do servidor;
- 4.1.2. Permitir Visualização de Históricos de Readaptação;
- 4.1.3. Associar Restrições ao servidor junto ao cadastro de readaptação;
- 4.1.4. Permitir inclusão de Arquivos Documentos e Imagens para evidências.
- 4.1.5. Permitir gerar relatórios gerenciáveis com informações inerentes a readapção do servidor.
- 4.2. Cessão
- 4.2.1. Permitir cadastro de servidor com as seguintes informações:

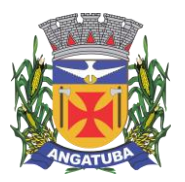

**ANEXO I.B**

- 4.2.1.1. Permitir cadastro com Tipo de Movimentação;
- 4.2.1.2. Permitir cadastro com Tipo de Pagamento;
- 4.2.1.3. Permitir realizar o cadastro com inclusão de Período;
- 4.2.1.4. Permitir cadastro de informação com dados do tribunal;
- 4.2.1.5. Permitir gerar relatórios gerenciáveis com informações inerentes a cessão do servidor.

### **CONTROLE DE AQUISIÇÕES PÚBLICAS, ESTOQUE E PATRIMÔNIO GESTÃO DE SUPRIMENTOS NA WEB**

Registro de Informações básicas e tarefas administrativas (Unidades Orçamentárias / Administrativas), associação dos respectivos centros de custos integrados ao módulo Contábil / Orçamentário. Controle de Acesso. Parâmetros de funcionalidades. Gestão de cadastros de Materiais e serviços de forma padronizada. Controle de situação dos cadastros de Materiais e Serviços.

1.1. Registrar localidades de maneira normalizada a ser utilizadas nos cadastros de Fornecedores, Locais de Entrega, etc;

1.2. Controle de acesso de usuários individualizados por menu do sistema, possibilitando que seja realizada a copia de perfil e restrições de acesso baseado em um perfil já existente;

1.3. Possuir relatório com a relação de usuários do sistema e de permissão de acesso por usuário;

1.4. Permitir a definição de algumas rotinas específicas que necessitam de aprovação por usuário e senha para sua realização (Dupla Custódia);

1.5. Permitir ao usuário configurar seus menus de acesso através da opção de favoritos, dessa maneira possibilitando que o usuário configure seu perfil de trabalho;

### **a) GESTÃO DE MATERIAIS E SERVIÇOS**

1.6. Codificar os materiais por Catálogo e manter registro do tipo de material;

1.7. A classificação de materiais e serviços deverá ser única e padronizada. O catálogo de materiais/serviços deverá estar disponível para todos os módulos do sistema: materiais e serviços, fornecedores, compras, estoque, patrimônio, contratos, (com restrição de uso para certos usuários);

1.8. O catálogo de materiais e serviços deverá disponibilizar automaticamente para consulta as especificações e respectivos códigos para efeito de solicitação de aquisição e/ou contratação e controle de estoque;

1.9. O sistema deverá disponibilizar no momento da consulta dos códigos de materiais e/ou serviços catalogados a informação do status em que se encontra o mesmo (ATIVO, INATIVO, DESABILITADO PARA COMPRAS, LICITANDO). Para efeito de aquisições, os usuários de sistema apenas irão utilizar os materiais que encontrarem-se ATIVOS;

1.10. O sistema deverá permitir classificação dos materiais ou serviços (inclusive serviços de engenharia e obras) por natureza de despesa, devendo permitir a vinculação da natureza de despesa por material/serviço;

1.11. O sistema deverá possibilitar, a critério do usuário habilitado ou administrador do sistema, o gerenciamento e controle do material por código de barras para as funções de armazenamento, devendo, quando definido, armazenar mais de um código de barras para um mesmo item, permitindo também a movimentação e identificação de itens através desse controle;

1.12. O sistema deverá permitir que somente usuários responsáveis pela codificação e/ou administração de Materiais e Serviços possam incluir um novo material/serviço no catálogo;

1.13. O sistema não deverá permitir a codificação / cadastramento de dois itens de material ou serviço com o mesmo código;

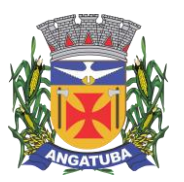

#### **ANEXO I.B**

1.14. O sistema não deverá permitir a exclusão de um código de material e/ou serviço cadastrado quando tiver sido utilizado anteriormente, ou seja, tiver histórico de compra e ou contratação, permitindo a INATIVAÇÃO, DESATIVAÇÃO, ATIVAÇÃO (quando estiver inativo);

1.15. O sistema deverá possuir mecanismos de busca de materiais e serviços, através do fornecimento de palavras inteiras ou parte de palavras contidas no nome ou na descrição dos itens;

1.16. O sistema deverá permitir a emissão de relatórios gerenciais com informações entre os módulos do sistema (fornecedores, materiais, banco de preços, estoque/almoxarifado, patrimônio, contratos, compras/licitações). Ex.: Relação dos patrimônios por materiais; Relação dos materiais sem movimentação a partir de uma data; Relação de materiais em estoque por Almoxarifado; Relação da apropriação de consumo por centro de custo; Relatório de materiais/serviços adquiridos num determinado período;

1.17. Permitir a consulta de disponibilidade de material, informando qual a quantidade em estoque de acordo com o Almoxarifado, se existem bens permanentes disponíveis ou se são itens pertencentes a uma Ata de Registro de Preços;

### **b) CADASTRO DE FORNECEDORES**

1.18. O sistema deverá conter tela para cadastro de fornecedores, tanto pessoas físicas como jurídicas, para acesso e controle ÚNICO e visualização/tramitação por todos os módulos do sistema integrado de gestão de materiais e serviços, compras, estoque, patrimônio, contrato, orçamentário, financeiro e contábil, relacionando os fornecedores aos catálogos de materiais/serviços/engenharia e obras ofertados;

1.19. Os campos de cadastramento de dados do Fornecedor devem ser habilitados automaticamente de acordo com o Tipo de Pessoa (Física ou Jurídica) a ser cadastrada. (Exemplo: O sistema não poderá permitir a digitação do campo CNPJ para pessoa física e vice-versa);

1.20. Deverá guardar histórico das alterações da razão social do fornecedor para critério de consulta;

1.21. Após carregar os dados essenciais do fornecedor para a tela de cadastro de Fornecedores, o sistema deverá permitir a atualização de dados sobre a emissão e atualizações de Certificado de Registro Cadastrais, controlando a existência de documentos vencidos, quando da visualização do CRC (Certificado de Registro Cadastral);

1.22. O sistema deverá manter o cadastro dos catálogos de materiais, obras ou serviços ofertados pelo fornecedor, permitindo a vinculação de mais de uma linha de fornecimento;

1.23. O sistema deve possuir controle de penalidades, controlando prazo de validade das penalidades aplicadas bloqueando automaticamente os fornecedores com situações irregulares nos processos licitatórios;

1.24. No campo para inclusão do catálogo atendido pelo Fornecedor, deverá ser permitido que seja feita a inclusão para mais de um Fornecedor de uma vez de vários catálogos, acelerando o cadastramento;

1.25. O sistema deverá permitir busca de fornecedores a partir de palavras contidas no seu nome, razão social ou nome fantasia, a partir de CPF/CNPJ e Cidade;

1.26. Emitir relatório de atestado de capacidade técnica;

#### **c) BANCO DE PREÇOS**

1.27. Permitir o cadastramento de índices de correção a ser utilizado para atualização monetária dos valores registrados no banco de preços;

1.28. Permitir a parametrização do prazo de consulta de valores do Banco de Preços a serem considerados como válidos aplicar a atualização monetária e utilização como valores válidos para estimativa nas requisições de compras;

1.29. Após a conclusão do procedimento de aquisição e/ou contratação, o Sistema deverá registrar no Banco de Preços o valor do preço a partir de geração da Autorização de Fornecimento / Ordem de Serviços ou Ata de Registro de Preços;

1.30. O sistema deverá informar aos usuários, no momento da criação das Requisições de Compras informações relativas ao banco de preços com o valor da época, o índice acumulado de atualização e seu valor atualizado,

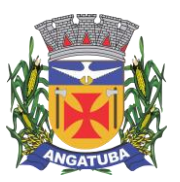

#### **ANEXO I.B**

obedecendo às configurações de prazos para consultas de preços e percentual de garantia para correções previamente definidos pelo administrador do sistema;

1.31. O sistema deverá permitir a emissão de relatórios de preços constantes do Banco de Preços, por tipo de preço (Autorização de Fornecimento, Ordens de Serviço e Ata de Registro de Preços), Modalidade de Licitação, faixa de itens, faixa de datas, tipo analítico e sintético e quantidade de preços para análise por material / serviço;

### **d) AQUISIÇÕES POR LICITAÇÕES E COMPRAS**

1.32. O sistema deverá permitir a criação da Requisição de Compras e/ou Requisição de Serviços pelas diversas unidades que compõem a administração, através de usuários devidamente habilitados com a respectiva permissão;

1.33. O sistema deverá ter integração automática com o módulo orçamentário contábil, para efeito de reservas, empenhos, liquidação e suas respectivas anulações;

1.34. O sistema deverá permitir o cadastramento de Cargos e Comissões de Licitações;

1.35. A partir da criação da Requisição de Compras, o sistema deverá informar ao usuário caso o item/código de material que esteja sendo incluído exista em estoque, ou seja, um item pertencente a uma Ata de Registro de Precos;

1.36. Permitir vincular uma requisição a uma Adesão de Registro de Preços, referenciado qual a Adesão deve estar associada, a fim de permitir que sejam inseridos somente itens da Adesão para criação de uma Dispensa de Licitação;

1.37. O sistema deverá disponibilizar a relação de Dotações Orçamentárias disponíveis para vinculação no Módulo Orçamentário Contábil, de acordo com as naturezas de despesas dos itens constantes na Requisição de Compras ou Serviços;

1.38. Após vinculação das dotações orçamentárias contábeis na Requisição de compras ou serviços, o sistema deverá permitir a solicitação de reserva de valores ao Módulo Orçamentário / contábil, podendo ser: do Exercício ou Plurianuais;

1.39. Após a efetivação da reserva, de forma integrada à Requisição de Compras ou Serviços no Módulo Orçamentário / Contábil o sistema deverá visualizar as Requisições que irão efetivar compras de mesmo catálogo a fim de criar um agrupamento de compras almejando uma economia de escala na modalidade correspondente;

1.40. O sistema deverá permitir o agrupamento de várias requisições para fins de organização do procedimento licitatório, que pode ser criado por Item ou Lote;

1.41. O sistema deverá permitir o processamento de contratações realizadas pela Nova Lei de Licitações e Contratos – Lei 14.133/21; deverá atender todas as modalidades de licitação e compras constantes na Lei 14.133/2021

1.42. O sistema deverá controlar os valores de aquisições/contratações por limite da dispensa por valor, sinalizando quando o teto máximo do exercício da despesa for atingido, através de histórico acumulativo

1.43. O sistema deverá mostrar o status da Requisição de Compras/Serviços do início ao fim do processo (Aprovada, Não Aprovada e Reservada);

1.44. O sistema deverá controlar a aquisição de materiais e contratação de serviços ou obras, desde a Requisição até a contratação em si, realizada através das modalidades de licitação e compras constantes na Lei 14.133/2021 ou dispensas (aquisição direta, licitação dispensada ou inexigibilidade), seguindo todas as etapas até a homologação do procedimento, empenho, emissão de Autorização de Fornecimento ou Ordem de Serviço e Acompanhamento das Entregas ou Prestação dos Serviços e Liquidação de Despesa;

1.45. O sistema deverá armazenar informações relativas às aquisições realizadas, tais como: Modalidade/Nº da Aquisição, Tipo de Licitação, Objeto, Responsáveis, Comissão de Licitação, Datas e Horas de Abertura, Entregas de Envelopes, Sessões, Participantes, Processo Administrativo, Pareceres da Licitação, e demais dados referentes ao andamento histórico das atividades do processo;

1.46. Permitir o cadastro de informações referentes a esclarecimentos, impugnações e providências referentes aos editais;

1.47. O sistema deverá permitir a definição automática do vencedor de acordo com as propostas das empresas ou ainda a definição do vencedor de forma manual a critério do usuário;

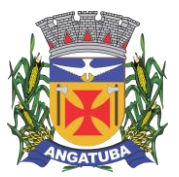

#### **ANEXO I.B**

1.48. O sistema deverá emitir todos os documentos referentes ao processo licitatório, tais quais: atas, editais, mapa comparativo, dentre outros;

1.49. O sistema deverá possuir opção de anexar documentos referentes aos processos, tais como: Atas, Editais, Recursos, Impugnações e questionamentos;

1.50. O sistema deverá manter o registro de motivos de dispensa de licitação para efetivação dos empenhos devidamente justificados no módulo orçamentário contábil;

1.51. As Requisições de Compras ou Serviços que estarão Agrupadas ao final do procedimento deverão possuir a emissão de Autorização de Fornecimento ou Ordem de Serviços, individualizada a fim de facilitar a identificação da liquidação da despesa;

1.52. O sistema deverá disponibilizar um acompanhamento de entregas por Autorização de Fornecimento ou Ordem de Serviço, relatando as solicitações, as entregas, os aditivos e alterações de preços, saldo físico e financeiro por item;

1.53. O sistema deve possibilitar emissões de Solicitações de Entrega para Materiais ou Serviços com entregas parceladas, devendo ser numeradas por Exercício e vinculadas diretamente à Autorização de Fornecimento ou Ordem de Serviço, controlando o saldo físico das entregas ou execuções a serem realizadas pelo Fornecedor;

1.54. O sistema deverá *permitir* a aplicação das disposições da Lei Complementar 147/2014;

1.55. O sistema deverá controlar o status do processo, conforme os seguintes descritivos (Adjudicado / Ativo, Anulado / Suspenso, Deserto, Fracassado, Homologado, Homologado – Parcial, Revogado, Outra);

1.56. Permitir a verificação e o comparativo do valor de última aquisição e/ou estimado para as Aquisições / Contratações, com os valores finais ofertados pelo licitante vencedor;

1.57. Quando o processo de Aquisição ou Contratação chegar à Homologação e/ou julgamento final das propostas, o sistema deverá realizar via integração com o Módulo Orçamentário Contábil, o empenho da despesa;

1.58. Após a emissão de nota de empenho, o sistema deverá permitir ao usuário habilitado, a geração de Autorização de Fornecimento/Ordem de Serviço aos vencedores;

1.59. O sistema deverá permitir a realização de Aditamento à Autorização de Fornecimento ou Ordem de Serviço, vinculando-o ao processo Licitatório ou que originou a contratação, permitindo ainda a realização de reserva orçamentária via integração automática com o módulo Orçamentário/Contábil;

1.60. O sistema deverá ser integrado com os módulos de estoque e contratos, encerrando o processo de Aquisição / Contratação com a entrega dos materiais nos locais definidos emitindo o Boletim de Recebimento de Material ou Boletim de Prestação de Serviços, permitindo a emissão dos documentos pelo Almoxarifado ou pelo Gestor da Aquisição / Contratação;

1.61. Permitir a integração com o Portal Nacional de Contratações Públicas – PNCP conforme disposições da Lei 14.133/21;

### **e) COTAÇÃO DE PREÇOS**

1.62. O sistema deverá conter mecanismo de cotação de preços, integrado ao módulo de Aquisições e Registro de Preços, permitindo que a cotação seja realizada com base em uma Requisição de Compras / Serviços ou Agrupamentos de Compras ou tendo apenas como base os itens que desejam ser cotados, sem vinculo com requisição/agrupamento;

1.63. O sistema deverá permitir o controle dos fornecedores que ofertarem propostas para os itens da Cotação de Preços, emitindo o Mapa Comparativo para auxiliar no julgamento, demonstrando informações sobre o preço médio do item e total pela média, Menor e Maior Preço, Desvio Padrão dos preços apresentados, coeficiente de variação e os preços ordenados por ordem crescente de valores;

1.64. O sistema deverá destacar no Mapa Comparativo de Preços, as propostas que contém o menor preço;

1.65. Após o término da cotação de preços os valores apurados deverão retornar às Requisições de Compras / Serviços ou Agrupamentos de Compras tanto para processo comum de contratação como para processos de Registro de Preços com as opções de Média, Menor ou Maior, permitindo o lançamento de acréscimo percentual (%) como margem de segurança, para os casos das cotações com vinculo a requisição/agrupamento;

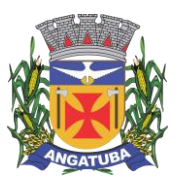

#### **ANEXO I.B**

1.66. O sistema deverá possibilitar a exportação da cotação para Excel, permitindo que o fornecedor possa preenchê-la e posteriormente o sistema deverá importar o arquivo atualizando os preços conforme a planilha;

1.67. O sistema deverá possibilitar a emissão de um gráfico de economicidade por processo, visando facilitar a apuração da economia gerada;

# **f) REGISTRO DE PREÇOS**

1.68. O sistema deverá permitir o registro e emissão de Requisições de Registro de Preços pelas Unidades Requisitantes com planejamento quantidades a serem utilizadas durante a vigência da Ata de Registro de Preços (máximo de 12 meses);

1.69. A Requisição de Registro de Preços deverá seguir o número sequencial a partir do número 1 seguido do ano referente ao exercício corrente;

1.70. As Requisições de Registros de Preços deverão conter no mínimo os seguintes campos: N.º / Ano Requisição, Unidade Requisitante, Justificativa, Item, Quantidade Estimada; Local de Entrega, Observação e o Tipo de Requisição (Grupo de Materiais ou Item);

1.71. O sistema deverá permitir a digitação de especificação complementar do item na Requisição de Registro de Preços e sua emissão na Requisição, integrando com o módulo de Cotação de Preços para pesquisa de mercado;

1.72. O sistema deverá permitir Tipos de Requisição por Grupo para materiais onde não seja previsível a definição de quantidade ou identificação como, por exemplo, peças de veículos;

1.73. O sistema deverá permitir a emissão da Requisição de Registro de Preços para fins de composição e abertura do processo licitatório, contendo campos para assinatura pelo Requisitante responsável e Secretário do Órgão Gerenciador;

1.74. O sistema deverá permitir a aprovação ou cancelamento das Requisições de Registro de Preços;

1.75. O sistema deverá demonstrar o status da Requisição de Registro de Preços (Ativa e Cancelada);

1.76. O sistema deverá disponibilizar a criação de um Agrupamento de Requisições de Registros de Preços que estejam aprovadas para unir o máximo possível de quantidades a serem licitadas, em busca de economia de escala, além de minimizar o número de certames a ser executado. Deverá permitir o gerenciamento da consolidação das Requisições, demonstrando as informações referentes aos Órgãos Participantes com seus itens e quantidades respectivas;

1.77. O sistema deverá permitir a organização do item em Lotes de maneira que for mais conveniente à Administração;

1.78. Suportar todas as fases das Licitações realizadas através do Sistema de Registro de Preços desde o pedido, contratação e acompanhamento das Atas de Registro de Preços (cotas, saldos, unidades requisitantes, remanejamento de cotas, reajustes de preços) de cada item;

1.79. Ao final do procedimento licitatório, conforme modalidade adotada, o sistema deverá manter registro das propostas dos Licitantes que disputaram o certame, e sua classificação para efeitos de posterior emissão de Ata de registro de Preços;

1.80. O sistema deverá gerar e emitir a Ata de Registro de Preços, contendo no mínimo as informações: Órgão Gerenciador, Participantes, Grupos / Materiais ou Serviços com sua quantidade estimada para a validade da Ata, informações do Fornecedor vinculado à Ata, a sua classificação, o valor a ser registrado, numero e ano da Ata, a descrição dos materiais/serviços e valor total estimado e caso se trate de um processo por desconto, registrar o valor do desconto na Ata;

1.81. O sistema deverá permitir a emissão do relatório da Ata de Registro de Preços;

1.82. O sistema deverá possuir recurso para aviso para republicação da ata de registro de preço trimestralmente, sendo a quantidade de dias de antecedência para o aviso configurável;

1.83. Permitir o cadastro de informações referentes a esclarecimentos, impugnações e providências referentes aos editais;

1.84. O sistema deverá possuir opção de anexar documentos referentes aos processos, tais como: Atas, Editais, Recursos, Impugnações e questionamentos;

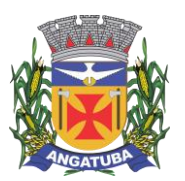

#### **ANEXO I.B**

1.85. O sistema deverá permitir ao Órgão Participante (Secretaria / Unidade Orçamentária) solicitar a aquisição / contratação dos materiais ou serviços constantes na Ata de Registro de Preços, emitindo a Solicitação de Entrega de Materiais ou Solicitação de Serviço;

1.86. A Solicitação de Materiais e/ou Solicitação de Serviços deverá conter informações relativas à Ata de Registro de Preços, item com o código e descrição do material / serviço, quantidade requisitada, valor registrado, justificativa de compra e observação;

1.87. Após a criação da Solicitação de Materiais ou Solicitação de Serviços, o sistema deverá permitir a inclusão via integração automática ao módulo orçamentário / contábil de informações relativas a dotação orçamentária para fins de reserva e empenho da despesa;

1.88. Após o empenhamento da despesa o sistema deverá permitir a emissão da Autorização de Fornecimento ou Ordem de Execução de Serviços:

1.89. O sistema deverá permitir o gerenciamento e controle da Ata de Registro de Preços, permitindo realização do acompanhamento de contratações na Ata, controlando as quantidades máximas da Ata bem como as quantidades específicas dos órgãos participantes (Unidades Orçamentárias) conforme o planejamento anual das quantidades a serem utilizadas, permitindo a emissão de relatórios e a consulta em tela destas informações;

1.90. O sistema deverá controlar/gerenciar as entregas relativas às Autorizações de Fornecimento ou Ordem de Execução de Serviço emitida, controlando o saldo e cancelamentos realizados;

1.91. O sistema deverá permitir o controle de transferências de cotas das Unidades Orçamentárias sem que seja alterada a quantidade da Ata de Registro de Preços;

1.92. O sistema deverá gravar os preços dos primeiros colocados para cada item no momento de geração da Ata de Registro de Preços no módulo de Banco de Preços identificando se o valor do banco de preços é um "PREÇO REGISTRADO" em Ata;

1.93. O sistema deverá permitir o cancelamento do item registrado na ata para o Fornecedor, bloqueando assim as futuras entregas desse item;

1.94. O sistema deverá limitar a vigência da Ata de Registro de Preços ao máximo de 12 meses, o sistema deverá limitar a vigência da Ata de Registro de Preços ao máximo de 12 meses, podendo ser prorrogado por igual período nos termos do art. 84 da Lei 14.133/2021 (quando a licitação for realizada regida pela Lei 14.133/21), não permitindo o registro de solicitações de execução após o término do prazo de vigência.

1.95. O sistema deverá controlar na Solicitação de Entrega de Materiais ou Execução de Serviços pela Unidade Orçamentária Participante o saldo quantitativo para a Unidade, informando quando não possuir saldo na respectiva Ata de Registro de Preços;

1.96. O sistema deverá permitir a revisão de preços da Ata de Registro de Preços por motivos imprevisíveis ou incontroláveis pela Administração, sempre que o valor registrado denotar diferenças em relação ao preço de mercado (para cima ou para baixo);

1.97. O sistema deverá manter registro histórico, inclusive disponibilizar relatórios, das revisões dos preços registrados;

1.98. O sistema deverá permitir o remanejamento de cotas entre Unidades Orçamentárias Participantes da Ata de Registro de Preços e entre as Participantes e Unidades Orçamentárias que não haviam participado do certame, controlando os respectivos saldos resultantes do remanejamento;

1.99. O sistema deverá possibilitar a emissão de um gráfico de economicidade por processo, visando facilitar a apuração da economia gerada;

1.100. O sistema deverá permitir a utilização nas hipóteses de inexigibilidade e de dispensa de licitação para a aquisição de bens ou para a contratação de serviços por mais de um órgão ou entidade;

### **g) ESTOQUE / ALMOXARIFADO**

1.101. O sistema deverá permitir registro da estrutura hierárquica dos almoxarifados com subordinação dos locais de armazenamento. Exemplo:

1.02.000 – Almoxarifado Totalizador da Saúde

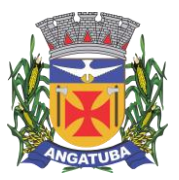

**ANEXO I.B**

1.02.001 – Almoxarifado Central da Saúde

1.02.002 – Almoxarifado Ambulatorial

1.102. O sistema deverá controlar as divisões físicas de localização de corredores / ruas, pallets e escaninhos para armazenamento de materiais;

1.103. O sistema deverá possibilitar a definição do responsável pelo almoxarifado, esse responsável deverá estar vinculado ao cadastro de usuários do sistema;

1.104. O sistema deverá bloquear as movimentações dos almoxarifados que estejam sem responsável vinculado;

1.105. O sistema deverá possibilitar o controle de acesso de usuários a almoxarifados, possibilitando que o usuário de sistema possa ter acesso a mais de um almoxarifado;

1.106. O sistema deverá permitir o controle de armazenamento de materiais perecíveis, registrando o Lote, Data de Fabricação e Vencimento e respectiva quantidades;

1.107. O sistema deverá controlar todas as movimentações dos materiais no estoque, registrando as entradas e saídas e seus respectivos valores efetuando o cálculo de balancetes para encerramento mensal;

1.108. Com base na movimentação histórica, em cada almoxarifado será calculado o ponto de reposição emitindo relatório de materiais em ponto de reposição;

1.109. O controle físico e financeiro dos materiais deverá ser efetuado automaticamente fornecendo a posição do estoque para cada material do almoxarifado;

1.110. O sistema deverá utilizar o conceito de Centro de Custos para as Unidades Requisitantes e preço médio ponderado para efetuar os movimentos de saída;

1.111. Manter histórico de documentos responsáveis pelas movimentações como, por exemplo, Notas Fiscais, Requisição de Material ao Estoque, Atesto de Recebimento de Mercadorias ou Execuções de Serviços, Devolução de Mercadorias, Inventários, etc.;

1.112. Os mecanismos para controle das movimentações tais como entradas, saídas e transferências devem ser informatizados, permitindo a emissão de documentos para arquivamento nos setores;

1.113. As Requisições de Materiais pelas Unidades Administrativas devem ser geradas de forma eletrônica com numeração sequencial por exercício;

1.114. O sistema deverá permitir que as requisições de material em estoque possam ser atendidas integralmente ou parcialmente;

1.115. O sistema deverá permitir aprovação, cancelamento e eliminação de pendência para o material requisitado, bem como o estorno da Requisição de Material em Estoque;

1.116. O sistema deverá ter mecanismos que bloqueiem os almoxarifados para entradas e saídas durante os períodos de inventário;

1.117. O sistema deverá permitir o lançamento de vários lotes de materiais perecíveis tanto para as entradas quanto para as saídas de materiais perecíveis;

1.118. O sistema deverá permitir que nas saídas de materiais perecíveis seja possível o remanejamento de lotes, tantos quantos forem necessários para o atendimento à quantidade a ser movimentada, bloqueando o movimento até que a quantidade dos lotes sejam necessárias ao atendimento da requisição;

1.119. O sistema deverá permitir listar todos os materiais perecíveis a vencer em determinada data por almoxarifado e em geral, individualizada por almoxarifado ou geral;

1.120. O sistema deverá disponibilizar a Apropriação de Consumo por Centro de Custo, através das movimentações históricas;

1.121. O sistema deverá permitir o cadastramento/inclusão de notas fiscais quando do recebimento do material pelo almoxarifado, permitindo a emissão de Boletim de Recebimento de Material / Serviços, liberando a respectiva nota fiscal para pagamento pelo setor financeiro (liquidação);

1.122. O sistema deverá permitir e controlar historicamente as transferências de materiais entre almoxarifados;

1.123. O sistema deverá possuir integração com os módulos de Materiais e Serviços, Fornecedores, Aquisições, Patrimônio, Contrato, Orçamentário / Contábil;

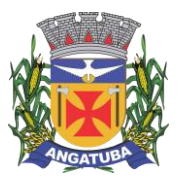

#### **ANEXO I.B**

1.124. O sistema deverá projetar as previsões de consumo para futuras compras, baseados em entregas que estão pendentes e o período de consumo a ser analisado;

1.125. O sistema deverá listar materiais em estoque por almoxarifado;

1.126. O sistema deverá imprimir as requisições de materiais em estoque efetuadas;

1.127. O sistema deverá permitir a saída por deterioração de materiais perecíveis que venceram ou que sofreram algum dano ou acidente natural;

1.128. O sistema deverá disponibilizar dados para criticidade, relativos à curva ABC, ponto de reposição e o consumo médio para cada item de material;

1.129. O sistema deverá permitir que a "Requisição de Material em Estoque" (RME) que não for atendida pelo setor de Almoxarifado possa ser alterada, desde que seu status não seja "CANCELADA" ou "APROVADA";

1.130. Na saída de material do estoque para materiais perecíveis, o sistema deverá indicar sempre os lotes mais antigos, antes de se utilizar outro lote mais recente;

1.131. O sistema deverá fornecer a opção de aviso ou de bloqueio para itens requisitados para uma Unidade Administrativa que possua uma Requisição de Material em Estoque a ser atendida;

1.132. Quando do atendimento de RME, o sistema deverá emitir uma Nota de Entrega de Material, para o Requisitante e Almoxarifado. Quando se tratar de material perecível, deverão constar os lotes utilizados no atendimento da Requisição;

1.133. O sistema deverá manter histórico das quantidades solicitadas na requisição de Material em estoque, as quantidades fornecidas e os saldos não atendidos a fim de possibilitar análise sobre demanda reprimida;

1.134. O sistema deverá permitir o estorno de lançamentos de Notas Fiscais, validando se existe saldo físico e financeiro para realizar a operação de forma integrada ao módulo orçamentário / contábil, gerando um estorno de liquidação efetivada;

1.135. O sistema deverá permitir a criação de Inventário, registrando a forma de geração do Inventário (intervalo de catálogo, se foram selecionados somente itens com saldo ou itens que estejam sem preço médio), o usuário que criou o inventário, o responsável e a periodicidade do inventário;

1.136. O sistema deverá permitir a visualização do resumo do inventário, a emissão de Ficha de Contagem, a digitação das contagens, visualização e emissão de consistência do inventário (resultado apurado com a contagem), a efetivação dos ajustes de inventário e seu respectivo encerramento;

1.137. O sistema deverá permitir a digitação do valor de preço médio para materiais que são localizados no estoque durante o inventário e não existiam em estoque, bem como, para aqueles materiais que estão sem valor pré-definido;

1.138. O sistema deverá possuir consulta ao resultado do Inventário;

1.139. O sistema deverá permitir a emissão de etiquetas para fixação nas prateleiras;

1.140. Permitir a seleção do empenho a ser liquidado na entrada da nota fiscal;

1.141. Permitir o cálculo e fechamento mensal do balancete integrado ao módulo contábil;

### **h) CONTRATOS**

1.142. Permitir o registro dos contratos informando número e ano do contrato, Fornecedor contratado, datas de início e término, data de publicação, data de assinatura, vigência (meses ou dias), objeto, veiculo de publicação e valor;

1.143. Possibilitar a inclusão de Contratos formalizados a partir de um processo de Aquisição por Compra ou Licitação, carregando as seguintes informações de forma integrada: fornecedores, modalidade, numero e ano da licitação ou dispensa, itens do contrato, informações dos empenhos, dados de publicação e órgão responsável;

1.144. Registrar a rescisão do contrato indicando motivo, data da rescisão, data de publicação, veiculo de publicação e observação;

1.145. Registrar os dados de aditamentos, equilíbrios econômicos financeiros, reajustes e revisões;

1.146. Registrar as paralisações do contrato alterando prazo final de vigência de acordo com os prazos de paralisações;

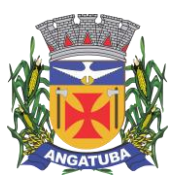

#### **ANEXO I.B**

1.147. Registrar as medições da execução do contrato informando o percentual de conclusão a cada medição e relatório de execução do contrato;

1.148. Registrar as penalidades sofridas pelo contratado e as garantias exigidas;

1.149. O sistema deverá possuir relatórios gerenciais básicos para o gerenciamento do contrato – relatório geral de contratos a vencer, contratos anulados, contratos em prorrogação;

1.150. O sistema deverá possuir rotina que liste os contratos que estão a vencer, permitindo a definição pelo usuário, da quantidade de dias de antecedência que ele gostaria de ser avisado do vencimento dos contratos;

1.151. O sistema deverá possuir integração ao módulo de fornecedores, compras, materiais e serviços, estoque e patrimônio, facilitando o trâmite de informações sobre contratos;

1.152. Emitir ficha do contrato relacionando todos os dados registrados para o contrato;

1.153. O sistema deverá permitir a emissão de relatórios referentes aos contratos vencidos e a vencer, a partir de filtros de pesquisa por fornecedor, número contrato, data vencimento e ainda faixa de datas, Ano etc.;

1.154. O sistema deverá emitir relatório que liste o contrato e suas respectivas liquidações e pagamentos em formato de extrato;

1.155. O sistema deverá permitir a exportação de uma lista de contratos em Excel;

1.156. O sistema deverá permitir o anexo de arquivos vinculados ao contrato;

### **i) PATRIMÔNIO**

1.157. O sistema deverá controlar o cadastro de bens móveis, imóveis, intangíveis e acervos, oferecendo meios para o controle de numeração dos bens patrimoniais que forem cadastrados no sistema e mecanismos para localização por unidade orçamentária, tipo e código de material, número de patrimônio, classe, processo, tipo de documento, data de aquisição e incorporação;

1.158. Permitir o controle do ciclo de vida do ativo, desde sua aquisição integrada ao módulo de Aquisições, incorporação patrimonial, reavaliações, transferências, depreciações e baixa;

1.159. A incorporação de bens móveis deverá ser efetuada de maneira integrada às movimentações de entrada do almoxarifado, somente sendo incorporado quando da sua destinação ao uso, realizando automaticamente a saída do almoxarifado;

1.160. O sistema deverá controlar os bens de acordo com a classificação do Grupo de Bens Contábil e Classe Patrimonial, para todos os tipos de Bens, facilitando a contabilização de valores;

1.161. Quando se tratar de bens móveis, deverá conter no mínimo as informações: Unidade Administrativa Responsável pelo bem, descrição, código do item de material correspondente, número do tombamento atual e anterior, informações sobre a Aquisição, data de incorporação, estado de conservação, informações referentes a veículo (placa, renavam, chassi, ano de fabricação e modelo, número do empenho, se a vida útil é definida ou indefinida e nos casos de definida, qual o prazo, valores de aquisição e depreciações, valores acumulados de depreciação e valor líquido e observações do bem;

1.162. O sistema deverá permitir controle de bens imóveis, incluindo Unidade Administrativa Responsável, Destinação, dados de endereço do imóvel, inscrição municipal, loteamento, dados de registro de cartório (matrícula, folha, livro), Lei/Decreto Municipal sobre incorporação medidas e área construída, proprietários anterior e atual, valor de aquisição, reavaliações e depreciação mensal e acumulada, assim como emitir relatórios listando o bem imóvel;

1.163. O sistema deverá permitir o controle de bens patrimoniais cedidos para utilização a órgãos da Administração Pública ou a cidadãos por intermédio de decisão judicial;

1.164. O sistema deverá permitir o registro de declaração de inservibilidade de bens para processo futuro de Leilão e Baixa, concluindo o Desfazimento de Bens;

1.165. O sistema deverá permitir controle de bens de terceiros cedidos em comodato por convênios, contratos administrativos ou cessão de uso disponibilizando campos para entrada de dados referentes ao processo;

1.166. Para o controle de bens de terceiros o sistema deverá disponibilizar os seguintes campos: Número de Registro, Proprietário do Bem, Estado de Conservação, Localização, Data de Entrega do Bem, Previsão de Devolução e Data Efetiva de Devolução e Descrição do Bem;

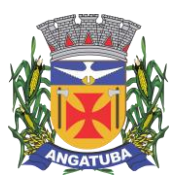

#### **ANEXO I.B**

1.167. O sistema deverá permitir transferência e registro histórico da movimentação de bens entre Unidades Administrativas, registrando o estado de conservação no momento da transferência;

1.168. O sistema deverá controlar o histórico de manutenções ocorridas no patrimônio;

1.169. O sistema deverá permitir a entrada de dados de garantia, número de série de equipamentos, e deverá manter o controle sobre vencimento dos prazos de garantias do fabricante ou do mantenedor do bem oferecidas ao material ou manutenção;

1.170. O sistema deverá permitir a avaliação de bens registrando o prazo de vida útil, valor de mercado, valor apurado de reavaliação ou perda de valor recuperável;

1.171. O sistema deverá permitir controle de incorporações, quanto aos bens móveis, integrado ao módulo de Aquisições controlando a quantidade a ser incorporada de acordo com a Nota Fiscal ou documento correspondente; 1.172. O sistema deverá permitir controle de baixas patrimoniais com base nos bens declarados como inservíveis,

disponibilizando campo para registro de laudo (motivo) comprobatório da baixa e processo administrativo associado; 1.173. Quando se tratar de baixa por alienação por venda, o sistema deverá registar o valor de venda para apuração do "ganho" ou "perda" com a venda o bem;

1.174. O sistema deverá permitir o registro de inventário patrimonial de bens móveis, exportando dados para coletor;

1.175. O sistema deverá registrar as anomalias de localização de bens durante o inventário, isto é, bens localizados em determinado setor, mas pertencentes a outro para fins de futura regularização;

1.176. O sistema deverá permitir o controle de contrato de locação de bens patrimoniais imóveis a terceiros, com informações do locatário, formas de pagamento, periodicidade do pagamento, data de início e fim, valor global;

1.177. O sistema deverá permitir geração de etiquetas com código de barras contendo o número de tombamento do patrimônio, a fim de agilizar a execução de inventário de bens móveis por coletor;

1.178. O sistema deverá registrar e emitir o Termo de Responsabilidade, individual ou setorial dos bens patrimoniais;

1.179. O sistema deverá emitir relatório para inventário de bens por unidade administrativa;

1.180. O sistema deverá possuir rotina para inventário de bens (móveis, acervo, intangível e veículo) possibilitando informar a localização atual do bem e o estado de conservação;

1.181. O sistema deverá realizar as movimentações necessárias no patrimônio para ajustes dos bens (localização e estado de conservação) de acordo com o informado no inventário;

1.182. O sistema deverá bloquear a movimentação de patrimônio para a unidade gestora ou unidade orçamentária que estiver com o inventário patrimonial aberto a fim de garantir a confiabilidade nas informações do inventário;

1.183. O sistema deverá permitir a emissão de relatório demonstrando os bens inventariados: "Localizados e pertencentes ao setor"; "Localizados mas pertencentes a outro setor"; e "Não Localizados";

1.184. O sistema deverá permitir geração de etiquetas com código de barras contendo o número de tombamento do patrimônio, a fim de agilizar a execução de inventário de bens móveis por coletor;

1.185. O sistema deverá efetuar o controle mensal financeiro do bem demonstrando o valor anterior do bem, o valor de baixa, reavaliação, depreciação, redução de valor recuperável, valor líquido de baixa e valor atual do bem, emitindo relatório da movimentação de bens;

1.186. O sistema deverá, a cada evento de lançamento de valores no controle patrimonial, possuir integração ao módulo orçamentário / contábil sobre os eventos contábeis a serem efetuados;

1.187. O sistema deverá emitir relatório, por período, mensal e anual, das manutenções preventivas e corretivas dos bens para auxiliar na gestão patrimonial;

1.188. O sistema deverá possuir filtros de busca e localização de cadastros de bens patrimoniais;

1.189. O sistema deverá permitir busca de bens patrimoniais por palavras inteiras ou parte de palavras;

1.190. O sistema deverá permitir o controle e registro de bens imóveis aforados a terceiros;

1.191. O sistema deverá permitir emissão de relatórios de bens móveis por unidade orçamentária, por forma de aquisição, por código de material (quando se tratar de bens móveis), por faixa de valores de aquisição e por data de aquisição e incorporação;

1.192. O sistema deverá permitir a inclusão de fotos e arquivos de quaisquer formatos para os bens;

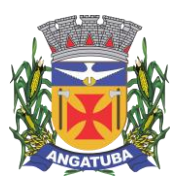

#### **ANEXO I.B**

1.193. Permitir a emissão de relatório de itens baixados (por exemplo: por período, por tipo de patrimônio, por tipo de baixa e por faixa de patrimônio);

1.194. O Sistema deverá permitir a alteração do número de plaqueta do patrimônio;

1.195. Classificar o cálculo de depreciação, exaustão ou amortização de acordo com o Grupo e Classe de Bem Patrimonial;

1.196. Permitir o estorno de operações que envolvam os lançamentos e movimentações nos bens, quando cabível;

1.197. Permitir a reclassificação de bens de uma classe patrimonial para outra, realizando o movimento de incorporação e baixa financeira, integrado aos eventos contáveis;

1.198. Permitir o cálculo patrimonial para atualização dos bens;

### **j) PRESTAÇÃO DE CONTAS**

1.199. Permitir a geração dos arquivos XMLs em atendimento a AUDEPS fase IV para envio ao TCE-SP;

1.200. Possuir relatório de validação das informações que devem ser preenchidas no sistema para facilitar a identificação de inconsistências nos processos antes de enviá-los ao tribunal de contas do estado;

### **PORTAL DE ACESSO ÀS INFORMAÇÕES EM ATENDIMENTO À LEI Nº 12.527/2011 NA WEB**

Objetivo: O Portal de Transparência deverá garantir a toda população o acesso às informações inerentes à administração municipal, de forma fácil e ágil, conforme disposto na Lei Federal nº 12.527, de 18 de novembro de 2011, ao que se refere à Lei de Acesso à Informação. Portal de Transparência e Acesso à Informação

1. O Portal de Transparência deverá ser um sistema Web e permitir a busca de informações de sistemas pertencentes à empresa e/ou terceiros, se assim for necessário, extraindo a leitura direta dos sistemas integrados, que serão disponibilizados;

2. O Portal deverá possuir integração com os módulos de Contabilidade, Licitações e Contratos, RH e Folha de Pagamento para fornecimento de Informações;

3. O Portal deverá possuir ambiente de configuração de forma fácil e ágil, separando as funcionalidades, para organização das tarefas;

4. Permitir cadastro de estrutura organizacional, que deverá conter:

4.1. A criação de unidades, permitindo editar, Ativar/Desativar e excluir;

4.2. Possibilitar a criação de níveis e subníveis, dentro da estrutura organizacional;

4.3. Permitir a movimentação de subnível dentro do organograma;

4.4. Possibilitar incluir nomenclatura do responsável pela unidade, permitindo também a opção de inserir foto do mesmo;

4.5. Possibilitar criação de texto informativo com atribuições de cada unidade;

4.6. Possibilitar a inclusão de responsável de cada unidade, permitindo a inserção de foto do mesmo;

4.7. Possibilitar a inclusão de endereço, telefones e horários de atendimento ao público;

4.8. Possibilitar anexação de arquivos, como fluxograma e legislação do órgão;

4.9. Permitir a inclusão de departamentos ou secretarias, com link para direcionamento a uma determinada página web;

4.10. Possuir integração com google maps, auxiliando o cidadão na localização do endereço da autarquia;

5. Possuir glossário com termos e suas definições, que deverão ser exibidos em ordem alfabética para fácil localização visual.

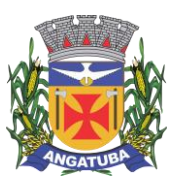

#### **ANEXO I.B**

6. Possibilitar que o usuário cadastrado, tenha permissão de incluir, excluir, alterar, ativar e desativar, termos cadastrados no glossário;

7. Possibilitar cadastro de perguntas frequentes feitas pelo cidadão e suas respostas. O sistema deverá permitir que as perguntas criadas possam ser ativadas e desativadas, a qualquer momento, mantendo o histórico das perguntas cadastradas anteriormente;

8. Possuir no portal, funcionalidade de acessibilidade de conteúdo, através de tradutor de libras, alto contraste e redimensionamento de fonte;

9. Permitir que os usuários previamente cadastrados no sistema, possam alterar configurações gerais, que deverão refletir automaticamente, tais como:

- 9.1. Título de exibição no portal;
- 9.2. Cores dos menus;
- 9.3. Tabelas e rodapé;
- 9.4. Cores das fontes dos títulos,
- 9.5. Imagem de fundo de tela;
- 9.6. Imagem de fundo da home;
- 9.7. Banner e brasão;

10. Possuir no acesso ao portal, gráficos indicadores para melhor análise do cidadão, para que possa assim visualizar:

- 10.1. Indicador do tipo Coluna;
- 10.2. Indicador do tipo Pizza;
- 10.3. Indicador do tipo Barra;
- 10.4. Indicador do tipo Donuts;
- 11. Permitir que os usuários do sistema possam configurar:
- 11.1 Indicadores gráficos;
- 11.2 Informações de exibição;

11.3 Possibilitar ordenação dessas informações no acesso ao portal;

12. Possuir indicadores gráficos que deverão possibilitar ao cidadão, o direcionamento a fonte das informações;

13. Disponibilizar de forma detalhada, o registro de quaisquer repasses ou transferências de recursos financeiros, possibilitando aos usuários gerenciais a alteração das colunas quando necessário;

14. Disponibilizar de forma detalhada, registros contendo informações de remunerações dos servidores, possibilitando aos usuários gerenciais a alteração das colunas quando necessário;

15. Disponibilizar de forma detalhada, as informações inerentes aos servidores públicos, possibilitando aos usuários gerenciais a alteração das colunas quando necessário;

16. Disponibilizar informações e procedimentos licitatórios, inclusive os respectivos editais, bem como todos os contratos celebrados, possibilitando aos usuários gerenciais a alteração das colunas quando necessário;

17. Disponibilizar informações de receitas, previsão, arrecadação e lançamentos, classificação orçamentária, com a especificação da natureza e a fonte de recursos, possibilitando aos usuários gerenciais a alteração das colunas quando necessário;

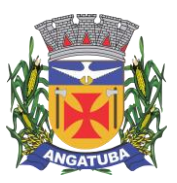

#### **ANEXO I.B**

18. Disponibilizar de forma detalhada, as informações de despesas, contendo dados referentes ao empenho, liquidação, pagamento, classificação orçamentária e beneficiário, possibilitando aos usuários gerenciais a alteração das colunas quando necessário;

19. Disponibilizar registro de contratos com convênio contendo informações de início de contratação, data de término e valores, possibilitando aos usuários gerenciais a alteração das colunas quando necessário;

20. Disponibilizar o Relatório de Gestão Fiscal (RGF) e Relatório Resumido da Execução Orçamentária (RREO), referentes à Lei de Responsabilidade Fiscal - Lei Complementar nº 101, de 04/05/2000;

21. Disponibilização de relatórios de orçamento PPA, LDO e LOA.

22. Possibilitar a exportação de relatórios em diversos formatos eletrônicos, atendendo no mínimo os formatos: .PDF, .XLS .TXT e CSV;

23. Exibir informações em formato de lista, tendo como alternativa, ajuste de visualização através de filtros por periodicidades, sendo eles:

23.1. Periodicidade: Mensal, Bimestral, Trimestral, Quadrimestral, Semestral e Anual;

23.2. Filtro: Periodicidade em conjunto com o mês, com opção de Janeiro a Dezembro;

23.3. Permitir filtrar por exercícios dos últimos 5 anos;

24. Permitir o cadastro de detalhamento das informações do portal, permitir também a alteração das suas cores, com possibilidade de alteração em:

- 24.1. Cores da fonte do título;
- 24.2. Cores de fundo do título;
- 24.3. Cores das fontes dos grupos;
- 24.4. Cores do total;
- 24.5. Cores da fonte do total;
- 24.6. Cores do fundo total;

25. Possuir sumário com ferramentas de enumeração das divisões, seções e outras partes de uma publicação, na mesma ordem e grafia em que foram cadastradas, permitir ao cidadão;

26. Possuir integração com o sistema e-SIC, Sistema Eletrônico de Informação ao Cidadão;

- 27. Exibir os pedidos de informações registrados no e-SIC::
- 27.1. Quantidade de pedidos do e-SIC;
- 27.2. Quantidade de atendimentos respondidos;
- 27.3. Prazo médio de resposta;
- 28. Aos pedidos de recursos registrados via SIC, permitir visualizar:
- 28.1. Quantidade de recursos atendidos, se houver;
- 28.2. Quantidade de pedidos de recursos respondidos, se houver; respondidos;
- 29. Com relação às reclamações registradas, permitir visualizar:
- 29.1. Quantidade de reclamações atendidas;
- 29.2. Quantidade de reclamações respondidas;
- 30. Possuir funcionalidade que direcione o cidadão a acessar o e-SIC;

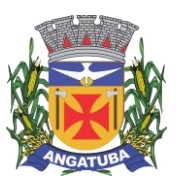

#### **ANEXO I.B**

31. Possibilitar na página introdutória, informações referentes ao e-SIC, a exibição gráfica de indicadores, para melhor análise do cidadão, possibilitar visualizar como:

- 31.1. Indicador do tipo Coluna;
- 31.2. Indicador do tipo Pizza;
- 31.3. Indicador do tipo Barra;
- 32. Permitir por usuários gerenciais, a configuração das informações gráficas, como:
- 32.1. Exibição do tipo Mensal;
- 32.2. Exibição do tipo Bimestral;
- 32.3. Exibição do tipo Semestral;
- 32.4. Exibição do tipo Anual;

33. Disponibilizar no acesso as informações no portal, a data da última atualização dos dados no portal; contendo no mínimo: configuração das informações gráficas, como:

- 33.1. Data da última atualização;
- 33.2. Mês da última atualização;
- 33.3. Ano da última atualização;
- 33.4. Horário da última atualização;

34. Permitir que os usuários previamente cadastrados no sistema, possam, alterar o nome das colunas no portal;

35. Permitir que os usuários previamente cadastrados no sistema, possam habilitar e desabilitar, colunas já existentes; facilitando assim a administração dos dados pelos gestores;

36. Permitir que os usuários previamente cadastrados no sistema, possam anexar e desanexar arquivos vinculados aos registros de contratos;

37. Permitir que os usuários previamente cadastrados no sistema, possam anexar e desanexar arquivos vinculados às Licitações;

38. Permitir por usuários gerenciais, a criação de tipos de usuários, sendo no mínimo;

38.1. Usuário do tipo padrão;

38.2. Usuário do tipo integrador;

39. Possuir recurso de orientação sobre qual diretrizes necessárias para criação de senha, para acesso a área gerencial;

40. Permitir que usuários gerenciais com permissão, possam bloquear e liberar o acesso ao sistema para outros usuários;

41. O Portal deverá estar disponibilizado em nuvem, para assim diminuir riscos de instabilidade e praticidade na necessidade de manutenção;

42. Possibilitar que as visões de módulos diferentes, possam ser conectadas;

43. Possuir ferramenta que possibilite a extração periódica dos dados, para armazenamento em repositório da nuvem;

44. A ferramenta de extração de dados deverá possibilitar aos usuários devidamente cadastrados, o agendamento do período que a extração acontecerá.

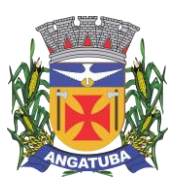

**ANEXO I.B**

# **ADMINISTRAÇÃO DE FROTAS NA WEB**

O Sistema de Administração de Frotas, em plataforma web e integrado aos demais sistemas e módulos, deverá oferecer os instrumentos necessários para administração de toda a frota de veículos, máquinas e equipamentos. Controlar os agendamentos para as viagens, motoristas, abastecimentos, manutenções e serviços.

- 1. Cadastros Básicos
- 1.1 Cadastro de Seguradora
- 1.1.1 Permitir o cadastro de seguradora, informando CNPJ, Razão Social, Endereço e Dados para Contato.
- 1.2. Cadastro de Locadora de Veículos
- 1.2.1 Permitir o cadastro da Locadora, informando CNPJ, Razão Social, Endereço e Dados para Contato.
- 1.3. Cadastro de Locais e Pátios

1.3.1. Permitir o cadastro da Locais e Pátios, informando a descrição, Endereço, Número de Vagas e Dados para Contato.

- 1.4. Documentos do Veículo
- 1.4.1. Permitir o cadastro de tipos de Documentos e Documentos associados aos veículos.
- 1.5. Cadastros Auxiliares
- 1.5.1. Tipo de Ocorrência
- 1.5.2. Tipo de Despesa
- 1.5.3. Tag Pedágio
- 1.6. Cadastro de Veículos

1.6.1. Permitir o gerenciamento dos veículos que compõem a frota, informando o RENAVAM, Chassi, a placa, o ano, o modelo, o fabricante, a cor, o tipo do veículo, o tipo de combustível, a unidade orçamentária a que está vinculado, os dados da locadora caso seja terceirizado.

1.6.2. Possuir integração parametrizável com o sistema de Patrimônio, possibilitando a importação de forma manual ou automática dos veículos no momento de sua incorporação no Patrimônio para o Módulo de Frotas.

1.7. Aplicação de Infrações

1.7.1. Permitir o controle das multas recebidas pela frota, informando o motorista infrator, o veículo multado, número da autuação, data e hora da infração, local, tipo, pontuação, descrição da infração, data do pagamento.

1.8. Apólices de Seguro

1.8.1. Permitir o controle das apólices dos seguros dos veículos, informando o número, data de validade, veículo, seguradora, valor segurado e valor da franquia.

- 1.9. Cadastro de Documentos
- 1.9.1. Permitir o cadastro e controle do DPVAT e do licenciamento dos veículos.
- 1.10. Cadastro de Ocorrências
- 1.10.1. Permitir informar a data, o motorista, o veículo, o tipo da ocorrência, o local e um resumo do ocorrido.
- 1.11. Cadastro de Colaboradores e Motoristas

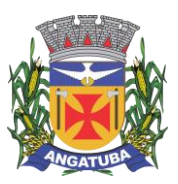

#### **ANEXO I.B**

1.11.1. Permitir o cadastro de colaboradores, contendo no mínimo: matrícula, nome, CPF, cargo ou função, e-mail, endereço e telefone.

1.11.2. Quando o colaborador for motorista permitir também informar Número da carteira, categoria, data de emissão e data de vencimento.

#### 1.12. Controle de Reserva

1.12.1 Permitir controlar a reserva de veículos informando o veículo, condutor, a finalidade (manutenção, serviço ou viagem), data de início e data término.

1.12.2. As reservas deverão ser exibidas em calendário a fim de facilitar a consulta e novos cadastros.

#### 1.13. Cadastro de Viagem

1.13.1. Permitir cadastrar viagens, contendo no mínimo as informações: Situação, passageiros, origem, destino, assunto, data da saída e data do retorno.

1.13.2. Deverá permitir associar um ou mais veículos e os motoristas de casa veículo.

1.14. Locais de Abastecimento

1.14.1. Permitir o cadastro de locais contendo as informações: nome, uso interno ou externo, endereço e contato.

1.14.2. Para os casos de abastecimento interno permitir cadastrar as informações da bomba: descrição, fabricante, modelo, tipo do medidor e combustíveis associados a bomba.

#### 2. Módulo Abastecimento

2.1. Gerenciar os abastecimentos realizados, informando o motorista, veículo, data do abastecimento, combustível, km anterior e km atual, valor do litro, quantidade, com cálculo automático do total.

2.2. Possuir integração com módulo de compras permitindo associar a autorização de fornecimento associada ao abastecimento e o empenho utilizado.

2.3. Possuir controle de aprovação e liberação do abastecimento.

2.4. Possuir integração com módulo de almoxarifado, gerando requisição de material em estoque no ato do abastecimento quando for aprovado ou concluído.

#### 3. Módulo Manutenção

3.1. Permitir o controle de solicitações de serviço da frota, informando o veículo, km atual, condutor, data de início, data de término, tipo (manutenção, reparo). Deverá permitir associar vários serviços.

3.2. Permitir o controle de solicitações de material para manutenção da frota, informando o veículo, km atual, condutor, data de início, data de término, tipo (manutenção, reparo). Deverá permitir associar vários materiais.

3.3. Utilizar o mesmo cadastro de materiais do módulo de compras e almoxarifado.

3.4. Possuir controle de aprovação das manutenções.

#### 4. Relatórios

- 4.1. Ficha do Veículo
- 4.2. Relação de Condutores

4.3. Solicitação de Abastecimento com demonstrativo dos últimos 3 abastecimentos.

5. Administrativo

5.1. Perfil de Acesso

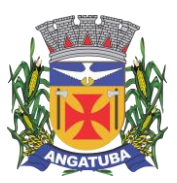

#### **ANEXO I.B**

5.1.1. Permitir a criação de perfis de acesso para os usuários, possibilitando definir a quais rotinas/funcionalidades cada usuário terá acesso dentro do sistema. Em seu cadastro é informado um nome para cada perfil, assim como realizada a vinculação das funcionalidades que farão parte deste.

5.1.2. Permitir a vinculação de quais usuários utilizarão o perfil.

#### 5.2. Grupo de Acesso

5.2.1. Permitir a criação de grupos de acesso para os usuários, informando um nome para o grupo e vinculando a este os perfis de acesso desejados. Possibilitando a criação de um controle que reúna vários perfis de acesso já existentes, estabelecendo uma forma de permissão mais ampla e definida, destinada a grupos de usuários que tenham acesso as mesmas determinadas rotinas.

5.2.2. Permitir a vinculação de quais usuários utilizarão o grupo.

### **SISTEMA DE RELACIONAMENTO COM O CIDADÃO NA WEB**

Objetivo: Controlar as informações sobre as solicitações dos cidadãos à administração e permitir a geração de ordens de serviço para o controle operacional dos serviços executados através da internet. Oferece segurança, facilidade, agilidade e qualidade no atendimento tanto externo quanto interno através dos módulos: SAC (Serviços de Atendimento ao Cidadão), Ouvidoria, Protocolo, Gestão de Atividades e Portal do Cidadão. Os módulos WEB permitem a integração de todos os setores do município através de um único sistema, mesmo que os setores estejam separados geograficamente. Além disso, facilita os acessos dos munícipes de qualquer lugar que desejarem, permitindo assim, facilidades de comunicação e um melhor atendimento à população.

#### **1. OUVIDORIA**

1.1. Possibilitar o registro através da internet de sugestões e reclamações, denúncias e elogios relativos a serviços públicos e controlar o andamento das demandas e efetuando os registros necessários ao sistema;

1.2. Permitir que o requerente possa ficar com seus dados em sigilo quando desejar;

1.3. Permitir registro do custo das providências adotadas;

1.4. Possuir catálogo dos assuntos, possibilitando, no mínimo, a categorização por grupos e órgão responsável. Permitindo ainda o cadastro de roteiro previsto para tramitação com definição de tempo de permanência por local;

1.5. Permitir consulta a uma determinada ouvidoria, fornecendo informações sobre o seu andamento e em que órgão se encontra;

1.6. Possuir controle dos prazos de conclusão das ouvidorias recebidas, conforme tempo previsto no catálogo de assuntos;

1.7. Emitir resposta aos requerentes informando providências adotadas e seu custo ou justificativa da não solução quando concluído. Permitir ainda que seja possível no mínimo o envio por e-mail, correspondência ou simples registro no sistema para consulta do cidadão;

1.8. Ao cadastrar uma ouvidoria, possibilitar informar o local da ocorrência;

1.9. Possibilitar para ouvidoria sigilosa que somente usuários autorizados tenham acesso aos dados do requerente;

- 1.10. Possibilitar informar o beneficiário da ouvidoria;
- 1.11. Possibilitar a classificação da ouvidoria como, no mínimo:
- Pedido de informação;
- Pedido de serviço;

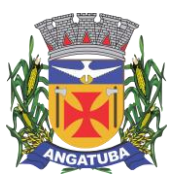

- Reclamação;
- Denuncia;
- Sugestão;
- Elogio.

1.12. Possibilitar ao cidadão consultar as ouvidorias na internet informando numeração e chave para consulta. Possibilitar no mínimo, a visualização dos trâmites realizados entre os órgãos da administração, providências adotadas e respostas enviadas, permitindo a impressão dessas informações;

1.13. Possibilitar após o término do cadastro a distribuição automática da solicitação ao órgão ou ouvidor responsável;

1.14. Permitir o cadastramento de um usuário do sistema como ouvidor e possibilitar o vínculo de órgãos sob sua responsabilidade;

1.15. Permitir atribuir aos assuntos a condição de sigiloso;

1.16. Possuir funcionalidade para proporcionar ao ouvidor gerenciar o andamento das demandas das modalidades processo, solicitação e ouvidoria;

1.17. Emitir relatórios para gerenciamento pelo ouvidor;

1.18. Possibilitar atribuir no cadastro de assuntos a obrigatoriedade do local ou endereço de inspeção. Ouvidorias pertinentes a estes assuntos não poderão ser cadastradas caso não seja informado o endereço ou local de inspeção;

1.19. Através de configuração, permitir a definição de quais usuários poderão efetuar o registro de ouvidorias;

1.20. Possibilitar o registro de observações relativas a ouvidoria por usuário, permitindo que um usuário apenas visualize as observações registradas pelos demais usuários do sistema;

1.21. Possibilitar classificar a prioridade da ouvidoria como, no mínimo:

• Urgente;

• Alta;

• Normal.

1.22. Permitir que ouvidorias classificadas com prioridades alta ou urgente sejam tramitadas inicialmente para o ouvidor e não para o órgão responsável pelo assunto;

1.23. Possibilitar anexar arquivos digitais no momento da abertura de uma ouvidoria;

1.24. Possibilitar registrar mais informações para o assunto permitindo configurar a quantidade mínima de caracteres exigidos;

1.25. Permitir ao ouvidor atribuir status de sigilo à ouvidoria mesmo quando o assunto solicitado não exigir;

1.26. Os assuntos referentes às demandas da modalidade solicitação/ouvidoria devem ser mantidos apenas por usuários autorizados;

1.27. Através de configuração, permitir a definição de quais usuários poderão efetuar:

- Tramitação;
- Encerramento;
- Envio de resposta;
- Reativação.

**ANEXO I.B**

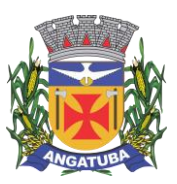

#### **ANEXO I.B**

1.28. Possibilitar registrar avisos de pendências relativos às ouvidorias aos requerentes com opções de envio por carta e/ou e-mail;

1.29. Possibilitar visualizar todo histórico dos avisos de pendências registrados para a ouvidoria;

1.30. Permitir a anexação de, no mínimo, uma imagem para cada providência registrada;

1.31. Permitir registrar justificativas de atraso do andamento da ouvidoria;

1.32. Possibilitar escolher se as respostas serão enviadas aos requerentes diretamente pelo órgão responsável pelo encerramento ou somente pelo ouvidor;

1.33. Permitir alterar o sigilo do requerente nas ouvidorias;

1.34. Permitir a reativação de ouvidorias, onde o gestor do sistema poderá encaminhar a ouvidoria para qualquer órgão executar uma nova análise.

1.35. Disponibilizar a visualização das ouvidorias registradas no sistema em modo de mapa de pontos, onde neste mapa é possível realizar filtros por Exercício, Status, Assunto e Bairro. Ao clicar sobre um ponto deverá exibir informações inerentes àquela ouvidoria.

1.36. Disponibilizar a visualização das ouvidorias registradas no sistema em modo de mapa de calor, onde neste mapa é possível realizar filtros por Exercício, Status, Assunto e Bairro.

1.37. Disponibilizar a visualização dos dados estatísticos das ouvidorias registradas no sistema, permitindo pelo menos filtro por exercício e mês, tendo a possibilidade de disponibilizar ainda a visualização destes dados em forma de gráficos.

#### **2. ATENDIMENTO AO CIDADÃO**

2.1. Registrar reclamações, sugestões do munícipe e encaminhá-la via sistema para o órgão responsável;

2.2. Possuir controle dos prazos de conclusão das solicitações recebidas, conforme tempo previsto no catálogo de assuntos;

2.3. Possuir catálogo dos assuntos, possibilitando, no mínimo, a categorização por grupos e órgão responsável. Permitindo ainda o cadastro de roteiro previsto para tramitação com definição de tempo de permanência por local;

2.4. Emitir resposta aos requerentes informando providências adotadas e seu custo ou justificativa da não solução quando concluído. Permitir ainda que seja possível no mínimo o envio por e-mail, correspondência ou simples registro no sistema para consulta do cidadão;

2.5. Permitir a reativação de solicitações, onde o gestor do sistema poderá encaminhar a solicitação para qualquer órgão executar uma nova análise;

2.6. Possibilitar a consulta das solicitações por, no mínimo:

- Requerente;
- Beneficiário;
- Data de registro;
- Assuntos;
- Complemento do assunto;
- Número e ano;
- Órgão atual;
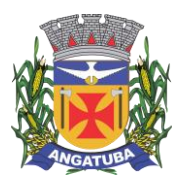

**ANEXO I.B**

• Endereço de inspeção.

2.7. Permitir ao atendente consultar informações complementares sobre o assunto abordado com o cidadão durante o atendimento;

2.8. Possibilitar a distribuição automática ao órgão responsável pelo assunto;

2.9. Permitir a emissão de relatório gerencial;

2.10. Emitir relatório por órgão dos assuntos solicitados, tempo total de permanência e a quantidade de dias em atraso;

2.11. Possibilitar ao cidadão consultar as solicitações na internet informando numeração e chave para consulta. Possibilitar no mínimo, a visualização dos trâmites realizados entre os órgãos da administração, providências adotadas e respostas enviadas, permitindo a impressão dessas informações;

2.12. Permitir registrar a providência adotada, despacho, situação atual e custo de execução a cada trâmite gerado. Possibilitar ainda que o texto da providência seja formatado;

2.13. Possibilitar informar o beneficiário da solicitação;

2.14. Possibilitar encaminhar as solicitações aos cuidados de outrem (usuário) e assegurar que somente o destinatário possa dar andamento à solicitação;

2.15. Possibilitar registrar mais informações sobre o assunto para auxílio durante o atendimento ao cidadão;

2.16. Possibilitar a reimpressão da carta e/ou reenvio de e-mail da resposta ao requerente;

2.17. Possibilitar a consulta às providências registradas para as solicitações;

2.18. Possibilitar registrar mais informações para o assunto permitindo configurar a quantidade mínima de caracteres exigidos;

2.19. Emitir relatório de solicitações tramitadas contendo, no mínimo, órgão, período e assunto;

2.20. Possibilitar que o agente de atendimento possa definir a prioridade da solicitação;

2.21. Possibilitar atribuir aos usuários direitos de tramitação de solicitações em mais de um órgão;

2.22. Possibilitar a geração de uma ordem de serviço a partir de uma solicitação em aberto, podendo bloquear a tramitação da solicitação até a conclusão da ordem de serviço gerada;

2.23. Possibilitar a consulta ao histórico de trâmites das solicitações entre os órgãos;

2.24. Emitir relatório do total geral de tempo de permanência e trânsito a partir da data de abertura e o prazo estimado para término;

2.25. Os assuntos referentes às demandas da modalidade solicitação/ouvidoria devem ser mantidos apenas por usuários autorizados;

2.26. Possibilitar registrar avisos de pendências relativos às solicitações aos requerentes com opções de envio por carta e/ou e-mail;

2.27. Possibilitar visualizar todo histórico dos avisos de pendências registrados para a solicitação;

2.28. Permitir a anexação de arquivos digitais à solicitação na abertura ou em qualquer momento, desde que a solicitação esteja em aberto;

2.29. Permitir registrar justificativas de atraso do andamento da solicitação.

2.30. Disponibilizar a visualização das demandas registradas no sistema em modo de mapa de pontos, onde neste mapa é possível realizar filtros por Exercício, Status, Assunto e Bairro. Ao clicar sobre um ponto deverá exibir informações inerentes àquela demanda.

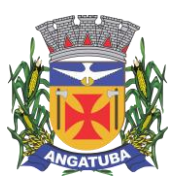

### **ANEXO I.B**

2.31. Disponibilizar a visualização das demandas registradas no sistema em modo de mapa de calor, onde neste mapa é possível realizar filtros por Exercício, Status, Assunto e Bairro.

2.32. Disponibilizar a visualização dos dados estatísticos das demandas registradas no sistema, permitindo pelo menos filtro por exercício e mês, tendo a possibilidade de disponibilizar ainda a visualização destes dados em forma de gráficos.

### **3. PROTOCOLO**

3.1. Possuir catálogo dos assuntos, possibilitando, no mínimo, a categorização por grupos e órgão responsável. Permitindo ainda o cadastro de roteiro previsto para tramitação com definição de tempo de permanência por local;

3.2. Permitir a abertura de processos registrando os dados do requerente, assunto, possíveis documentos e local de atendimento. Permitir ainda que tal registro seja efetuado em forma de passos, que proporcione maior praticidade no atendimento ao cidadão;

3.3. Possibilitar que numeração dos processos seja única ou por exercício;

3.4. Emitir comprovante de protocolização para o interessado no momento da inclusão do processo com, no mínimo, as seguintes informações:

- Número do Processo;
- Data de Abertura;
- Requerente;
- Assunto;
- Órgão responsável pelo Assunto;
- Código para acesso à consulta via internet.
- 3.5. Emitir etiquetas de protocolo contendo, no mínimo:
- Número do Processo;
- Data de Abertura;
- Requerente;
- Assunto.

3.6. Permitir o acompanhamento da tramitação do processo e a situação que se encontra, mantendo histórico dos trâmites e providências/despachos adotados;

3.7. Possuir rotina de confirmação de recebimento dos processos em trânsito. Permitir o recebimento somente por usuários com acesso ao órgão;

3.8. Emitir relatório de processos pendentes de confirmação de recebimento;

3.9. Possibilitar a representação em modo gráfico dos processos por assunto para acompanhamento dos níveis de solicitação;

3.10. Possibilitar o apensamento/anexação de processos gerando documento comprobatório com, no mínimo, as informações:

- Órgão onde foi realizado o apensamento;
- Data/Hora do apensamento;
- Processos apensados;

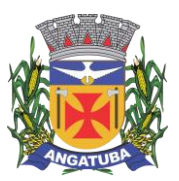

**ANEXO I.B**

- Processo principal;
- Usuário que apensou;
- Órgão de lotação do usuário;
- Local para assinatura.

3.11. Possibilitar o cadastramento de locais de arquivamento com informações que facilite a localização física dos processos. Permitir informar, no mínimo:

• Órgão;

• Descrição do local;

• Responsável;

• Tempo de arquivamento;

3.12. Permitir consultar os processos que excederam a temporalidade prevista para o local;

3.13. Emitir relatório informando os desvios entre estimativas de prazo de conclusão e tempo de permanência;

3.14. Possibilitar a exportação dos dados de processos para planilha, permitindo selecionar as colunas desejadas para a composição da planilha;

3.15. Possuir rotina para registrar o empréstimo e a devolução do processo e manter o histórico das operações;

3.16. Na protocolização, verificar se o requerente possui processos abertos com o mesmo assunto, exibindo para o atendente, em caso afirmativo, a lista dos processos existentes;

3.17. Permitir ao atendente consultar informações complementares sobre o assunto abordado com o cidadão durante o atendimento, bem como os documentos necessários para o andamento do processo;

3.18. Possibilitar configurar a obrigatoriedade da providência ao tramitar o processo. Permitir, contudo, configurar a quantidade mínima de caracteres exigidos;

3.19. Possuir rotina de configuração para definir se os processos com apensos/anexos podem ser tramitados ao arquivo morto ou devem ser desanexados antes da operação;

3.20. Permitir registrar a providência adotada, despacho, situação atual, custo de execução e usuário responsável pela providência a cada trâmite gerado. Possibilitar ainda que o texto da providência seja formatado;

3.21. Possibilitar a abertura de novos volumes para o Processo. Permitir informar, no mínimo, o solicitante e o usuário responsável pela abertura, imprimindo o termo de encerramento e abertura de volume;

3.22. Permitir que os volumes gerados possam ser emprestados entre os órgãos da administração;

3.23. Possuir rotina para incorporação de processos. Permitir configurar se os processos incorporados devem tramitar junto ao principal;

3.24. Possibilitar a conclusão dos processos em qualquer órgão, havendo a possibilidade de tramitá-los para o arquivo morto sem a necessidade de reativação;

3.25. Possibilitar o cancelamento de trâmites de processos que foram remetidos, porém ainda não foi confirmado o recebimento;

3.26. Possibilitar que somente usuários autorizados tenham acesso aos dados do processo sigiloso;

3.27. Possibilitar cadastrar no catálogo de assuntos qual a relação de documentos exigidos para o andamento do processo;

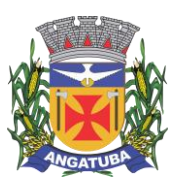

### **ANEXO I.B**

3.28. Possibilitar a geração de uma ordem de serviço a partir de um processo em aberto, podendo bloquear a tramitação do processo até a conclusão da ordem de serviço gerada;

3.29. Possibilitar registrar avisos de pendências dos processos aos requerentes com opções de envio por carta e/ou e-mail;

3.30. Possibilitar visualizar todo histórico dos avisos de pendências registrados para o processo;

3.31. Possibilitar o acompanhamento das fases de execução da ordem de serviço geradas para o processo;

3.32. Possibilitar consulta detalhada dos dados do processo, possibilitando a impressão dos dados conforme a necessidade do usuário;

3.33. Permitir registrar a localização física de boletos de pagamento dos processos de compra;

3.34. Possibilitar anexar arquivos digitais em diversos formatos ao processo;

3.35. Possibilitar que os processos possam ser requisitados, impedindo a tramitação para outro órgão que não seja o que o requisitou;

3.36. Possibilitar que o processo encerrado ou que se encontra em órgão de arquivo morto possam ser informados os dados do local físico do arquivamento;

3.37. Possibilitar a solicitação do desarquivamento de processos, onde o arquivista poderá atender ou rejeitar a solicitação;

3.38. Possuir uma funcionalidade que permita ao usuário verificar o status das suas solicitações de desarquivamento pelo sistema;

3.39. Permitir registrar documentos para juntar aos processos onde, no mínimo, devem ser informados os dados do responsável pela entrega e o motivo. Emitir comprovante de protocolização ao término do registro;

3.40. Possibilitar o encaminhamento dos documentos a serem juntados fisicamente aos processos;

3.41. Possibilitar a confirmação do recebimento dos documentos aos processos;

3.42. Permitir a retirada de documentos juntados aos processos onde, no mínimo, deve ser registrado o motivo e o usuário que retirou;

3.43. Possibilitar a emissão, no sistema de tributos através de integração, de taxas referentes aos documentos recebidos;

3.44. Permitir pesquisar todo histórico de documentos juntados aos processos;

3.45. Possibilitar a movimentação de local de arquivamento dos processos sem necessidade de tramitar os processos novamente;

3.46. Possuir rotina para realizar trâmites dos processos digitalmente, sem necessidade de envio do processo físico, permitir enviar para os órgãos com acesso exclusivo a esse tipo de tramitação, enviar e-mail ao responsável pelo recebimento. Enquanto esses processos estiverem nesse tipo de tramitação não será permitida a tramitação por vias normais. Permitir ainda, configurar tempo máximo de permanência do processo nesse tipo de tramitação. Possibilitar que os processos possam voltar a serem tramitados pela forma tradicional;

3.47. Permitir o controle de numeração de processos por empresas, sem repetição da numeração dos processos;

3.48. Permitir incluir os locais de arquivamento e estabelecer nomenclaturas próprias de cada local;

3.49. Emitir relatório de processos que foram reativados por período de reativação;

3.50. Emitir relatório de controle dos processos por órgão onde deve constar, no mínimo, o total de processos, a quantidade atrasada e quantidade em dia, com percentuais;

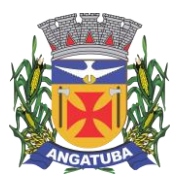

**ANEXO I.B**

- 3.51. Emitir relatório de processos abertos por período contendo, no mínimo:
- Número, Ano do Processo;
- Data de abertura;
- Requerente;
- Assunto;
- Complemento do assunto;
- Órgão atual.

3.52. Emitir relatório estatístico das tramitações realizadas por órgão e período, podendo emitir das ações de recebimento, envio ou distribuição;

3.53. Permitir integração com o sistema de gestão tributária através da geração de guias para pagamento de taxas pertinentes ao assunto solicitado no momento da abertura do processo;

3.54. Permitir que o andamento do processo seja liberado somente após o pagamento ou liberação manual do processo;

3.55. Permitir, para abertura do processo, a importação dos dados do contribuinte através dos cadastros do sistema de gestão tributária, tais como mobiliário, imobiliário e outros;

3.56. Permitir a pesquisa e reimpressão da guia de pagamento das taxas de um processo;

3.57. Emitir relatório das guias de pagamento geradas pelo sistema de protocolo por período;

3.58. Permitir que os usuários de órgãos, que não seja o protocolo, autuem processos administrativos internos, nessa modalidade o requerente sempre será a empresa tendo como solicitante o órgão interessado;

3.59. Permitir que seja gerado o número de processo de forma rápida, preenchendo apenas o requerente sem a necessidade de preencher assunto e demais informações visando a rapidez no atendimento. O sistema deverá possuir uma funcionalidade que permita revisar todos os processos pendentes que precisam ser alterados;

3.60. Permitir que usuários com permissão possam isentar o requerente do pagamento de taxas pertinentes ao assunto;

3.61. Possibilitar a adição de arquivos digitais quando for realizado o recebimento de um documento.

3.62. Disponibilizar a visualização dos processos registrados no sistema em modo de mapa de pontos, onde neste mapa é possível realizar filtros por Exercício, Status, Assunto e Bairro. Ao clicar sobre um ponto deverá exibir informações inerentes àquele processo.

3.63. Disponibilizar a visualização dos processos registrados no sistema em modo de mapa de calor, onde neste mapa é possível realizar filtros por Exercício, Status, Assunto e Bairro.

3.64. Disponibilizar a visualização dos dados estatísticos dos processos registrados no sistema, permitindo pelo menos filtro por exercício e mês, tendo a possibilidade de disponibilizar ainda a visualização destes dados em forma de gráficos.

## **4. GESTÃO DE ATIVIDADES**

4.1. Permitir gerar ordens de serviço a partir de solicitações ou processos, bem como através da entrada de dados via digitação;

4.2. Permitir que em uma ordem de serviço possam ser associados um ou mais serviços para execução;

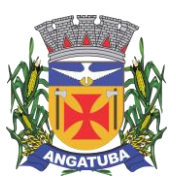

### **ANEXO I.B**

4.3. Permitir o cancelamento individual de serviços associados à ordem de serviço (OS). Caso todos os serviços da OS sejam cancelados ou concluídos, dar-se o encerramento automático da ordem de serviço;

4.4. Permitir estabelecer prioridade para execução das ordens de serviço registradas;

4.5. Permitir realizar o agrupamento de serviços para posterior agendamento e execução;

4.6. Permitir para os agrupamentos que aguardam execução: remover serviços, cancelar o agrupamento e liberar serviços e cancelar o agrupamento e serviços;

4.7. Permitir que, para os agrupamentos que aguardam execução, sejam registrados, no mínimo: previsão de atendimento, previsão de término, valor estimado, responsáveis pela execução, veículos e materiais a serem utilizados na execução;

4.8. Emitir relatório na liberação do agrupamento para execução contendo, no mínimo:

- Numeração;
- Previsão de atendimento;
- Previsão de encerramento;
- Telefones para contato;
- Servicos a executar;
- Local para execução dos serviços.

4.9. Permitir registrar para o agrupamento os apontamentos com, no mínimo, data, motivo e observação do apontamento;

4.10. Permitir registrar no encerramento do agrupamento, no mínimo:

- Data de encerramento;
- Nível de complexidade;
- Situação do encerramento;
- Motivo e observação da não execução;
- Tempo de deslocamento;
- Distância percorrida;
- Nível de satisfação;
- Responsável pela execução;
- Parecer final.
- 4.11. Permitir pesquisa de ordens de serviço por, no mínimo:
- Número e exercício;
- Data da abertura;
- Data de encerramento;
- Tipo de execução;
- Requerente;
- Órgão solicitante.
- 4.12. Permitir pesquisa de agrupamentos por, no mínimo:

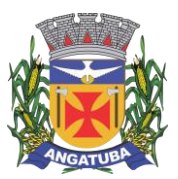

**ANEXO I.B**

- Número e exercício;
- Órgão responsável pela execução;
- Data da abertura;
- Data de término;
- Status.

4.13. Permitir que sejam cadastradas as subunidades que estão ligadas aos órgãos da empresa que não estão cadastradas no organograma;

4.14. Permitir que usuários com permissão registrem ordens de serviço com tipo de execução interno para atendimento pelos órgãos responsáveis pela execução;

4.15. Possibilitar a emissão, no sistema de tributos através de integração, de taxas ao registrar uma ordem de serviço externa. Permitir que o andamento da ordem de serviço seja liberado somente após o pagamento da taxa ou liberação manual da ordem de serviço;

4.16. Para ordens de serviço internas, o usuário deve informar o órgão solicitante e a subunidade ligada ao órgão que será atendida.

4.17. Disponibilizar a visualização das ordens de serviços registradas no sistema em modo de mapa de pontos, onde neste mapa é possível realizar filtros por Exercício, Status, Assunto e Bairro. Ao clicar sobre um ponto deverá exibir informações inerentes àquela ordem de serviço.

4.18. Disponibilizar a visualização das ordens de serviços registradas no sistema em modo de mapa de calor, onde neste mapa é possível realizar filtros por Exercício, Status, Assunto e Bairro.

### **5. PORTAL DO CONTRIBUINTE**

5.1. Possuir funcionalidade que permita ao cidadão criar seu próprio cadastro no sistema para que possa registrar e acompanhar suas requisições. Nesse cadastro devem constar, no mínimo:

- Nome
- CPF/CNPJ;
- E-mail;

• Senha.

5.2. A senha de acesso ao portal do cidadão deve exigir letras, números e caracteres especiais;

5.3. Permitir definir, no catálogo de assuntos, para quais assuntos o cidadão poderá registrar requisições;

5.4. Permitir que o cidadão possa consultar as requisições abertas por ele através do portal do cidadão;

5.5. Permitir que o cidadão possa consultar as demandas abertas presencialmente através do atendimento ao cidadão;

5.6. Permitir o registro de requisições com, no mínimo, as informações:

• Assunto;

- Mais detalhes sobre o motivo;
- Local da ocorrência.

5.7. Permitir que o cidadão possa registrar sua requisição através aplicativo Mobile, atendendo os requisitos do item 5.6 e este aplicativo deva sugerir o Local de Ocorrência através do posicionamento de GPS de seu celular.

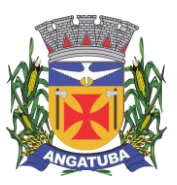

**ANEXO I.B**

- 5.8. Permitir que o cidadão fique anônimo ao realizar sua requisição;
- 5.9. Permitir que o cidadão possa alterar seus dados pessoais, no mínimo;
- Endereço;
- E-mail;
- Telefone.

5.10. Caso o cidadão esqueça sua senha, o sistema deve disponibilizar recurso para definição de nova senha;

5.11. Após registro da requisição, enviar e-mail de confirmação de abertura para o cidadão;

5.12. Após registro do cidadão no portal, enviar e-mail de confirmação de cadastro para o cidadão;

5.13. Permitir a anexação de arquivos digitais na abertura da requisição;

5.14. Ter recurso para permitir que o cidadão, sem a necessidade de cadastro no portal, acompanhe o andamento das suas demandas pela internet. Possibilitar ou não, no momento da consulta, a exigência de um código de acesso fornecido no momento da abertura da demanda;

5.15. Possibilitar que o portal do cidadão seja acessado em várias plataformas web com responsividade;

5.16. Possibilidade de customização das imagens do portal do cidadão, conforme necessidade da gestão atual;

5.17. A requisição cadastrada pelo cidadão deverá ser encaminhada para o órgão responsável pelo assunto ou para o ouvidor responsável.

5.18. Permitir que o cidadão possa consultar o catálogo de serviços da gestão, permitir que seja parametrizado quais serviços serão exibidos neste catálogo.

5.19. Permitir que sejam emitidas taxas de arrecadação a partir dos serviços disponíveis no catálogo de serviços, permitir ainda que cada serviço possua seu valor parametrizado para cobrança, as taxas geradas deverão ser emitidas pelo sistema de tributos.

## **6. SISTEMA ELETRÔNICO DE INFORMAÇÃO AO CIDADÃO (e-SIC)**

6.1. Possuir sistema que atenda a Lei de Acesso a Informação (LAI), "LEI Nº 12.527, DE 18 DE NOVEMBRO DE 2011" (http://www.planalto.gov.br/ccivil\_03/\_ato2011-2014/2011/lei/l12527.htm) referente ao "CAPÍTULO III - DO PROCEDIMENTO DE ACESSO À INFORMAÇÃO".

6.2. Possuir funcionalidade que permita a alteração dos prazos previstos na Lei de forma fácil e ágil sem a intervenção de desenvolvimento.

6.3. Possuir funcionalidade que permita que a mensagens de notificação ao Cidadão possam ser previamente parametrizadas;

6.4. Possuir funcionalidade que permita o envio da resposta do pedido de Informação;

6.5. Possuir funcionalidade que permita o envio da resposta do pedido de recurso;

6.6. Possuir funcionalidade que permita o envio da resposta do pedido de reclamação;

6.7. Possuir funcionalidade para cadastrar a comissão responsável por julgar os recursos e reclamações referentes ao pedido de informação. Dentro de cada comissão deverá ter a possibilidade de informar os membros participantes e assegurar que somente estes membros tenham acesso às respectivas informações no sistema;

6.8. Possuir funcionalidade que permita o cadastro de avaliações com períodos de vigência;

6.9. Emitir relatório das avalições por período contendo, no mínimo:

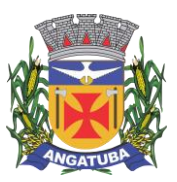

**ANEXO I.B**

- Número, exercício do pedido de informação;
- Data de abertura;
- Prazo de resposta;
- Solicitante;
- Os dados conforme o cadastro da avalição executada;

6.10. Possuir funcionalidade que permita que o pedido de informação possa ser tramitado entre os órgãos da administração publica;

- 6.11. Emitir relatório dos pedidos de informação contendo, no mínimo:
- Numeração e exercício do pedido de informação;
- Situação em que encontra o pedido de informação;
- Solicitante;
- Prazo de resposta;
- Detalhamento do pedido de informação;
- Dados da resposta.

6.12. Possuir um portal que permita ao cidadão criar seu próprio cadastro para registrar e acompanhar seus pedidos de informação. Nesse cadastro devem constar, no mínimo:

- Nome
- CPF/CNPJ;
- E-mail;
- Senha.

6.13. A senha de acesso ao portal deve exigir letras, números e caracteres especiais.

6.14. O portal deve permitir que o Cidadão seja responsável pelo seu cadastro.

6.15. O portal deverá de acesso ao Cidadão deverá ser responsivo para melhor visualização em dispositivos moveis

# **TRAMITAÇÃO ELETRÔNICA DE DOCUMENTOS**

1. Sistema deverá possuir funcionalidade para realizar o registro de processos digitais. Este procedimento deverá ser realizado em forma de passos, organizado por contextos. A abertura do processo digital e físico deverão ser executados na mesma funcionalidade onde o assunto determinará se o processo deverá se tornar digital ou físico. A numeração de processo deverá ser única e sequencial por exercício, ou seja, a numeração para processo digital e processo físico deverá ser contínua não podendo cada modalidade ter a sua numeração.

2. Na tela de registro de processos digitais deverá ter opção para buscar os dados do requerente por cadastro do sistema de tributos como mobiliário ou imobiliário.

3. Na tela de registro de processos digitais deverá ter campo para buscar o solicitante por meio de digitação do nome completo ou parcial e no mesmo campo permitir a busca pelo CPF/CNPJ sem pontuação.

4. Na tela de registro de processos digitais deverá ter campo para buscar beneficiário por meio de digitação do nome completo ou parcial e no mesmo campo permitir a busca pelo CPF/CNPJ sem pontuação, e deverá possibilitar incluir mais de um beneficiário, sendo que o sistema deverá possibilitar que seja definido um destes beneficiários como principal.

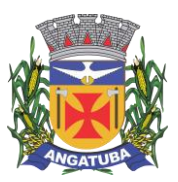

#### **ANEXO I.B**

5. Na tela de registro de processos digitais deverá ter opção para buscar os dados do requerente por meio do código de uma taxa gerada previamente.

6. Na tela de registro de processos digitais, deverá ser permitido o cadastramento do solicitante, conforme parametrização do sistema, deverá ser obrigatório informar o CPF/CNPJ e endereço do contribuinte.

7. Na tela de registro de processos digitais deverá existir campo para buscar e selecionar o assunto do processo, este campo deverá permitir digitação parcial para realizar a busca do assunto. Ao selecionar o assunto sistema deverá realizar validação se já existem processos abertos com o assunto selecionado para o solicitante previamente selecionado. Caso o assunto não tenha uma classificação única para processo, digital ou físico, o sistema deverá permitir que o atendente determine qual tipo o processo será aberto.

8. Na tela de registro de processo digitais ao selecionar um assunto, sistema deverá permitir ao usuário consultar informações sobre o assunto que o auxiliem com orientações para abertura ou informações ao contribuinte.

9. Na tela de registro de processos digitais deverá existir funcionalidade que permita ao usuário realizar o cadastramento de textos pré-definidos para serem utilizado para preenchimento do campo complementar do assunto.

10. Na tela de registro de processos digitais deverá possuir campos para informar o endereço de atendimento do processo, esta informação deverá ser obrigatória conforme parametrização do assunto, deverá ainda limitar a busca por somente endereços do município.

11. Na tela de registro de processos digitais deverá ter campo para informar mais detalhes, ponto de referência, relacionados ao endereço de atendimento, deverá existir configuração que obrigue a quantidade mínima de caracteres exigidos.

12. Na tela de registro de processos digitais deverá ter funcionalidade que liste os documentos obrigatórios necessários para a abertura do processo, deverá também ter opção para confirmar a anexação dos documentos e obrigar anexação de arquivos digitais destes documentos, e possibilitar assinar digitalmente estes documentos no padrão do ICP-BRASIL.

13. Na tela de registro de processos digitais, antes de finalizar a abertura, deverá ter listagem de processos existentes no sistema para o mesmo requerente selecionado. A listagem deverá exibir no mínimo o número, ano, assunto, data de abertura e status atual dos processos.

14. Após finalizar a abertura do processo digital o sistema dever gerar virtualmente a relação de documentos do processo digital, esta relação deverá ser controlada nas ações do sistema para incorporar novos documentos. Caso um documento tenha sido assinado com certificado digital o sistema deverá gerar este com o certificado na visualização.

15. Para todo documento gerado do processo digital o sistema deverá gerar um código de autenticidade (hash) podendo ser consultado pelo cidadão sua autenticidade, e caso seja feita alguma alteração o sistema deverá garantir que o código gerado não tenha mais validade.

16. Na tela de busca de processos digitais deverá permitir realizar filtro por qualquer parte do texto ou pelo começo do texto, deve permitir realizar filtro excluindo/desconsiderando registros do filtro (não coincidentes). O Filtro deverá permitir aos usuários buscar vários termos diferentes na mesma coluna, utilizando os operadores "OU" e "E" para concatenar os termos.

17. Na tela de busca de processos digitais, deverá ser permitido realiza a impressão da ficha do processo, deverá ainda ter opção para selecionar o conteúdo a ser impresso, como Providência, Trâmites, Respostas, Pendência.

18. Na tela de busca de processos digitais deverá existir opção para exportar a lista filtrada no formato de planilha, deverá ainda permitir ocultar as colunas que não deseja ser exportadas.

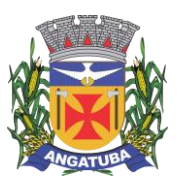

### **ANEXO I.B**

19. Na tela de busca de processos digitais deverá existir opção que permita ao usuário visualizar e/ou emitir guias (taxas de pagamento) para o processo.

20. Na tela de consulta do processo digitais deverá ter opção para visualizar o processo digital, deverá permitir "folhear" os documentos do processo em ordem cronológica de inserção. Os documentos do processo deverão estar assinados digitalmente e/ou assinatura eletrônica gerada pelo próprio sistema com autenticação via QRcode e Hash.

21. Sistema deve possuir funcionalidade que permita realizar o encaminhamento (tramitação) de processos digitais paras os setores, órgãos e departamentos cadastrados no sistema, deverá permitir ainda informar o nome do usuário que de forma obrigatória ou opcional.

22. Na tela de encaminhamento de processos digitais deverá ser permitido a digitação das providências, o texto digitado deverá permitir formatação de fonte, tamanho de fonte, cor de fonte, negrito e sublinhado. A providência mediante a parametrização poderá ser obrigatória ou não. A providência ainda poderá ser assinada com certificado digital no padrão do ICP-BRASIL, e ao registar a providência deverá gerar virtualmente um documento a ser anexado ao processo, e respeitar a assinatura com certificado digital.

23. Na tela de encaminhamento de processos digitais deverá ter a possibilidade de recepcionar um processo, este ato informa que o processo digital foi recebido pelo usuário e dado início a análise do processo no setor;

24. Na tela de encaminhamento de processos digitais deverá ter opção colocar o processo sob a responsabilidade do usuário, isso faz com que mais nenhum usuário possa executar a análise daquele processo digital.

25. Na tela de encaminhamento de processos digitais deverá ter opção para realizar a anexação de arquivos digitais.

26. Na tela de encaminhamento de processos digitais deverá ter campo para informar situação e despacho.

27. Na tela de encaminhamento de processos digitais deverá permitir realizar o envio de um único processo ou um lote de processos para o mesmo destino ou destinos diferentes, ao finalizar o envio, sistema deverá gerar relatório agrupado por locais de origens e destinos.

28. Na tela de encaminhamento de processos digitais deverá ter opção para exibir a tela de consulta com os dados do processo selecionado para envio.

29. Na tela de encaminhamento de processos digitais deverá ter opção para realizar o encerramento local do processo.

30. Na tela de encaminhamento de processos digitais deverá ter opção para realizar a digitação de justificativa de atraso do processo.

31. Na tela de encaminhamento de processos digitais deverá ter a possibilidade de apensar processos, este ato faz que os processos sejam tramitados em conjunto.

32. Na tela de encaminhamento de processos digitais deverá ter opção para gerar uma ordem de serviço para os processos selecionados, a geração da ordem somente deverá ser permitida caso o parâmetro do assunto do processo permita a geração de ordens de serviço.

33. Sistema deve possuir funcionalidade que permita realizar o cancelamento de uma remessa de encaminhamento de processos digitais, deverá permitir o cancelamento total ou parcial da remessa.

34. Sistema deve possuir funcionalidade que permita realizar a anexação digital (juntada) de documentos após a abertura do processo. Ajuntada poderá ser assinada eletronicamente pelo usuário utilizando certificado eletrônico digital padrão do ICP-BRASIL. O arquivo digital deverá ser anexado ao processo em ordem cronológica logo após o um termo de juntada gerado pelo sistema.

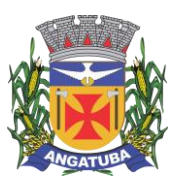

### **ANEXO I.B**

35. Sistema deve possuir funcionalidade que permita realizar a desanexação de documentos juntados ao processo digital, deverá gerar termo de desanexação destes arquivos digitais em ordem cronológica.

36. Sistema deve possuir funcionalidade que permita ao usuário requisitar um processo digital obrigando que no próximo tramite deste processo o usuário seja notificado que alguém o requisitou.

37. Sistema deve possuir funcionalidade que permita realizar o envio de respostas para os processos digitais concluídos, estas respostas deverão ser encaminhadas por e-mail e carta.

38. Sistema deve possuir funcionalidade que permita ao usuário realizar um "monitoramento" do processo digital, este "monitoramento" poderá ser pessoal ou corporativo, quando pessoal somente o usuário poderá visualizar e remover o "monitoramento", quando corporativo os usuários lotados no mesmo setor poderão visualizar o "monitoramento". Deve ter a opção para ativar notificação de tramitação por e-mail para o usuário que registrou o "monitoramento".

Angatuba/SP, 07 de junho de 2024.

**Juliana Pereira de Morais Secretária Municipal de Administração Matrícula: 3106**

**Alan Marcel dos Santos Oficial Administrativo - Setor de Informática Matrícula: 2779**

**João Manoel Meira da Silva Oficial Administrativo - Setor de Informática Matrícula: 2926**